# **Nagyhatékonyságú logikai programozás**

# **Nagyhatékonyságú logikai programozás**

Jegyzetek a BME informatikus hallgatói számára

Szeredi Péter, Benkő Tamás

Számítástudományi

és Információelméleti Tanszék

{szeredi,benko}@cs.bme.hu

- A CLP (Constraint Logic Programming) terület áttekintése
- A SICStus clpq/r könyvtárai
- A SICStus clpb könyvtára
- A SICStus clpfd könyvtára
- A SICStus chr könyvtára
- A Mercury programozási nyelv

Budapest 2004. szeptember

1

# **A CLP alapgondolata**

### $A$  **CLP** $(\mathcal{X})$  **séma**

Prolog + egy valamilyen  $X$  adattartományra és azon értelmezett korlátokra (relációkra) vonatkozó "erős" következtetési mechanizmus.

### **Példák az** X **tartomány megválasztására**

 $X = Q$  vagy R (a racionális vagy valós számok)  $k$ orlátok = lineáris egyenlőségek és egyenlőtlenségek következtetési mechanizmus = Gauß elimináció és szimplex módszer

 $X = FD$  (egész számok Véges Tartománya, angolul FD — Finite Domain) korlátok = különféle aritmetikai és kombinatorikus relációk következtetési mechanizmus = MI CSP–módszerek (CSP = Korlát-Kielégítési Probléma)

 $\mathcal{X} = B$  (0 és 1 Boole értékek) korlátok = ítéletkalkulusbeli relációk

következtetési mechanizmus = MI SAT-módszerek (SAT - Boole kielégíthetőség)

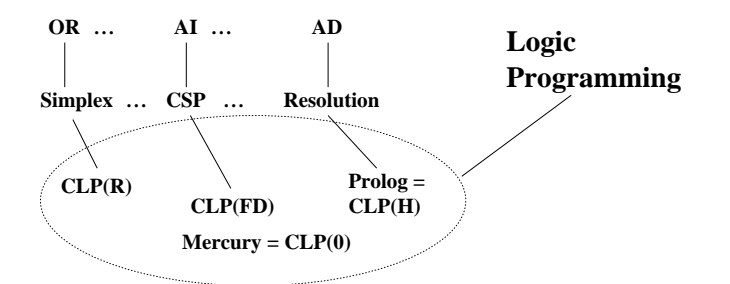

# **A tárgy témakörei**

- Korlát-logikai programozás (CLP Constraint Logic Programming)
- A Mercury "nagybani" logikai programozási nyelv

### **Információk a korlát-logikai programozásról**

- "Sárga könyv": Kim Mariott, Peter J. Stuckey, Programming with Constraints: an Introduction, MIT Press 1998 (részletesebben lásd http://www.cs.mu.oz.au/~pjs/book/book.html)
- "Az első alapkönyv": Pascal Van Hentenryck: Constraint Satisfaction in Logic Programming, MIT Press, 1989
- On-line Guide to Constraint Programming, by Roman Barták (http://kti.ms.mff.cuni.cz/~bartak/constraints/)
- Korlát-programozási archívum: http://www.cs.unh.edu/ccc/archive

### **Információk a Mercury nyelvrol˝**

• Honlap: http://www.cs.mu.oz.au/research/mercury/

# **Példa: CLP(MiniNat)**

2

### **Egy miniatur˝ kvázi-CLP nyelv természetes számokra**

- Tartomány: Nem negatív egészek
- Függvények:
	- $+ -$  \*
- Korlát-relációk:

 $=$  < >  $=$  < >  $=$ 

• Korlát-megoldó algoritmus:

SICStus korutin-kiterjesztésén alapul

### **A Prologba ágyazás szintaxisa:**

{*Korlát*} a *Korlát* felvétele  $({x}$  szintaktikus édesítőszer, ekvivalens a '{}'(X) kifejezéssel.)

4

### **Példafutás**

```
| ?- {2 \times X+3 \times Y=8}.
X = 1, Y = 2 ?X = 4, Y = 0 ? ;no
| ?- {X*2+1=28}.
no
| ?- {X*X+Y*Y=25, X > Y}.X = 4, Y = 3 ? ;X = 5, Y = 0 ?no
```
# **Prolog háttér: blokkolás, korutinszervezés**

### **Blokk-deklarációk SICStusban**

Egy eljárásra előírhatjuk, hogy mindaddig, amíg egy ún. blokkolási feltétel fennáll, az eljárás függesztődjék fel. Példa:

 $:=$  block  $p(-, ?, -, ?, ?)$ .

Jelentése: ha az első és a harmadik argumentum is behelyettesítetlen változó (blokkolási feltétel), akkor a p hívás felfüggesztődik. Ugyanarra az eljárásra több vagylagos feltétel is szerepelhet, pl.

 $:$  block  $p(-, ?), p(?, -).$ 

# **Blokk-deklarációk haszna**

• Adatfolyam-programozás (lásd Hamming probléma, Prolog jegyzet)

- Generál és ellenőriz programok gyorsítása
- Végtelen választási pontok kiküszöbölése

# **Biztonságos** append/3**, blokk-deklarációval**

```
:- block append(-, ?, -).
% blokkol, ha az első és a harmadik argumentum
% egyaránt behelyettesítetlen
append([], L, L).
append([X|L1], L2, [X|L3]) :-
    append(L1, L2, L3).
```
# **További korutinszervezo˝ eljárások**

5

### **Hívások késleltetése**

freeze(X, Hivas)

Hivast felfüggeszti mindaddig, amíg X behelyettesítetlen változó. dif(X, Y)

X és Y nem egyesíthető. Mindaddig felfüggesztődik, amíg ez el nem dönthető. when(Feltétel, Hívás)

Blokkolja a Hívást mindaddig, amíg a Feltétel igazzá nem válik. Itt a

Feltétel egy (nagyon) leegyszerűsített Prolog cél, amelynek szintaxisa:

CONDITION ::=  $nonvar(X)$  | ground(X) | ?=(X,Y) | CONDITION, CONDITION | CONDITION; CONDITION

(ground(X) jelentése: X, tömör, azaz nem tartalmaz (behelyettesítetlen) változót ? = (X, Y) jelentése: X és Y egyesíthetősége eldönthető.) Példa:

```
| ?- when( ((\text{nonvar}(X); ? = (X, Y)), \text{ground}(T)),process(X,Y,T)).
```
### **Késleltetett hívások lekérdezése**

frozen(X, Hivas)

Az X változó miatt felfüggesztett hívás(oka)t egyesíti Hivas-sal. call\_residue(Hivas, Maradék) Hivas-t végrehajtja, és ha a sikeres lefutás után maradnak felfüggesztett hívások,

akkor azokat visszaadja Maradékban. Pl. | ?- call\_residue((dif(X, f(Y)), X=f(Z)), Maradek).

 $\overline{X} = f(Z)$ , Maradek =  $[ [Y,Z] - (proj:diff(f(Z), f(Y)))]$  ?

# **Példa korutinszervezésre: többirányú összeadás**

```
% X+Y=Z, ahol X, Y és Z természetes számok.
% Bármelyik argumentum lehet behelyettesítetlen.
plusz(X, Y, Z) :-
        append(A, B, C),
        len(A, X),
        len(B, Y),
        len(C, Z).
% L hossza Len.
len(L, Len) :-
        len(L, 0, Len).:- block len(-, ?, -).
% L lista hossza Len-Len0. Len0 mindig ismert.
len(L, Len0, Len) :-
        nonvar(Len), !, Len1 is Len-Len0,
        length(L, Len1).
len(L, Len0, Len) :-
        % nonvar(L), % a blokkolási feltétel miatt!
        (L = = [ ] -> Len = Len0; L = \lbrack \ \ \lfloor L1 \ \rbrack,
            Len1 is Len0+1, len(L1, Len1, Len)
        ).
| ?- plusz(X, Y, 2).
X = 0, Y = 2 ?X = 1, Y = 1 ? ;X = 2, Y = 0 ?no
| ?- plusz(X, X, 8).
X = 4 ? ;
no
| ?- plusz(X, 1, Y), plusz(X, Y, 20).
no
```
# **CLP(MiniNat) megvalósítása**

6

### **Számábrázolás**

- A korábbi plusz/3 eljárásban egy  $N$  elemű listával ábrázoltuk az  $N$  számot (a listaelemek érdektelenek, általában behelyettesítetlen változók)
- Példa: a 2 szám ábrázolása: [\_,\_] ≡ .(\_,.(\_,[])).
- Hagyjuk el a felesleges változókat, akkor a 2 szám ábrázolása: .(.([])).
- $\bullet$ Itt a [ ] jelenti a 0 számot, a . (X) struktúra az X szám rákövetkezőjét (a nála 1-gyel nagyobb számot).
- Ez tulajdonképpen a Peano féle számábrázolás, ha a . /1 helyett az s/1 funktort, a [] helyett a 0 konstanst használjuk.
- A CLP(MiniNat) megvalósításában a Peano számábrázolást használjuk, tehát; 0  $= 0; 1 = s(0); 3 = s(s(s(0)))$  stb.

### **Összeadás és kivonás**

```
% plusz(X, Y, Z): X+Y=Z (Peano számokkal).
:- block plusz(-, ?, -).
plusz(0, Y, Y).
plusz(s(X), Y, s(Z)) :-
      plusz(X, Y, Z).
% +(X, Y, Z): X+Y=Z (Peano számokkal). Hatékonyabb, mert
% továbblép, ha bármelyik argumentum behelyettesített.
: block +(-, -, -).
+(X, Y, Z) :-
      var(X), !, plusz(Y, X, Z). \ \ \ \ \ \ \ \ \ \ \ \ \ \ \ (var(Y),var(Y))+(X, Y, Z):
      /* nonvar(X), */ plusz(X, Y, Z).
% X-Y=Z (Peano számokkal).
-(X, Y, Z) :-
      +(Y, Z, X).
```
8

# **CLP(MiniNat) megvalósítása (folyt.)**

# **CLP(MiniNat) megvalósítása: (folyt. 2)**

### **A szorzás muv˝ elet megvalósítási elvei:**

- Felfüggesztjük mindaddig, míg legalább egy tényező vagy a szorzat ismertté nem válik.
- Ha az egyik tényező ismert, visszavezetjük ismételt összeadásra.
- Ha a szorzat ismert  $(N)$ , az egyik tényezőre végigpróbáljuk az  $1, 2, \ldots, N$ értékeket, ezáltal ismételt összeadásra visszavezethetővé tesszük.

```
% X*Y=Z. Blokkol, ha nincs tömör argumentuma.
*(X, Y, Z) :-
       when( (ground(X);ground(Y);ground(Z)),
              szorzat(X, Y, Z)).
```

```
% X*Y=Z, ahol legalább az egyik argumentum tömör.
szorzat(X, Y, Z) :-
       ( qround(X) -> szor(X, Y, Z); ground(Y) -> szor(Y, X, Z)
       ; /* Z tömör! */
           Z == 0 -> szorzatuk_nulla(X, Y)
          X = s(\_), +(X, \_, Z), % X = < Z, vö. between(1, Z, X)
           szor(X, Y, Z)).
% X*Y=0.szorzatuk_nulla(X, Y) :-
       (X = 0 ; Y = 0).
```

```
% szor(X, Y, Z): X*Y=Z, X tömör.
% Y-nak az (ismert) X-szeres összeadása adja ki Z-t.
szor(0, X, 0).
szor(s(X), Y, Z) :-
       +(Z1, Y, Z),szor(X, Y, Z1).
                            9
```
# **A korlátok végrehajtása**

- A funkcionális alakban megadott korlátokat a + /3, /3, \* /3 hívásokból álló célsorozattá alakítjuk, majd ezt a célsorozatot meghívjuk.
- Például a {X\*Y+2=Z} korlát lefordított alakja: \*(X, Y,  $_A)$ , +( $_A$ , s(s(0)), Z),
- Az  $\{X = \{Y\}$  korlátot az  $\{X_{+}\}$  =  $Y$ } korlátra, az  $\{X \leq Y\}$  korlátot pedig az  $\{X+s(\_) = Y\}$  korlátra vezetjük vissza

```
% {Korlat}: Korlat fennáll.
{Korlat} :-
       korlat_cel(Korlat, Cel), call(Cel).
```
### **Korlátok fordítása**

```
% korlat_cel(Korlat, Cel): Korlat végrehajtható
% alakja a Cel célsorozat.
korlat_cel(Kif1=Kif2, (C1,C2)) :-
       kiertekel(Kif1, E, C1), % Kif1 értékét E-ben
                                % el˝oállító cél C1
       kiertekel(Kif2, E, C2).
korlat_cel(Kif1 =< Kif2, Cel) :-
       korlat_cel(Kif1+_ = Kif2, Cel).
korlat_cel(Kif1 < Kif2, Cel) :-
       korlat_cel(s(Kif1) =< Kif2, Cel).
korlat_cel(Kif1 >= Kif2, Cel) :-
       korlat_cel(Kif2 =< Kif1, Cel).
korlat_cel(Kif1 > Kif2, Cel) :-
       korlat_cel(Kif2 < Kif1, Cel).
korlat_cel((K1,K2), (C1,C2)) :-
        korlat_cel(K1, C1), korlat_cel(K2, C2).
```
10

# **CLP(MiniNat) megvalósítása: (folyt. 3)**

### **Kifejezések fordítása**

- Egy Kifl *Op* Kif2 kifejezés lefordított alakja egy három részből álló célsorozat, amely egy E változóban állítja elő a kifejezés eredményét:
	- **–** elso˝ rész: Kif1 értékét pl. A-ban eloállító ˝ cél(sororzat).
	- **–** második rész: Kif2 értékét pl. B-ban eloállító ˝ cél(sororzat). **–** harmadik rész: az *Op*(A, B, E) hívás (ahol *Op* a +, -, \* jelek
	- egyike).
- $\bullet$  Egy szám lefordított formája az ő Peano alakja.
- Minden egyéb (változó, vagy már Peano alakú szám) változatlan marad a fordításkor.

```
% kiertekel(Kif, E, Cel): A Kif aritmetikai kifejezés
% értékét E-ben előállító cél Cel.
% Kif egészekből a +, -, és * operátorokkal épül fel.
kiertekel(Kif, E, (C1,C2,Rel)) :-
        nonvar(Kif),
        Kif = . . [Op.Kif1.Kif2], !kiertekel(Kif1, E1, C1),
        kiertekel(Kif2, E2, C2),
        Rel =.. [Op,E1,E2,E].
kiertekel(N, Kif, true) :-
        number(N), !,
        int_to_peano(N, Kif).
kiertekel(Kif, Kif, true).
% int_to_peano(N, P): N természetes szám Peano alakja P.
int_to_peano(0, 0).
int\_to\_peano(N, s(P)) :-
        N > 0, N1 is N-1,
        int_to_peano(N1, P).
```
# **Prolog háttér: kifejezések testreszabott kiírása**

# print/1 Alapértelmezésben azonos write-tal. Ha a felhasználó definiál egy portray/1 eljárást, akkor a rendszer minden a print-tel kinyomtatandó részkifejezésre meghívja portray-t. Ennek sikere esetén feltételezi, hogy a kiírás megtörtént, meghiúsulás esetén maga írja ki a részkifejezést. A rendszer a print eljárást használja a változó-behelyettesítések és a nyomkövetés kiírására! portray/1 Igaz, ha Kif kifejezést a Prolog rendszernek nem kell kiírnia. Alkalmas formában kiíria a Kif kifejezést. Ez egy felhasználó által definiálandó (*kampó*) eljárás (hook predicate). % Peano számok kiírásának formázása user:portray(Peano) : peano to int(Peano, 0, N), write(N). % A Peano Peano-szám értéke N-N0. peano\_to\_int(Peano, N0, N) : nonvar(Peano),  $($  Peano == 0 -> N = N0  $;$  Peano =  $s(P)$ ,  $N1$  is  $N0+1$ . peano\_to\_int(P, N1, N) ). % felfüggesztett célok kiíratásának formázása user:portray(user:Rel) :-

```
Rel = . . [Op,A,B,C],( \qquad \text{Op} \; = \; (+) \; \; ; \; \; \text{Op} \; = \; (-) \; \; ; \; \; \text{Op} \; = \; (*) \; \; ) \; ,Fun = \left[ Op, A, B],
print({Fun=C}).
```
# **CLP(MiniNat) használata — példa**

 $:$  block fact(-,-).  $fact(N, F)$  :- ${N = 0, F = 1}.$  $fact(N, F)$  :- $\{N \geq 1, N1 = N-1\},$  $factor(N1, F1),$  ${F = N*F1}.$  $| ?-$  fact(6, F). F = 720 ? ; no  $| ? -$  fact(8, F).  $F = 40320 ? ; no$ | ?-  $fact(F, 6)$ .  $F = 3$  ? ; no | ?- fact(F, 24).  $F = 4 ? ;$ ! Resource error: insufficient memory  $| ? -$  fact(F, 10). no | ?- fact(F, 11). ! Resource error: insufficient memory  $| ? - {X*X+Y*Y=25, X>Y}$ .  $X = 4, Y = 3 ? ;$  $X = 5, Y = 0 ? ;$  $X = 5, Y = 0 ? ;$ no

### **Prolog háttér: programok elofeldolgozása ˝**

### **Kampó eljárások a fordítási ideju˝ átalakításhoz:**

- term\_expansion(+Kif, -Klózok): Minden betöltő eljárás (consult, compile stb.) által beolvasott kifejezésre a rendszer meghívja. A második, kimenő paraméterben vária a transzformált alakot (lehet lista is). Meghiúsulás esetén változtatás nélkül veszi fel a kifejezést klózként.
- goal\_expansion(+Cél, +Modul, -ÚjCél): Minden a beolvasott programban (vagy feltett kérdésben) előforduló részcélra meghívja a rendszer. A harmadik, kimenő paraméterben várja a transzformált alakot (lehet konjunkció). Meghiúsulás esetén változtatás nélkül hagyja a célt.

### **CLP(MiniNat) továbbfejlesztése** goal\_expansion **használatával**

• A funkcionális alak átalakítása a betöltés alatt is elvégezhető:

user:goal\_expansion({Korlat}, \_, Cel) : korlat\_cel(Korlat, Cel).

• A faktoriális példa betöltött alakja (a true hívások elhagyása után):

 $fact(0, s(0))$ .  $fact(N, F)$  :- $+(s(0), -, N),$   $\& N > = 1$  $-(N, s(0), N1),$   $\text{*} N1 = N-1$ \*(N, F1, F), % F = N\*F1 fact(N1, F1).

• Vigyázat! Az így előálló kód már nem foglalkozik a számok Peano-alakra hozásával:

```
| ?- fact(N, 120). --> no
| ?- {F=120}, fact(N, F). --> F = 120, N = 5 ? ; no
```
14

### **Megjegyzés: a faktoriális példában nincs mérheto˝ gyorsulás**

13

# **CLP(MiniNat) javított változatai**

### **A nulla szorzat problémája**

 $| ? - {X \cdot X = 0}$ .  $X = 0$  ? ;  $X = 0$  ? ; no

### **A probléma 1. javítása**

```
% X*Y=0, ahol X és Y Peano számok.
szorzatuk_nulla(X, Y) :-
       (X = 0; X = Y, Y = 0).
| ? - {X * X = 0}.
X = 0 ? ; no
```
| ?-  ${X*Y=0}$ ,  $X=Y$ .  $X = 0, Y = 0 ? ;$  $X = 0, Y = 0 ?$  ; no

### **A probléma 2. javítása**

% X\*Y=0, ahol X és Y Peano számok. szorzatuk\_nulla(X, Y) :-  $(X = 0)$ ;  $\text{diff}(X, 0)$ ,  $Y = 0$ ). | ?-  ${X*Y=0}$ ,  $X=Y$ .  $X = 0, Y = 0 ?$  ; no

# **CLP(MiniNat) javított változatai (folyt)**

### **Az erof˝ orrás probléma**

- A fact(N, 11) hívás a második klózzal illesztve a {11=N\*F1} feltételre vezetődik vissza. Ez két megoldást generál (N=1, F1=11, ill. N=11, F1=1. Ezekre a behelyettesítésekre felébred a rekurzív fact hívás először a fact(0,11) majd a fact(10,1) paraméterekkel.
- A fact/2 második klóza ez utóbbit mohón értékeli ki: kiszámolná 10!-t, és csak ezután egyesítené 1-gyel. Azonban a 10! kiszámolásához (Peano számként) kevés a memória :- (.
- A probléma javítása: a szorzat-feltételt tegyük a rekurzív fact/2 hívás elé.

```
: block fact(-,-).
\texttt{fact}(\, \mathtt{N} \, , \, \, \mathtt{F} \,) \,\; \texttt{:-} \,\, \left\{\, \mathtt{N} \; = \; \, 0 \, , \, \, \, \mathtt{F} \; = \; 1 \, \right\} \, .fact(N, F) :-
                  {N \geq 1, N1 = N-1, F = N*F1},factor(N1, F1).
```
- | ?- fact(N, 24).  $------>$  N = 4 ? ; no
- Azonban az alábbi cél futása még így is kivárhatatlan . . .

| ?- fact(N, 720). --------> N = 6 ? ;

### **Megjegyzések**

- Egy korlát-programban minél később célszerű választási pontot csinálni.
- Ideálisan csak az összes korlát felvétele után kezdjük meg a keresést.
- Megoldás: egy külön keresési fázis (az ún. címkézés, labeling): program :
	- korlátok\_felvétele(...), labeling([V1, ..., VN]).
- CLP(MiniNat)-ban az ismertetett eszközökkel ez nehezen megoldható, de
- CLP(MiniB) esetén (lásd 1. kis házi feladat) könnyen készíthető ilyen labeling/1 eljárás.

# **1. kis házi feladat: CLP(MiniB) megvalósítása**

### **CLP(MiniB) jellemzése**

- **Tartomány:** logikai értékek (1 és 0, igaz és hamis)
- **Függvények** (egyben korlát-relációk):
	- ˜ P P hamis (*negáció*).
	- P és Q mindegyike igaz (konjunkció). P + Q P és Q legalább egyike igaz (*diszjunkció*).
	- P # Q P és Q pontosan egyike igaz (*kizáró vagy*).
	- $P = \e$  Q Ugyanaz mint P # Q.
	- $P = := Q$  Ugyanaz mint ~ ( $P \# Q$ ).

### **A megvalósítandó eljárások**

- sat(*Kif*), ahol *Kif* változókból, a 0, 1 konstansokból a fenti müveletekkel felépített logikai kifejezés. Jelentése: A *Kif* logikai kifejezés igaz. A sat/1 eljárás ne hozzon létre választási pontot! A benne szereplő változók behelyettesítése esetén minél előbb ébredjen fel, és végezze el a megfelelő következtetéseket (lásd a példákat alább)!
- count(*Es*, *N*), ahol *Es* egy (változó-)lista, *N* adott természetes szám. Jelentése: Az *Es* listában pontosan *N* olyan elem van, amelynek értéke 1.
- labeling(*Változók*). Behelyettesíti a *Változók*at 0, 1 értekekre. Visszalépés esetén felsorolja az összes lehetséges értéket.

### **Futási példák**

- $\left| \begin{array}{lll} \uparrow \end{array} \right. = \text{sat} \left( \mathbb{A}^{\star} \mathbb{B} \right) = \left( \begin{array}{lll} -\mathbb{A} \end{array} \right) + \mathbb{B} \left. \right) \, .$
- ---> <...felfüggesztett célok...> ? ; no<br>
?- sat(A\*B =:= (~A)+B), labeling([A,B]).<br>
| ?- sat((A+B)\*C=\=A\*C+B), sat(A\*B).<br>
| ?- sat((A+B)\*C=\=A\*C+B), sat(A\*B). ---> A = 1, B = 1, C = 0 ? ; no | ?- count([A,A,B], 2). ---> <...felfüggesztett célok...> ? ; no | ?- count([A,A,B], 2), labeling([A]). ---> A = 1, B = 0 ? ; no
- | ?- count( $[A, A, B, B]$ , 3), labeling( $[A, B]$ ). ---> no
- | ?- sat(~A =:= A). --->
- 17

# **CLP rendszerek a nagyvilágban**

### **Néhány implementáció**

- $clp(R)$  az első  $CLP(X)$  rendszer (Monash Univ, Australia, IBM Yorktown Heights és CMU)
- CHIP FD, Q és B (ECRC, München, Cosytec, Franciao.); CHARME (Bull); Decision Power (ICL)
- Prolog III, Prolog IV (PrologIA, Marseille), Q (nem-lineáris is), B, FD, listák, intervallumok
- ILOG solver (ILOG, Franciao.) C++ könyvtár: R (nem-lineáris is), FD, halmazok
- SICStus Prolog (SICS, Svédo.) R/Q, FD, B, CHR
- GNU Prolog (INRIA, Franciao.) FD (C-re fordít)
- Oz (DFKI, Németo.) korlát alapú elosztott funkcionális nyelv.

### **Kommerciális rendszerek (a fentiek között)**

- ILOG, CHIP, Prolog III–IV, SICStus
- a szakma óriása: ILOG
	- **–** szakterület: CLP + vizualizációs eszközök + szabályalapú eszközök
	- **–** felvásárolta az egyik vezeto˝ operációkutatási céget, a CPLEX-et
	- **–** 400 munkatárs 7 országban
	- **–** 55M USD éves bevétel
	- **–** NASDAQ-on jegyzett

# **1. kis házi feladat: egy kis segítség**

```
: - op(100, fx, ~).
\sim(A, B) :-
        when( (nonvar(A); nonvar(B); ?=(A, B)),not(A,B)
            ).
not(A, NA) :-
        ( nonvar(A) -> NA is 1-A
        ; nonvar(NA) -> A is 1-NA
        ; A == NA \rightarrow fail).
| ?- \text{trace}, \sim(A, A).1 1 Call: ~ (A,A) ?2 2 Call: when((nonvar(A);nonvar(A);?=(A,A)),not(A,A))?
 3 3 Call: not(A,A) ?
 4 4 Call: nonvar(A) ?
 4 4 Fail: nonvar(A) ?
 5 4 Call: nonvar(A) ?
 5 4 Fail: nonvar(A) ?
 6 4 Call: A==A ?
 6 4 Exit: A == A ?
 3 3 Fail: not(A,A) ?
 2 2 Fail: when(nonvar(A); nonvar(A); ?=(A, A)), not(A, A))?
1 1 Fail: ~(A,A) ?
no
| ?- sat(A*A=:=B).
                                B = A ? ; no
| ?- sat(A#A=:=B).
                                 B = 0 ? ; no
| ?- sat(A+B=:=C), A=B.
                                B = A, C = A ? ; no
                             18
```
# **Mire használják a CLP rendszereket**

### **Ipari erof˝ orrás optimalizálás**

- termék- és gépkonfiguráció
- gyártásütemezés
- emberi erőforrások ütemezése
- logisztikai tervezés

### **Közlekedés, szállítás**

- repülőtéri allokációs feladatok (beszállókapu, poggyász-szalag stb.)
- $\bullet$  repülő-személyzet járatokhoz rendelése
- menetrendkészítés
- forgalomtervezés

### **Távközlés, elektronika**

- GSM átjátszók frekvencia-kiosztása
- lokális mobiltelefon-hálózat tervezése
- áramkörtervezés és verifikálás

### **Egyéb**

- szabászati alkalmazások
- grafikus megjelenítés megtervezése
- multimédia szinkronizáció
- légifelvételek elemzése

# $A$   $CLP(X)$   $séma$

### **Egy adott CLP(**X **) meghatározásakor meg kell adni**

- a korlát-következtetés tartományát,
- a korlátok szintaxisát és jelentését (függvények, relációk),
- a korlát-megoldó algoritmust.

### **A korlátok osztályozása**

- egyszerű korlátok a korlát-megoldó azonnal tudja kezelni őket;
- *összetett korlátok* felfüggesztve, démonként várnak arra, hogy a korlát-megoldónak segíthessenek.

# **A CLP(**X **) korlát-megoldók közös vonása: a** *korlát tár*

- A korlát tár *konzisztens* korlátok halmaza (konjunkciója).
- A korlát tár elemei egyszerű korlátok.
- $\bullet$  A közönséges Prolog végrehajtás során a kurrens célsorozat mellett a  $CLP(\mathcal{X})$ rendszer nyilvántartja a korlát tár állapotát:
	- **–** amikor a végrehajtás egy egyszeru˝ korláthoz ér, akkor azt a megoldó megpróbálja hozzávenni a tárhoz;
	- **–** ha az új korlát hozzávételével a tár konzisztens marad, akkor ez a redukciós lépés sikeres és a tár kibővül az új korláttal:
	- **–** ha az új korlát hozzávételével a tár inkonzisztenssé válna, akkor (nem kerül be a tárba és) meghiúsulást, azaz visszalépést okoz;
	- **–** visszalépés esetén a korlát tár is visszaáll a korábbi állapotába.
- a összetett korlátok démonként (ágensként) várakoznak arra, hogy:
	- a. egyszerű korláttá váljanak
	- b. a tárat egy egyszerű következményükkel bővíthessék (az ún. erősítés)

21

# **A SICStus clp(Q,R) könyvtárak**

### **A** clpq**/**clpr **könyvtárak**

### • Tartomány:

- **–** clpr: lebegopontos ˝ számok
- **–** clpq: racionális számok
- Függvények:
	- + \* / min max pow exp (kétargumentumúak, pow ≡ exp),
	- + abs sin cos tan (egyargumentumúak).
- Korlát-relációk:

 $=$   $=$   $\frac{1}{2}$   $=$   $\leq$   $>$   $=$   $\leq$   $>$   $=$   $=$   $\frac{1}{2}$   $=$   $\leq$   $=$   $\leq$   $=$   $\leq$   $\leq$   $\geq$   $=$   $\leq$   $\leq$   $\leq$   $\leq$   $\leq$   $\leq$   $\leq$   $\leq$   $\leq$   $\leq$   $\leq$   $\leq$   $\leq$   $\leq$   $\leq$   $\leq$   $\leq$   $\leq$   $\le$ 

- Primitív korlátok (korlát tár elemei):
	- lineáris kifejezéseket tartalmazó relációk
- Korlát-megoldó algoritmus:

lineáris programozási módszerek: Gauss elimináció, szimplex módszer

### **A könyvtár betöltése:**

- use\_module(library(clpq)), vagy
- use\_module(library(clpr))

### **A fo˝ beépített eljárás**

• { *Korlát* }, ahol *Korlát* változókból és (egész vagy lebegőpontos) számokból a fenti műveletekkel felépített reláció, vagy ilyen relációknak a vessző $($ , $)$ operátorral képzett konjunkciója.

22

# **Példafutás a SICStus clpq könyvtárával**

### **Példafutás**

```
| ?- use_module(library(clpq)).
{loading .../library/clpq.ql...}
...
|  ?- { X=Y+4, Y=Z-1, Z=2*X-9 }.
X = 6, Y = 2, Z = 3 ? % lineáris eqyenlet
\left[ \begin{array}{cccc} ? - \;\; \left\{ \begin{matrix} X+Y+9 < 4 \, {}^{\star}\, Z \end{matrix} \right. , \;\; 2 \, {}^{\star}\, \text{X} \text{=} Y \text{+} 2 \; , \;\; 2 \, {}^{\star}\, \text{X} \text{+} 4 \, {}^{\star}\, \text{Z} \text{=} 36 \, \right\} \, . \end{array} \right.% lineáris egyenlőtlenség
{X < 29/5}, {Y = -2 + 2 * x}, {Z = 9 - 1/2 * x}?
                                          % az eredmény: a tár állapota
\left[ ? - \{(Y+X)*(X+Y)/X = Y*Y/X+100\}. \{X=100-2*Y\} \right] <br> \text{\tepsilon{bmatrix}$ 1ine{\text{\text{\text{\text{\text{\sprac{\text{\text{\sprac{\text{\sprac{\text{\sprac{\text{\sprac{\text{\sprac{\text{\sprac{\text{\sprac{\text{\s
                                         {X=100-2*Y} ? % lineárissá egyszer˝usíthet˝o
| ? - \{ (Y+X)*(X+Y) = Y*Y+100*X \}.% így már nem lineáris
clpq:{2*(X*Y)-100*X+X^2=0} ?
                                          % a clpq modul-prefix jelzi,
                                          % hogy felfüggesztett összetett
                                          % hívásról van szó
| ?- \{ \exp(X+Y+1,2) = 3*X*X+Y*Y \}.
                                           % nem lineáris...
clpq:{1+2*x+2*(Y*x)-2*x^2+2*Y=0} ?
| ?- \{ \exp(X+Y+1,2) = 3*X*X+Y*Y \}, X=Y.
X = -1/4, Y = -1/4 ? % igy már igen...
| ? - \{2 = \exp(8, X)\}\. % nem-lineárisak is
                                          % megoldhatók
X = 1/3 ?
                                               23
```
# **Összetett korlátok kezelése CLP(Q)-ban**

### **Példa várakozó ágensre**

| ?-  ${X = < Y}$ ,  ${X*(Y+1) > X*X+Z}$ , (  $Z = X^*(Y-X)$ ,  ${Y < 0}$  $;$   $Y = X$ ).  $Y = X$ ,  ${X-Z>0}$  ? ; no

### **A végrehajtás lépései**

```
| ? - {X = <Y}, {X*(Y+1) > X*X+Z}.{X-Y=<0}, clpq:{Z-X-Y*X+X^2<0} ?
| ?- \{X = < Y\}, \{X*(Y+1) > X*X+Z\}, Z = X*(Y-X).
                         Z = X*(Y-X), \{X-Y=<0\}, \{X>0\}?
| ?- \{X = < Y\}, \{X^*(Y+1) > X^*X+Z\}, Z = X^*(Y-X), \{Y < 0\}.
                          no
| ?- {X =< Y}, {X*(Y+1) > X*X+Z}, Y = X.
                         Y = X, {X-Z>0}?
```
#### **Példa egy** *lehetséges* **erosítési ˝ lépésre**

- $\triangle$  A tár tartalma:  $X > 3$ .
- A végrehajtandó összetett korlát: Y > X\*X.
- A korlátot a CLP megoldó nem tudja felvenni a tárba, de egy *következményét*, pl. az Y > 9 korlátot felvehetné!
- Az erősítés után az eredeti összetett korlát továbbra is démonként kell lebegjen!
- **Fontos megjegyzés:** a CLP(Q/R) rendszer **nem** hajtja végre a fenti következtetést, és általánosan semmiféle erősítést nem végez.

# **Egy összetettebb példa: hiteltörlesztés**

```
% Hiteltörlesztés számítása: P összegű hitelt
% Time hónapon át évi IntRate kamat mellett havi MP
% részletekben törlesztve Bal a maradványösszeg.
mortgage(P, Time, IntRate, Bal, MP):-
     {Time > 0.} Time = 1.Bal = P*(1+Time*IntRate/1200)-Time*MP.
mortgage(P, Time, IntRate, Bal, MP):-
     \{Time > 1\},mortgage(P*(1+IntRate/1200)-MP,
              Time-1, IntRate, Bal, MP).
| ?- mortgage(100000,180,12,0,MP).
                        % 100000 Ft hitelt 180
                        % hónap alatt törleszt 12%-os
                        % kamatra, mi a havi részlet?
MP = 1200.1681 ?
| ?- mortgage(P,180,12,0,1200).
                        % ugyanez visszafelé
P = 99985.9968?
| ?- mortgage(100000,Time,12,0,1300).
                        % 1300 Ft a törlesztőrészlet,
                        % mi a törlesztési idő?
Time = 147.3645 ?
| ?- mortgage(P,180,12,Bal,MP).
{MP=0.0120*P-0.0020*Bal} ?
| ?- mortgage(P,180,12,Bal,MP), ordering([P,Bal,MP]).
{P=0.1668*Bal+83.3217*MP} ?
```
25

# **További könyvtári eljárások**

entailed(Korlát) — Korlát levezethető a jelenlegi tárból.

inf(Kif, Inf) ill. sup(Kif, Sup) — kiszámolja Kif infímumát ill. szuprémumát, és egyesíti Inf-fel ill. Sup-pal. Példa:

```
| ?- \{ 2*x+Y = 16, X+2*y = 11, X+3*y = 15,Z = 30 * X + 50 * Y}, sup(Z, Sup).
```
 $Sup = 310, \{... \}$ 

minimize(Kif) ill. maximize(Kif) — kiszámolja Kif infimumát ill. szuprémumát, és egyenlővé teszi Kif-fel. Példa:

| ?-  $\{ 2*x+y = 16, x+2*y == 11, x+3*y == 15,$  $Z = 30*X+50*Y$ }, maximize(Z).

 $X = 7, Y = 2, Z = 310$ 

bb\_inf(Egészek, Kif, Inf) — kiszámolja Kif infimumát, azzal a további feltétellel, hogy az Egészek listában levő minden változó egész (ún. "Mixed Integer Optimisation Problem").

| ?-  $\{X \ge 0.5, Y \ge 0.5\}$ , inf(X+Y, I).

 $I = 1, {Y>=1/2}, {X>=1/2}$ ?

| ?-  $\{X \ge 0.5, Y \ge 0.5\}$ , bb\_inf([X,Y], X+Y, I).

 $I = 2, {X>=1/2}, {Y>=1/2}$ 

ordering (V1 < V2)  $-$  A V1 változó előbb szerepeljen az eredmény-korlátban mint a V2 változó.

ordering( $[V1, V2, \ldots]$ ) — V1, ... ebben a sorrendben szerepeljen az eredmény-korlátban.

26

# **Szélsoérték-számítás ˝ grafikus illusztrálása**

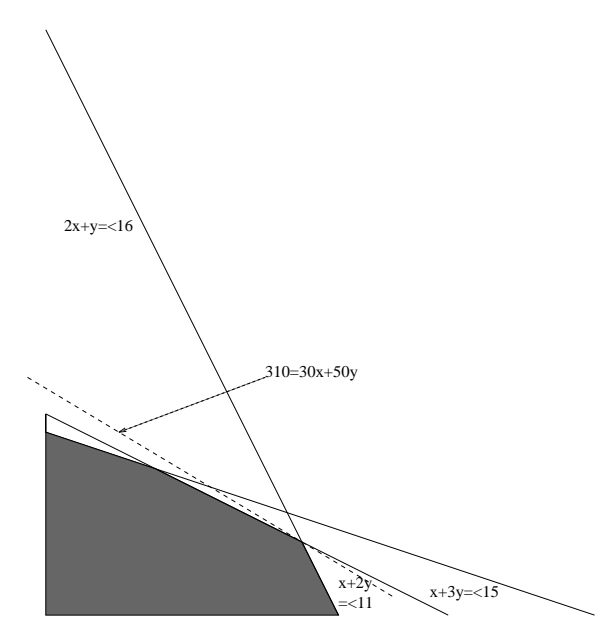

| ?-  $\{ 2*x+y = 16, x+2*y = 11, x+3*y = 15,$  $Z = 30 * X + 50 * Y$ }, sup(Z, Sup).

```
Sup = 310, {Z=30*X+50*Y},\{X+1/2*Y=<8\}, \{X+3*Y=<15\}, \{X+2*Y=<11\}
```
### **További részletek**

### **Projekció**

```
\frac{1}{2} Az (X,Y) pont az (1,2) (1,4) (2,4) pontok
% által kifeszített háromszögben van.
hszogben(X,Y) :-
        { X=1*L1+1*L2+2*L3,
          Y=2*L1+4*L2+4*L3,L1+L2+L3=1, L1>=0, L2>=0, L3>=0 }.
| ?- hszogben(X,Y).
                      {Y=<4}, {X>=1}, {X-1/2*Y=<0} ?
| ?- hszogben(\_ {r} Y).
                      {Y=<4}, {Y>=2}?
| ?- hszogben(X, \_).
                      {X>=1}, {X=<2}?
```
#### **Belso˝ ábrázolás**

clpr — lebegőpontos szám; clpq — rat(Számláló, Nevező), ahol Számláló és *Nevezo˝* relatív prímek. Például clpq-ban:

 $\left[ ? - \{ X=0.5 \} , X=0.5 \right]$ no | ?-  ${X=0.5}$ ,  $X=1/2$ . no | ?-  ${X=0.5}$ , X=rat(2,4). no  $| ? - {X=0.5}$ ,  $X=rat(1,2)$ .  $X = 1/2$  ?  $| ? - {X=5} , X=5.$ no  $| ? - {X=5}, X=rat(5,1).$  $X = 5$  ?

# **Egy nagyobb CLP(Q) feladat: Tökéletes téglalapok**

### **A feladat**

- egy olyan téglalap keresése
- $\bullet$  amely kirakható páronként különböző oldalú négyzetekből

### **Egy megoldás**

(a legkevesebb, 9 darab négyzet felhasználásával)

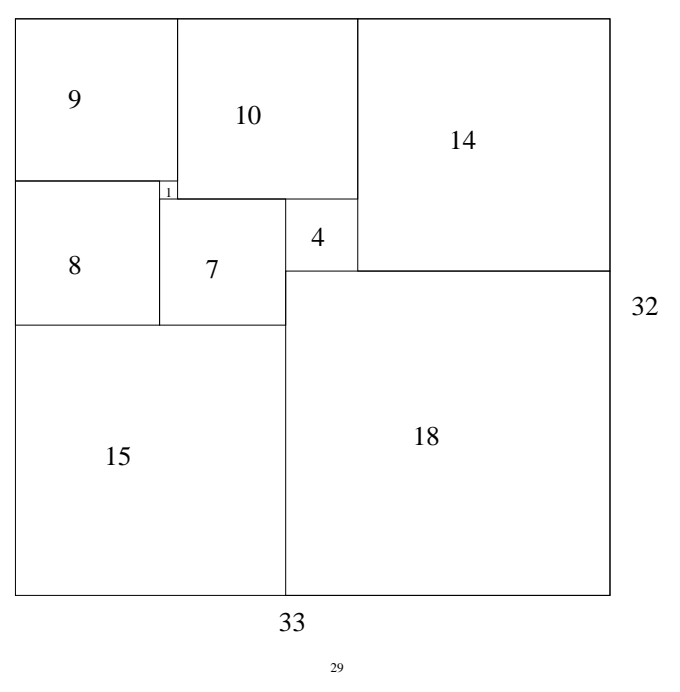

# **Tökéletes téglalapok — CLP(Q) megoldás**

```
% Colmerauer A.: An Introduction to Prolog III,
% Communications of the ACM, 33(7), 69-90, 1990.
% Rectangle 1 x Width is covered by distinct
% squares with sizes Ss.
filled_rectangle(Width, Ss) :-
       \{ Width >= 1 \}, distinct_squares(Ss),
       filled hole([-1,Width,1], \_, Ss, []).
% distinct_squares(Ss): All elements of Ss are distinct.
distinct_squares([]).
distinct_squares([S|Ss]) :-
       \{ S > 0 \}, outof(Ss, S), distinct_squares(Ss).
outof([], ).outof([S|Ss], S0) :- { S = \ = \ S0 }, outof(Ss, S0).
% filled_hole(L0, L, Ss0, Ss): Hole in line L0
% filled with squares Ss0-Ss (diff list) gives line L.
% Def: h(L): sum of lengths of vertical segments in L.
% Pre: All elements of L0 except the first >= 0.
\text{\$ Post: All elements in L} >= 0, h(L0) = h(L).filled_hole(L, L, Ss, Ss) :-
       L = [V|_], \{V \ge 0\}.filled_hole([V|HL], L, [S|Ss0], Ss) :-
       \{ V < 0 \}, placed_square(S, HL, L1),
       filled_hole(L1, L2, Ss0, Ss1), { V1=V+S },
       filled_hole([V1,S|L2], L, Ss1, Ss).
% placed_square(S, HL, L): placing a square size S on
% horizontal line HL gives (vertical) line L.
% Pre: all elems in HL >=0
% Post: all in L except first >=0, h(L) = h(HL)-S.
placed\_square(S, [H, V, H1 | L], L1) :-
       {S > H, V=0, H2=H+H1},
       placed_square(S, [H2|L], L1).
placed_square(S, [S, V|L], [X|L]) :- { X=V-S }.
placed\_square(S, [H|L], [X,Y|L]) :-
       \{ S < H, X = -S, Y=H-S \}.
```
# **Tökéletes téglalapok: választási pontok**

30

# **Tökéletes téglalapok: példafutás**

% 600 MHz Pentium III | ?- length(Ss, N), N > 1, statistics(runtime, \_), filled\_rectangle(Width, Ss), statistics(runtime, [\_,MSec]).

N = 9, MSec = 8010, Width = 33/32, Ss = [15/32,9/16,1/4,7/32,1/8,7/16,1/32,5/16,9/32] ? ;

 $N = 9$ , MSec = 1010, Width = 69/61  $S_s = \{33/61, 36/61, 28/61, 5/61, 2/61, 9/61, 25/61, 7/61, 16/61\}$  ? ;

N = 9, MSec = 10930, Width = 33/32,  $SS = [9/16, 15/32, 7/32, 1/4, 7/16, 1/8, 5/16, 1/32, 9/32]$  ?

# **Az** outof **hívás kihagyásával végzett futtatás**

Kommentként közöljük az adott ágon generált korlátokat, a redundánsak elhagyásával.

| ?- filled\_rectangle(W, [S1,S2,S3], [eqsq]).

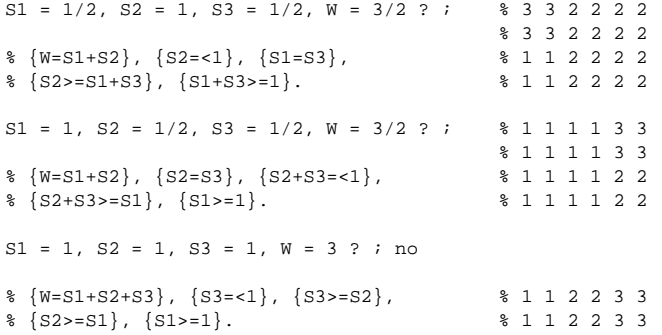

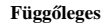

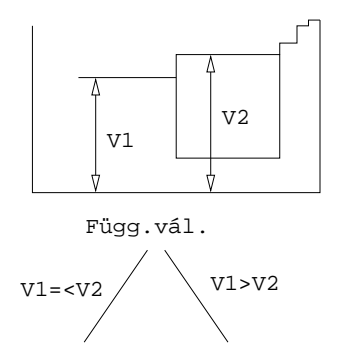

**Vízszintes**

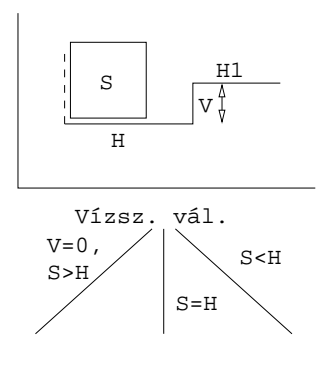

# **Tökéletes téglalapok: a keresési tér szerkezete**

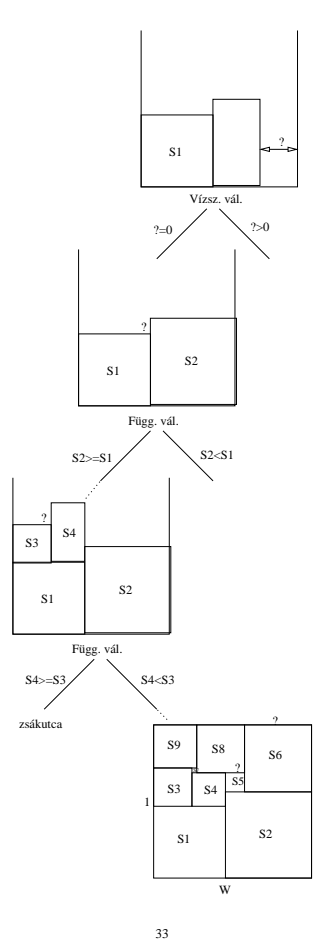

# **CLP procedurális szemantika**

### **Végrehajtási állapot**

- $\bullet$   $\langle$  G, s)
- G cél/korlát sorozat
- $\bullet$  s korlát-tár: az eddig felhalmozott egyszerű korlátok konjunkciója (kezdetben üres)

### **Szükséges megkülönböztetés**

- egyszerű korlát (c): amit a korlát-tár közvetlenül befogad ( $\mathcal{F} \cup \mathcal{R}$ -től függ)
- összetett korlát (C): a tár nem tudja befogadni, de hathat a tárra

### **Klózok procedurális olvasata**

• P : –  $G_1, \ldots, G_n$  jelentése: P megoldásához megoldandó  $G_1, \ldots, G_n$ .

## **Végrehajtási invariánsok**

- s konzisztens
- $\bullet \, \, \mathbb{G} \wedge s \rightarrow \mathbb{Q} \, \, \mathbb{(Q \, \, a \, \, kezd\tilde{o} \, \, k\acute{e}rd\acute{e}s)}$

### **Végrehajtás vége**

•  $\langle G_e, s_e \rangle$ , ahol  $G_e$ -re nem alkalmazható egyetlen következtetési lépés sem.

### **A végrehajtás eredménye**

- Az  $s_e$  korlát-tár, vagy annak a kérdésben szereplő változókra való "vetítése" (a többi változó egzisztenciális kvantálásával).
- A G<sup>e</sup> fennmaradó (összetett) korlátok.

# **A korlát logikai programozás elmélete**

### **Egy CLP rendszer**

- $\langle \mathcal{D}, \mathcal{F}, \mathcal{R}, \mathcal{S} \rangle$
- D: egy tartomány (domain), pl. egészek (N), valósak (R), racionálisak(Q), Boole értékek (B), listák, füzérek (stringek) (+ a Prolog-fastruktúrák (Herbrand — H) tartománya)
- F: D-ben definiált függvényjeleknek egy halmaza, pl. +, −, ∗, ∨, ∧
- R: D-ben definiált relációjeleknek (korlátoknak) egy halmaza pl. =,  $\neq, \leq, \in$
- S: egy korlát-megoldó algoritmus  $\langle \mathcal{D}, \mathcal{F}, \mathcal{R} \rangle$ -re, azaz a  $\mathcal D$  tartományban az  $F \cup \mathcal{R}$  halmazbeli jelekből felépített korlátokra

# **CLP szintaxis és deklaratív szemantika**

# **program**

• klózok halmaza.

# **klóz**

- szintaxis:  $P : G_1, \ldots, G_n$ , ahol mindegyik  $G_i$  vagy eljáráshívás, vagy korlát.
- deklaratív olvasat: P igaz, ha  $G_1, \ldots, G_n$  mind igaz.

### **kérdés**

- szintaxis:  $? G_1, \ldots, G_n$
- válasz egy Q kérdésre: korlátoknak egy olyan konjunkciója, amelyből a kérdés következik.

34

# **A CLP következtetés folyamata**

# **Következtetési lépések**

- rezolúció:
	- $\langle P \& G, s \rangle \Rightarrow \langle G_1 \& \ldots \& G_n \& G, P = P' \wedge s \rangle,$
	- feltéve, hogy a programban van egy  $P' := G_1, \ldots, G_n$  klóz
- korlát-megoldás:  $\langle c \& G, s \rangle \Rightarrow \langle G, s \wedge c \rangle$
- korlát-erősítés:  $\langle C \& G, s \rangle \Rightarrow \langle C' \& G, s \wedge c \rangle$ 
	- ha s-ből következik, hogy C ekvivalens (C $' \wedge c$ )-vel. (C $' = c$  is lehet.)

Ha a tár inkonzisztensé válna, visszalépés történik.

### **Példa** erősítésre

- $\bullet$   $\langle X \rangle$   $\leq$   $Y^*Y \& \ldots, Y \rangle$   $\Rightarrow$   $\langle X \rangle$   $\leq$   $Y^*Y \& \ldots, Y \rangle$   $\geq$  3  $\wedge$   $X \rangle$   $\geq$  9) hiszen X > Y\*Y  $\land$  Y > 3  $\Rightarrow$  X > 9
- clp(R)-ben nincs ilyen, de clp(FD)-ben van!

### **Követelmények a korlát megoldó algoritmussal szemben**

- teljesség (egyszerű korlátok konjunkciójáról mindig döntse el, hogy konzisztens-e),
- $\bullet$  inkrementalitás (az s tár konzisztenciáját ne bizonyítsa újra),
- a visszalépés támogatása,
- hatékonyság.

# **A** clpb **könyvtár**

• **Tartomány:** logikai értékek (1 és 0, igaz és hamis)

• **Függvények** (egyben korlát-relációk): <sup>~</sup> P P hamis (*negáció*).<br>P \* O P és O mindevike P \* Q P és Q mindegyike igaz (*konjunkció*). P + Q P és Q legalább egyike igaz (*diszjunkció*). P # Q P és Q pontosan egyike igaz (*kizáró vagy*). Létezik olyan X, hogy P igaz  $(azaz P[X/0]+P[X/1] izaz)$ .  $P = \csc 0$  Ugyanaz mint P # Q.  $P = := Q$  Ugyanaz mint ~( $P \# Q$ ).<br>  $P = < Q$  Ugyanaz mint ~P + Q.  $P = < Q$  Ugyanaz mint ~P + Q.<br>  $P > = Q$  Ugyanaz mint P + ~Q. Ugyanaz mint  $P + \sim Q$ .  $P \leq Q$  Ugyanaz mint ~P \* Q.  $P > Q$  Ugyanaz mint P \* ~ $Q$ . card(Is, Es) Az Es listában szereplő igaz értékű kifejezések száma eleme az Is által jelölt halmaznak (Is egészek és Tol-Ig szakaszok listája).

- **Egyszerű korlátok** (korlát tár elemei): tetszőleges korlát (Boole-egyesítők formájában).
- **Korlát-megoldó algoritmus:** Boole-egyesítés.

### **A** library(clpb) **könyvtár eljárásai**

- sat(*Kifejezés*), ahol *Kifejezés* változókból, a 0, 1 konstansokból és atomokból (ún. szimbolikus konstansok) a fenti müveletekkel felépített logikai kifejezés. Hozzáveszi *Kifejezés*t a korlát-tárhoz.
- taut(*Kif*, *Ért*). Megvizsgálja, hogy *Kif* **levezetheto-e ˝** a tárból, ekkor *Ért*=1; vagy negáltja levezethető-e, ekkor Ért=0. Egyébként meghiúsul.
- labeling(*Változók*). Behelyettesíti a *Változók*at 0, 1 értekekre (úgy, hogy a tár teljesüljön). Visszalépéskor felsorolja az összes lehetséges értéket.

37

### **Példa: 1-bites összeadó**

```
| ?- [user].
 adder(X, Y, Sum, Cin, Cout) :-sat(Sum == card([1,3],[X,Y,Cin])),
     sat(Cout =:= card([2-3],[X,Y,Cin])).
| {user consulted, 40 msec 576 bytes}
yes
| ?- adder(x, y, Sum, cin, Cout).
sat(Sum=:=cin#x#y),
sat(Cout=:=x*cin#x*y#y*cin) ?
yes
| ?- adder(x, y, Sum, 0, Count).sat(Sum=:=x#y),
sat(Cout=:=x*y) ?
yes
| ?- adder(X, Y, 0, Cin, 1), labeling([X,Y,Cin]).Cin = 0, X = 1, Y = 1 ?Cin = 1, X = 0, Y = 1 ?Cin = 1, X = 1, Y = 0 ?no
```
# Egyszerű példák

 $| ?- \text{ sat}(X + Y).$  sat(X=\= A\*Y#Y) ?  $| ?- \text{sat}(x + Y).$  sat(Y=\= A\*x#x) ? | ?- taut( $A \land (X=\=-A^*Y\#Y) == X+Y, T$ ).  $T = 1.2$ | ?- sat( $A \# B = := 0$ ).  $B = A$ ? | ?- sat(A # B =:= C), A = B. B = A, C = 0 ?  $| ?- \text{taut}(A = < C, T).$  no | ?- sat( $A = < B$ ), sat( $B = < C$ ), taut( $A = < C$ , T).  $T = 1$ ,  $sat(A=:-\_A*-B*C)$ ,

#### **Megjegyzések**

• A tár megjelenítése: sat(V = := Kif) ill. sat(V = \= Kif) ahol Kif egy "polinom", azaz konjunkciókból kizáró vagy (#) művelettel képzett kifejezés.

 $sat(B=:=B*C)$  ?

• Az atommal jelölt szimbolikus konstansok nem behelyettesíthetőek, (legkívül) univerzálisan kvantifikált változóknak tekinthetők.

| ?- sat(~x+ ~y=:= ~(x\*y)). % ∀xy(¬x ∨ ¬y = ¬(x ∧ y)) yes | ?- sat(~X+ ~Y=:= ~(X\*Y)). % ∃?XY(¬X ∨ ¬Y = ¬(X ∧ Y)) true ? ; no | ?- sat(x=<y). % ∀xy(x → y) no | ?- sat(X=<y). % ∀y∃?X(X → y) sat(X=:=\_A\*y) ? ; no 38

# **Boole-egyesítés**

#### **A feladat:**

- Adott g és h logikai kifejezések.
- Keressük a g = h egyenletet megoldó legáltalánosabb egyesítőt (mgu).
- Példa: mgu(X+Y, 1) lehet  $X = W * Y # Y # 1$  (új változó, pl. W, bejöhet).
- Egyszerűsítés: A g = h egyenlet helyettesíthető az f = 0 egyenlettel, ahol f  $=$  q  $\#$  h.
- Az egyesítés során minden lépésben egy  $f = 0$  formulabeli változót szeretnénk kifejezni.

### **Az** X **változó kifejezése**

- Legyen  $f_X(1)$  az  $f$ -ből az X=1,  $f_X(0)$  az X=0 behelyettesítéssel kapott kifejezés.
- $f = 0$  kielégíthetőségének szükséges feltétele  $f_X(1) * f_X(0) = 0$ kielégíthetősége.
- Fejezzük ki X-et  $f_X(0)$ -val és  $f_X(1)$ -gyel úgy, hogy  $f = 0$  legyen!

| $f_{\rm X}(0)$ | $f_{\rm X}(1)$ | X          |
|----------------|----------------|------------|
|                | 0              | bármi (W)  |
|                |                | በ          |
|                | 6              |            |
|                |                | érdektelen |
|                |                |            |

Keressük X-et X =  $A^*$ <sup>w</sup> # B\*W alakban!

• Határozzuk meg A-t és B-t  $f_X(0)$  és  $f_X(1)$  függvényeként!

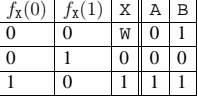

Az A =  $f_X(0)$  és B =  $\check{f}_X(1)$  megfeleltetés tűnik a legegyszerűbbnek.

# **Boole-egyesítés (folyt.)**

### **Az egyesítési algoritmus az**  $f = 0$  **egyenlőségre**

- Ha f-ben nincs változó, akkor azonosnak kell lennie 0-val (különben nem egyesíthető).
- Helyettesítsünk:  $X = \gamma w * f_x(0) + w * f_x(1)$  (Boole-egyesítő)
- Folytassuk az egyesítést az  $f_X(1) * f_X(0) = 0$  egyenlőségre.

### **Példák**

- mgu(X+Y, 0)  $\longrightarrow$  X = 0, Y = 0;
- mgu(X+Y, 1) = mgu(~(X+Y), 0)  $\longrightarrow$  X = W \* Y # Y # 1;
- mgu(X\*Y,  $\tilde{f}(X^*Z)$ ) = mgu( $(X^*Y)$  #( $X^*Z$ ) #1, 0)  $\longrightarrow$  X = 1, Y =  $\tilde{f}(Z)$ .

### **Belso˝ ábrázolás: BDD (Boolean/Binary Decision Diagrams)**

(Szaggatott vonal: 0 érték, folytonos vonal: 1 érték)

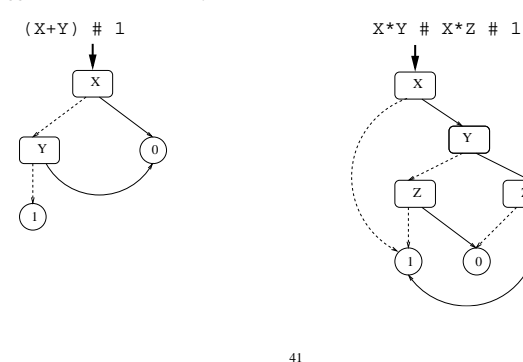

**Példa: Tranzisztoros áramkör verifikálása**

**1**

Z

# **Példa: Hibakeresés áramkörben**

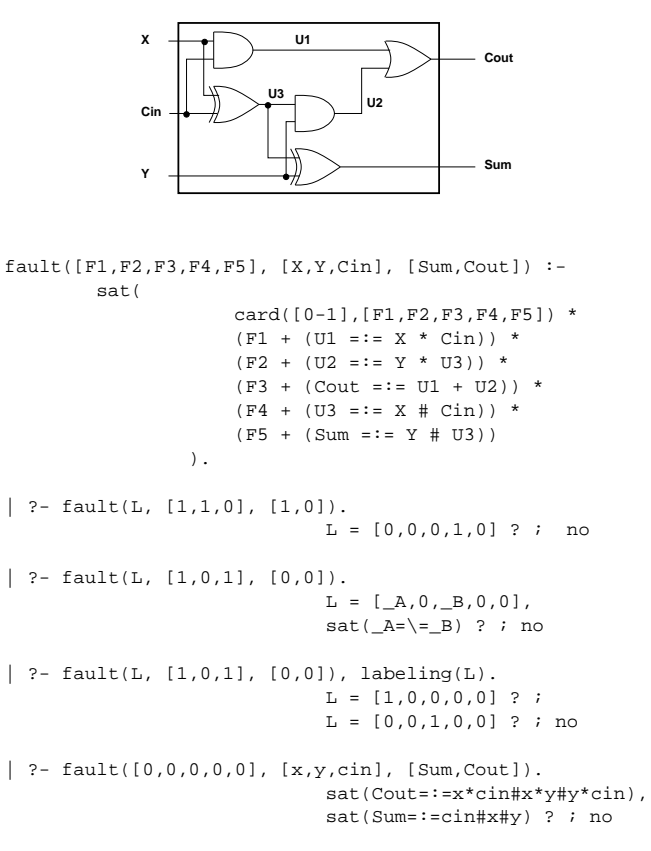

42

# **Minesweeper** clpb**-ben**

:- use\_module([library(clpb),library(lists)]).

```
A
              B
                     \mathsf{Z} \uparrow \uparrow \uparrow \uparrow \uparrow \uparrow0
n(D, G, S) :- % Gate => Drain = Source
       sat(G*D == G*S).
p(D, G, S) :- % ~ Gate => Drain = Source
       sat(\sim G*D == -\sim G*S).
xor(A, B, Out) :-
       p(1, A, X),
       n(0, A, X),
       p(B, A, Out),
       n(B, X, Out),
       p(A, B, Out),
       n(X, B, Out).
| ? - n(D, 1, S). S = D ?| ?- n(D, 0, S). true ?
| ? - p(D, 0, S). S = D ?| ?- p(D, 1, S). true ?
| ?- xor(a, b, X). sat(X=:=a#b) ?
```

```
mine(Rows, Cols, Mines, Bd) :-
length(Bd, Rows), all_length(Bd, Cols),
             append_lists(Bd, All),
sat(card([Mines], All)), play_mine(Bd, []).
 all_length([], _).
all_length([L|Ls], Len) :-
length(L, Len), all_length(Ls, Len).
append_lists([], []).
 append_lists([L|Ls], Es) :-
append_lists(Ls, Es0), append(L, Es0, Es).
play_mine(Bd, Asked) :
             select_field(Bd, Asked, R, C, E), !,
format('Row ~w, col ~w (m for mine)? ', [R,C]),
 read(Ans), process_ans(Ans, E, R, C, Bd),
play_mine(Bd, [R-C|Asked]).
play_mine(_Bd, _Asked).
select_field(Bd, Asked, R, C, E) :-
             nth(R, Bd, L), nth(C, L, E),
non_member(R-C, Asked), taut(E, 0), !.
 select_field(Bd, _Asked, R, C, E) :-<br>
nth(R, Bd, L), nth(C, L, E),<br>
non_member(R-C, Asked), \+ taut(E,1), !.
 process_ans(m, 1, _, _, _) :-<br>format('Mine!~n', []), !, fail.<br>process_ans(Ans, 0, R, C, Bd) :-<br>integer(Ans), neighbs(n(R, C, Bd), Ns),<br>sat(card([Ans], Ns)).
neighbs(RCB, N7) :-
            neighbour(-1,-1, RCB, [], N0),neighbour(-1, 0, RCB, N0, N1),
neighbour(-1, 1, RCB, N1, N2),
             neighbour( 0,-1, RCB, N2, N3),
             neighbour( 0, 1, RCB, N3, N4),
             neighbour( 1,-1, RCB, N4, N5),
neighbour( 1, 0, RCB, N5, N6),
            neighbour( 1, 1, RCB, N6, N7).
neighbour(ROf, COf, n(R0, C0, Bd), Nbs, [E|Nbs]) :-
             R is R0+ROf, C is C0+COf,
 nth(R, Bd, Row), nth(C, Row, E), !.<br>neighbour(_-, -, _, Nbs, Nbs).
```
# **A SICStus** clpfd **könyvtár**

### **Tartomány**

Egészek (negatívak is) véges (esetleg végtelen) halmaza

### **Korlátok**

- aritmetikai
- logikai • kombinatorikai
- tükrözött

• halmaz (halmazba tartozás)

- felhasználó által definiált
- **Egyszeru˝ korlátok**
	- csak a halmaz-korlátok: X ∈ Halmaz

### **Korlát-megoldó algoritmus**

- egyszerű korlátok kezelése triviális;
- a lényeg az összetett korlátok erősítő tevékenysége, ez a Mesterséges Intelligencia CSP (Constraint Satisfaction Problems) ágának módszerein alapul.

### **Mirol˝ lesz szó?**

- CSP, mint háttér
- Alapvető (aritmetikai és halmaz-) korlátok
- Tükrözött és logikai korlátok
- Címkézo˝ eljárások
- Kombinatorikai korlátok
- Felhasználó által definiált korlátok: indexikálisok és globális korlátok
- $\bullet$  Az FDBG nyomkövető csomag
- Esettanulmányok: négyzetdarabolás, torpedó-, ill, dominó-feladvány

45

# **Háttér: CSP (Constraint Satisfaction Problems)**

### **Példafeladat**

Az alábbi térkép kiszínezése kék, piros és sárga színekkel úgy, hogy a szomszédos országok különböző színűek legyenek, és ha két ország határán a < jel van, akkor a két szín ábécé-rendben a megadott módon kövesse egymást.

**Egy lehetséges megoldási folyamat (***zárójelben a CSP elnevezések***)**

1. Minden mezőben elhelyezzük a három lehetséges színt (*változók és tartományaik felvétele*). 

2. Az "A" mező nem lehet kék, mert annál "B" nem lehetne kisebb. A "B" nem lehet sárga, mert annál "A" nem lehetne nagyobb. Az "E" és "D" mezők hasonlóan szűkíthetők (szűkítés, él-konzisztencia biz*tosítása*).

3. Ha az "A" mező piros lenne, akkor mind "B", mind "D" kék lenne, ami ellentmondás (*globális korlát, ill. borotválási* technika). Tehát "A" sárga. Emiatt a vele szomszédos "C" és "E" nem lehet sárga (*él-konszitens szukítés ˝* ).

4. "C" és "D" nem lehet piros, tehát kék, így "B" csak piros lehet (él-konszitens  $szűkítés$ ). Tehát az egyetlen megoldás:  $A = \text{sárga}, B = \text{piros}, C = \text{kék}, D = \text{kék},$  $E = \text{piros}.$ 

---- **Kék Piros Sárga**

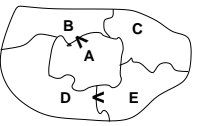

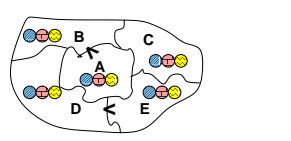

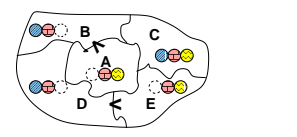

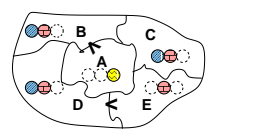

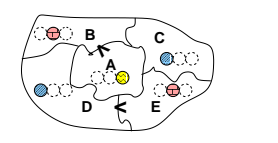

46

# **A CSP problémakör rövid áttekintése**

### **A CSP fogalma**

- CSP =  $(X, D, C)$ 
	- **–**  $X = \langle x_1, \ldots, x_n \rangle$  változók
	- $-D = \langle D_1, \ldots, D_n \rangle$  tartományok, azaz nem üres halmazok
	- $x_i$  változó a  $D_i$  véges halmazból ( $x_i$  tartománya) vehet fel értéket
	- **–** C a problémában szereplo˝ korlátok (atomi relációk) halmaza,
	- argumentumaik X változói (például  $C \ni c = r(x_1, x_3), r \subseteq D_1 \times D_3$ )
- A CSP feladat megoldása: minden  $x_i$  változóhoz egy  $v_i \in D_i$  értéket kell rendelni úgy, hogy minden  $c \in C$  korlátot egyidejűleg kielégítsünk.
- $\bullet$  **Definíció:** egy  $c$ korlát egy  $x_i$ változójának  $d_i$ értéke  $\emph{felesleges},$ ha nincs a  $c$ többi változójának olyan értékrendszere, amely  $d_i$ -vel együtt kielégíti  $c$ -t.
- **Állítás:** *felesleges érték elhagyásával (szukítés) ˝ ekvivalens CSP-t kapunk.*
- **Definíció:** egy korlát *él-konzisztens* (arc consistent), ha egyik változójának tartományában sincs felesleges érték. A CSP *él-konzisztens*, ha minden korlátja él-konzisztens. Az él-konzisztencia szűkítéssel biztosítható.
- Ha minden reláció bináris, a CSP probléma gráffal ábrázolható (változó ⇒ csomópont, reláció ⇒ él). Az él-konzisztencia elnevezés ebből fakad.

### **A CSP megoldás folyamata**

- felvesszük a változók tartományait;
- felvesszük a korlátokat mint démonokat, amelyek szűkítéssel él-konzisztenciát biztosítanak;
- $\bullet$  többértelműség esetén címkézést (labeling) végzünk:
	- **–** kiválasztunk egy változót (pl. a legkisebb tartományút),
	- **–** a tartományt két vagy több részre osztjuk (választási pont),
	- **–** az egyes választásokat visszalépéses kereséssel bejárjuk (egy tartomány üresre szűkülése váltja ki a visszalépést).

# **A térképszínezés mint CSP feladat**

### **Modellezés (leképezés CSP-re)**

- változók meghatározása: országonként egy változó, amely az ország színét jelenti;
- változóértékek kódolása: kék → 1, piros → 2, sárga → 3 (sok CSP megvalósítás kiköti, hogy a tartományok elemei pl. nem-negatív egészek);
- korlátok meghatározása:
	- **–** az eloírt ˝ < relációk teljesülnek,
	- **–** a többi szomszédos ország-pár különbözo˝ színu.˝

### **A kiinduló korlát-gráf**

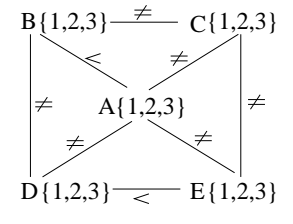

# **A korlát-gráf él-konzisztens szukítése ˝**

B {1,2}  $C\{1,2,3\}$  $\overline{\phantom{a}}$ A {2,3}  $D{1,2}$  $\{1,2\}$   $\equiv$  E $\{2,3\}$ 48

# $CLP(FD) = a CSP$  **beágyazása a**  $CLP(X)$  **sémába**

### **A CSP** → **CLP(FD) megfeleltetés**

- $\bullet$  CSP változó  $\rightarrow$  CLP változó
- CSP: x tartománya  $T \to$  CLP: "X in T" egyszerű korlát.
- CSP korlát → CLP korlát, *általában összetett!*

### **A CLP(FD) korlát-tár**

- Tartalma: *X* in *Tartomány* alakú egyszerű korlátok.
- Tekinthető úgy mint egy hozzárendelés a változók és tartományaik (lehetséges értékek) között.
- Egyszerű korlát hozzávétele a tárhoz: egy már bennlévő változó tartományának szűkítése vagy egy új változó-hozzárendelés felvétele.

### **Összetett CLP(FD) korlátok**

- A korlátok többsége démon lesz, hatását a *korlát-erosítés ˝* en keresztül fejti ki  $(\langle C, s \rangle \longrightarrow \langle C', s \wedge c \rangle \text{ and } s \models C \equiv C' \wedge c).$
- Az erősítés egy egyszerű korlát hozzávételét, azaz a CLP(FD) esetén a tár szűkítését jelenti.
- A démonok ciklikusan működnek: szűkítenek, elalszanak, aktiválódnak, szűkítenek....
- A démonokat a korlátbeli változók tartományának változása aktiválja.
- Különböző korlátok különböző mértékű szűkítést alkalmazhatnak (a maximális szűkítés túl drága lehet).

49

# **A** clpfd **könyvtár — alapveto-k ˝ orlátok**

# **Alapveto˝ aritmetikai korlátok**

### • Függvények

- + \* / mod min max (kétargumentumúak), abs (egyargumentumú).
- 
- Korlát-relációk:  $\#$ <,  $\#$ >,  $\#$ =<,  $\#$ >=,  $\#$ =  $\#$ \= (mind xfx 700 operátorok)

### **Halmazkorlátok**

- X in KTartomány, jelentése:  $X \in H$ , ahol H a KTartomány (konstans tartomány) által leírt halmaz (Az in atom egy xfx 700 operátor);
- domain( $[X, Y, \ldots]$ , Min, Max):  $X \in [Min, Max], Y \in [Min, Max], \ldots$

Itt Min lehet Szám vagy inf (−∞), Max pedig Szám vagy sup (+∞); (Megjegyzés: a végtelen tartományok főleg kényelmi célokat szolgálnak: nem kell kiszámolnunk az alsó/felső korlátokat, ha azok kikövetkeztethetők.)

### **Egy** KTartomány **a következok˝ egyike lehet:**

- felsorolás:  $\{Szám, \ldots\},\$
- intervallum:  $(Min. Max)$ ,  $(xfx 550 operator)$ ,
- metszet: KTartomány /\ KTartomány (yfx 500, beépített op.),
- únió: KTartomány \/ KTartomány, (yfx 500, beépített op.),
- komplemens: \ KTartomány, (fy 500 operátor).

# **Példák**

- | ?- X in  $(10..20)/\ ( \{\{15\}\} )$ , Y in 6..sup, Z #= X+Y.  $X \in (10..14) \setminus (16..20)$ ,  $Y \in (6..500, 201)$ ,  $Z \in (16..500, 201)$
- | ?- X in 10..20, X  $\# \equiv 15$ , Y in  $\{2\}$ , Z #= X\*Y.  $Y = 2$ , X in(10..14) \/(16..20), Z in 20..40 ?

#### 50

# **A térképszínezési feladat SICStus-ban**

```
| ?- use_module(library(clpfd)).
...
| ?- domain([A,B,C,D,E], 1, 3),
       A #> B, A #\= C, A #\= D, A #\= E,
       B #\= C, B #\= D, C #\= E, D #< E.
                 A in 2..3, B in 1..2,
                  C in 1..3, D in 1..2, E in 2..3 ? ;
                 no
| ?- domain([A,B,C,D,E], 1, 3),
       \mathtt{A} \ \ \# \triangleright \ \ \mathtt{B}\, , \ \ \mathtt{A} \ \ \# \triangleright = \ \mathtt{C}\, , \ \ \mathtt{A} \ \ \# \triangleright = \ \mathtt{D}\, , \ \ \mathtt{A} \ \ \# \triangleright = \ \mathtt{E}\, ,B #\= C, B #\= D, C #\= E, D #< E,
       member(A, [1,2,3]). % címkézés, hivatalosan:
% indomain(A). % vagy:
% labeling([], [A]). % általánosan:
% labeling([], [A,B,C,D,E]).
                 A = 3, B = 2, C = 1, D = 1, E = 2 ? ;
                  no
| ?- domain([A,B,C,D,E], 1, 3),
       \mathtt{A} \ \ \# \triangleright \ \ \mathtt{B} \, , \ \ \mathtt{A} \ \ \# \triangleright = \ \mathtt{E} \, , \ \ \mathtt{B} \ \ \# \triangleright = \ \mathtt{C} \, , \ \ \mathtt{B} \ \ \# \triangleright = \ \mathtt{D} \, , \ \ \mathtt{D} \ \ \# \triangle \ \mathtt{E} \, ,A #\= C, A #\= E, C #\= E helyett:
       all distinct([A,C,E]).
       % Az ,,A, C, E különböz˝oek'' korlát okos
       % megvalósítása, globális kombinatorikai korláttal
                  A = 3, B = 2, C = 1, D = 1, E = 2 ? ; no
```
# **Címkézo˝ könyvtári eljárások — rövid el ozetes ˝**

- indomain(X): X-et a tartománya által megengedett értékkel helyettesíti, visszalépéskor felsorolja az összes értéket (növekedő sorrendben)
- labeling(Opciók, Változók): A Változók lista minden elemét behelyettesíti, az Opciók lista által előírt módon.

51

52

# **CSP/CLP programok: klasszikus példa**

### **Kódaritmetikai feladat: SEND+MORE=MONEY**

A feladvány: Írjon a betűk helyébe számjegyeket (azonosak helyébe azonosakat, különbözőek helyébe különbözőeket), úgy hogy az egyenlőség igaz legyen. Szám elején nem lehet 0 számjegy.

```
send(SEND, MORE, MONEY) :-
  length(List, 8),
  domain(List, 0, 9), % tartományok
  send(List, SEND, MORE, MONEY), % korlátok
  labeling([], List). % címkézés
send(List, SEND, MORE, MONEY) :-
  List= [S.E.N.D.M.O.R.Y],
  alldiff(List), S #\= 0, M#\= 0,
  SEND #= 1000*S+100*E+10*N+D,
  MORE #= 1000*M+100*O+10*R+E,
  MONEY #= 10000*M+1000*O+100*N+10*E+Y,
  SEND+MORE #= MONEY.
% alldiff(L): L elemei mind különböz˝oek (buta
% megvalósítás). Lényegében azonos a beépített
% all_different/1 kombinatorikai globális korláttal.
alldiff([]).
alldiff([X|Xs]) :- outof(X, Xs), alldiff(Xs).
outof(, []).
outof(X, [Y|YS]) :- X \# \equiv Y, outof(X, Ys).
| ?- send(SEND, MORE, MONEY).
       MORE = 1085, SEND = 9567, MONEY = 10652 ? ; no
| ?- List=[S,E,N,D,M,O,R,Y], domain(List, 0, 9),
send(List, SEND, MORE, MONEY).
List = [9,E,N,D,1,0,R,Y],
        SEND in 9222..9866,
MORE in 1022..1088,
       MONEY in 10244..10888,
        E in 2..8, N in 2..8, D in 2..8,
R in 2..8, Y in 2..8 ? ; no
```
# **Szukítési ˝ szintek**

### **Informálisan,** r(X,Y) **bináris relációra**

- Tartomány-szűkítés: X tartományából minden olyan x értéket elhagyunk, amelyhez nem található Y tartományában olyan y érték, amelyre  $r(x,y)$ fennáll. Hasonlóan szűkítjük *Y* tartományát. (Ez él-konzisztenciát eredményez.)
- Intervallum-szukítési ˝ lépés: X tartományából elhagyjuk annak **alsó vagy felso˝** határát, ha ahhoz nem található **Y tartományának szélso˝ értékei közé eso˝** olyan ${\bf y}$ érték, amelyre ${\bf r}\,({\bf x},{\bf y})$ fennáll, és fordítva. Ezeket a lépéseket ismételjük, ameddig szükséges.

### **Példa**

- Legyen
	- $r(X, Y) : X = abs(Y).$
	- **–** X tartománya 0..5
	- **–** Y tartománya {-1,1,3,4}
- A tartomány-szűkítés elhagyja X tartományából a 0, 2, 5 értékeket, eredménye  $X \in \{1, 3, 4\}.$
- Az intervallum-szűkítés X tartományából csak az 5 értéket hagyja el, eredménye  $X \in 0.4$ .
- $\bullet$  Az intervallum-szűkítés kétféle módon is gyengébb mint a tartomány-szűkítés:
- **–** csak a tartomány szélso˝ értékeit hajlandó elhagyni, ezért nem hagyja el a 2 értéket;
- **–** a másik változó tartományában nem veszi figyelembe a "lukakat", így a példában Y tartománya helyett annak *lefedő intervallumát*, azaz a −1..4 intervallumot tekinti — ezért nem hagyja el X-ből a 0 értéket.
- Ugyanakkor az intervallum-szűkítés általában konstans idejű művelet, míg a tartomány-szűkítés ideje (és az eredmény mérete) függ a tartományok méretétől.

53

# **Garantált szukítési ˝ szintek SICStusban**

### **A SICStus által garantált szukítési ˝ szintek**

- $\bullet$  A halmaz-korlátok (triviálisan) tartomány-szűkítők.
- A *lineáris* aritmetikai korlátok legalább intervallum-szűkítők.
- $\bullet$  A nem-lineáris aritmetikai korlátokra nincs garantált szűkítési szint.
- Ha egy változó valamelyik határa végtelen (inf vagy sup), akkor a változót tartalmazó korlátokra nincs szűkítési garancia (bár az aritmetikai és halmaz-korlátok ilyenkor is szűkítenek).
- A később tárgyalandó korlátokra egyenként megadjuk majd a szűkítési szintet.

### **Példák**

- | ?- X in {4,9}, Y in {2,3}, Z #= X-Y. % intervallum-szűkítő: X in  $\{4\}\backslash/\{9\}$ , Y in 2..3, Z in 1..7 ? | ?- X in {4,9}, Y in {2,3}, plus(Y, Z, X). % plus(A, B, C): A+B=C tartomány-szűkítő módon X in  ${4}\ \/{9}$ , Y in 2..3, Z in(1..2) $\ \/ (6..7)$  ? | ?- X in {4,9}, Y in {2}, /\* azaz Y=2 \*/, Z #= X-Y. % tartomány-szűkítő:
	- $Y = 2$ , X in  $\{4\} \setminus \{9\}$ , Z in  $\{2\} \setminus \{7\}$  ?
- | ?- X in {4,9}, Z #= X-Y, Y=2. % így csak intervallum-szűkítő! % vö. fordítási idejű korlát-kifejtés  $Y = 2$ , X in  $\{4\} \ \{9\}$ , Z in 2..7 ?
- | ?-domain([X,Y], -10, 10), X\*X+2\*X+1 #= Y. % Ez nem interv.-szűkítő, Y<0 nem lehet! X in -4..4, Y in -7..10 ?
- | ?- domain( $[X,Y]$ , -10, 10),  $(X+1)*(X+1)$  #= Y. % garantáltan nem, de intervallum-szűkítő: X in -4..2, Y in 0..9 ?

# **Szukítési ˝ szintek — definíciók**

### **Jelölések**

- $\bullet$  Legyen  $C$ egy  $n\text{-változós korlát, }s$ egy tár,
- $D(X, s)$  az  $X$  változó tartománya az  $s$  tárban,
- $D'(X, s) = \min D(X, s) \cdot \max D(X, s)$ , az X változó tartományát *lefedő* (legszűkebb) *intervallum*.

### **A szukítési ˝ szintek definíciója**

- Tartomány-szűkítés (domain consistency)
- C **tartomány-szűkítő** ha minden szűkítési lépés lefutása után az adott C korlát él-konzisztens, azaz bármelyik  $X_i$  változójához és annak tetszőleges  $V_i \in D(X_i, s)$  megengedett értékéhez található a többi változónak olyan  $V_j$  ∈  $D(X_j, s)$  értéke ( $j = 1, ..., i - 1, i + 1, ..., n$ ),hogy  $C(V_1, ..., V_n)$ fennállion.
- Intervallum-szűkítés (interval consistency)
	- C **intervallum-szűkítő** ha minden szűkítési lépés lefutása után igaz, hogy C bármelyik X<sup>i</sup> változója esetén e változó tartományának mindkét **vég**pontjához (azaz a  $V_i = \min D(X_i, s)$  illetve  $V_i = \max D(X_i, s)$  értékekhez) található a többi változónak olyan  $V_j \in D'(X_j, s)$  értéke ( $j = 1, \ldots, i - 1, i + 1, \ldots, n$ ), hogy  $C(V_1, \ldots V_n)$  fennálljon.

### **Megjegyzések**

- A tartomány-szűkítés lokálisan (egy korlátra nézve) a lehető legjobb;
- DE mégha minden korlát tartomány-szűkítő, a megoldás nem garantálható, pl. | ?- domain([X,Y,Z], 1, 2), X#\=Y, X#\=Z, Y#\=Z.
- Egy CLP(FD) probléma megoldásának hatékonysága fokozható:
	- **–** több korlát összefogását jelento˝ ún. globális korlátokkal, pl. all\_distinct(L): Az L lista csupa különböző elemből áll;
	- **–** redundáns korlátok felvételével.

54

# **Korlátok végrehajtása**

### **A végrehajtás fázisai**

- A korlát kifejtése elemi korlátokra (fordítási időben, lásd később)
- A korlát felvétele (posting):
	- **–** azonnali végrehajtás (pl. X #< 3), vagy
	- **–** démon létrehozása: elso˝ szukítés ˝ elvégzése, újra-aktiválási feltételek meghatározása, a démon elaltatása.
- A démon aktiválása
	- **–** szűkítés elvégzése,
	- **–** döntés a folytatásról:
		- ∗ a démon lefut, azaz befejezi muködését ˝ (ha már következménye a
		- tárnak);
		- ∗ vagy a démon újra elalszik.

#### **Elemi korlátok muködése ˝ — példák**

 $A \neq \equiv B$  (tartomány-szűkítő)

- Mikor **aktiválódik**? Ha vagy A vagy B konkrét értéket kap.
- Hogyan **szukít ˝** ? A felvett értéket kihagyja a másik változó tartományából.
- Hogyan folytatódik a démon végrehajtása? A démon befejezi működését (lefut).
- **A #**< **B** (tartomány-szűkítő)
	- **Aktiválás**: ha A alsó határa (min A) vagy B felso˝ határa (max B) változik
	- **Szukítés ˝** : A tartományából kihagyja az X ≥ max B értékeket,  $\mathbf B$ tartományából kihagyja az  $Y\leq \min \mathbf A$ értékeket
	- **Folytatás**: ha max A < min B, akkor lefut, különben újra elalszik

# **Korlátok végrehajtása (folyt.)**

# **A szukítés ˝ grafikus szemléltetése**

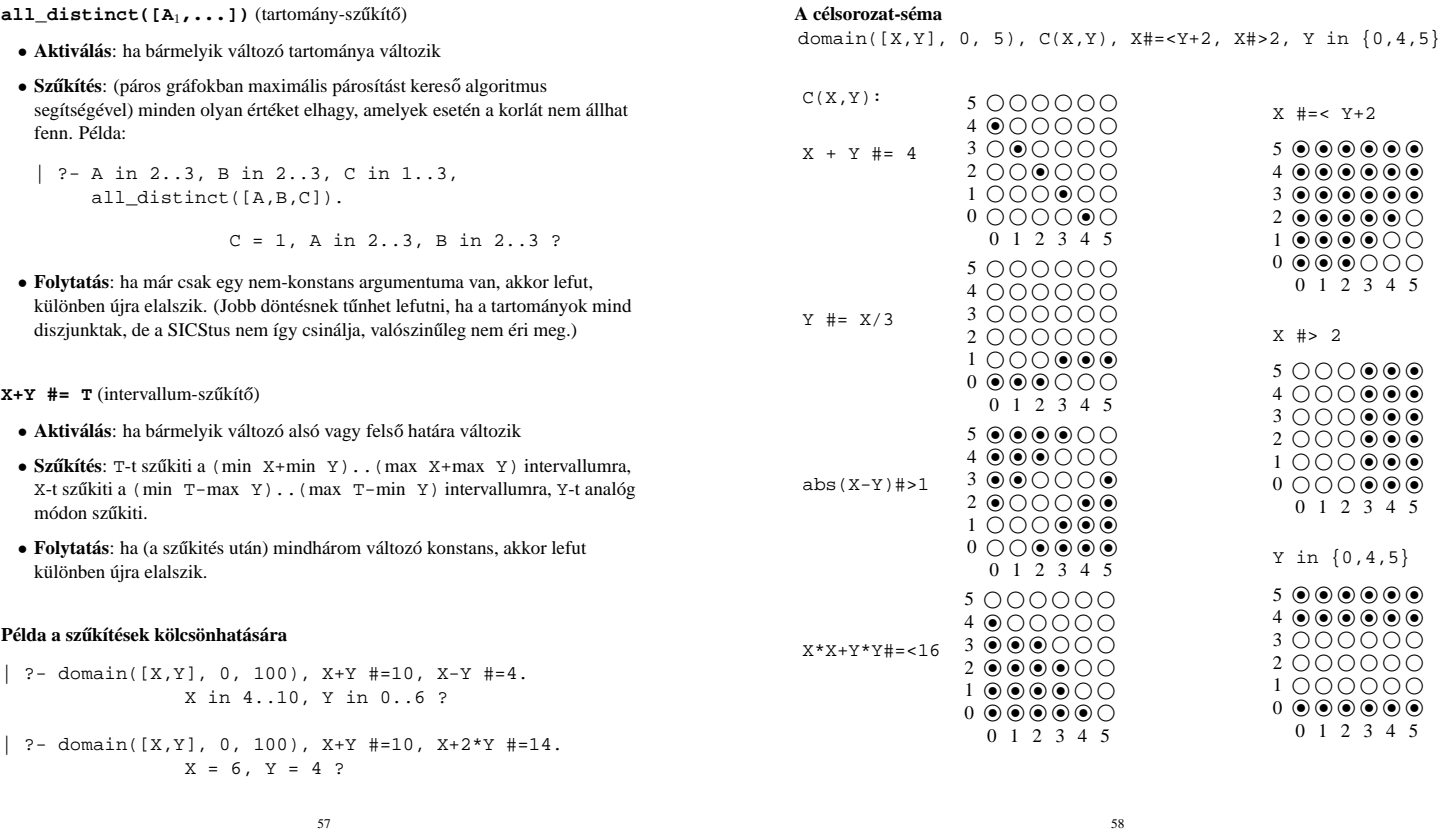

**Gyakorló táblák**

Kövesd nyomon a tár X és Y dimenziójának szűkülését az egyes korlátok felvételekor majd felébredésekor!

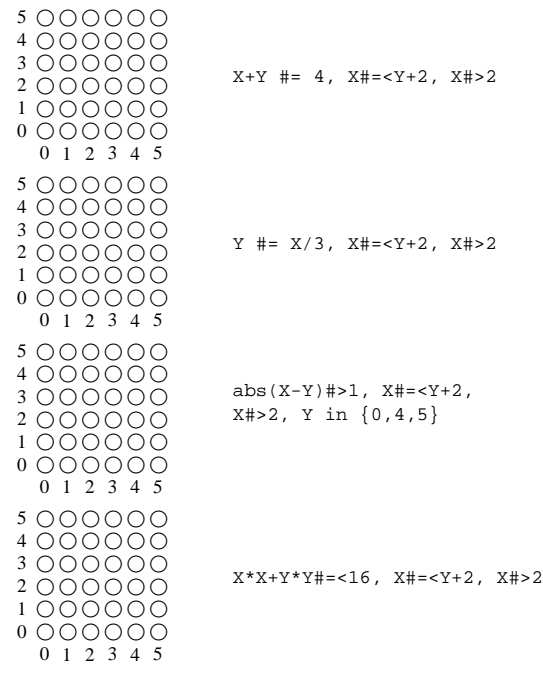

# **Miért más a CLP(FD), mint a többi CLP rendszer?**

### **A CLP könyvtárak összehasonlítása**

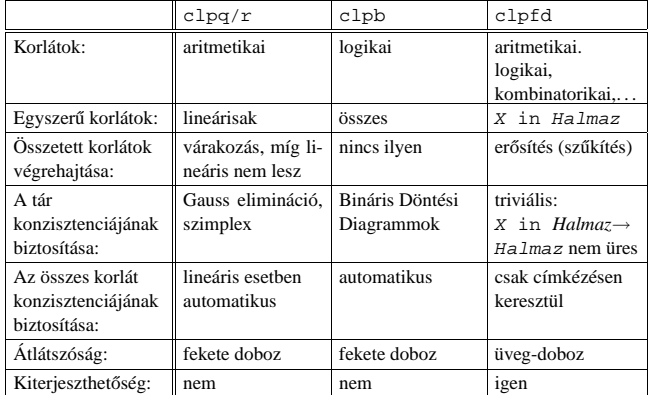

# **A CLP(FD) fo˝ jellemzoi˝**

- A tár konzisztenciájának biztosítása triviális.
- A lényeg a démonok erősítő (szűkítő) működésében van.
- A démonok nem látják egymást, csak a táron keresztül hatnak egymásra.
- Globális korlátok: egyszerre több (akárhány) korlátot helyettesítenek, így erősebb szűkítést adnak (pl. all\_distinct).
- A megoldás megléte általában csak a címkézéskor derül ki.

# **Klasszikus CSP/CLP programok: a "zebra" feladat**

# **A CLP(FD) jellemzoi˝ — példák**

```
| ?- domain([X,Y,Z], 1, 2), X \# \ = Y, X \# \ = Z, Y \# \ = Z.
                 X in 1..2, Y in 1..2, Z in 1..2 ?
```

```
| ?- X #> Y, Y #> X.
                Y in inf..sup, X in inf..sup ?
```

```
| ?- domain([X,Y], 1, 10), X #> Y, Y #> X.
```
no

| ?- statistics(runtime,\_), ( domain([X,Y], 1, 1000000), X #> Y, Y #> X ; statistics(runtime,[\_,T]) ).

 $T = 3630$  ?

### **A szukítések ˝ nyomkövetése az FDBG könyvtár segítségével**

```
| ?- use_module(library(fdbg)).
 | ?- fdbg_on, fdbg_assign_name(X, x), fdbg_assign_name(Y, y),
domain([X,Y], 1, 10), X #> Y, Y #> X.
domain([x \times y \times y \times 1], ==> x = \inf ... \sup -1 \times 1 \times 10, <br>1,10) y = \inf ... \sup -1 \times 1 \times 101,10) y = inf..sup -> 1..10
Constraint exited.
\langle x \rangle #>= \langle y \rangle+1 ==> x = 1..10 -> 2..10, y = 1..10 -> 1..9
\langle x \rangle +1 #=\langle \langle y \rangle ==> x = 2..10 -> 2..8, y = 1..9 -> 3..9
\langle x \rangle #>= \langle y \rangle+1 ==> x = 2..8 -> 4..8, y = 3..9 -> 3..7
\text{c} x > +1 #=c \text{c} x > \text{c} = \text{c} x = \text{c} + \text{c} = \text{c} + \text{c} = \text{c} + \text{c} = \text{c} + \text{c} = \text{c} + \text{c} = \text{c} + \text{c} = \text{c} + \text{c} = \text{c} + \text{c} = \text{c} 
\langle x \rangle #>= \langle y \rangle +1 = => x = 4..6 -> {6}, y = 5..7 -> {5}
                                      Constraint exited.
2 #=< 0 ==> Constraint failed.
```
% Valójában a korlát <x>+1 #=< <y>, azaz 6+1 #=< 5 no

61

# **A "zebra" feladvány CLPFD megoldása**

```
:- use_module(library(lists)).
:- use_module(library(clpfd)).
% ZOwner a zebra tulajdonosának nemzetisége, All az
% összes változó értéke a "Kié a zebra" feladványban.
zebra(ZOwner, All):-
  All = [England, Spain, Japan, Norway, Italy,
         Dog, Zebra, Fox, Snail, Horse,
         Green,Red,Yellow,Blue,White,
         Painter, Diplomat, Violinist, Doctor, Sculptor,
         Juice,Water,Tea,Coffee,Milk],
  domain(All, 1, 5),
  all_different([England,Spain,Japan,Norway,Italy]),
  all different([Green,Red,Yellow,Blue,White]),
  all_different([Painter,Diplomat,Violinist,
                 Doctor,Sculptor]),
  all_different([Dog,Zebra,Fox,Snail,Horse]),
  all_different([Juice,Water,Tea,Coffee,Milk]),
  England #= Red, Spain #= Dog,
  Japan #= Painter, Italy #= Tea,
  Norway #= 1, Green #= Coffee,
  Green \# = White+1, Sculptor \# = Snail,<br>Diplomat \# = Yellow, Milk \# = 3,
  Diplomat #= Yellow,<br>Violinist #= Juice,
                            nextto(Norway, Blue),
  nextto(Fox, Doctor), nextto(Horse, Diplomat),
  labeling([], All),
  nth(N, [England,Spain,Japan,Norway,Italy], Zebra),
  nth(N, [england,spain,japan,norway,italy], ZOwner).
% A és B szomszédos számok.
nextto(A, B) :- abs(A-B) #= 1.| ?- zebra(ZOwner, All).
        All = [3, 4, 5, 1, 2, 4, 5, 1, 3, 2 | ...],
```
### **A feladvány**

Egy utcában öt különböző színű ház van egymás mellett. A házakban különböző nemzetiségű és foglalkozású emberek laknak. Mindenki különböző háziállatot tart és más-más a kedvenc italuk is. A következőket tudjuk.

> • A spanyol kutyát tart. • Az olasz a teát kedveli. • A zöld házban lakó kávét iszik.

• A szobrász csigát tart.

tartanak.

• A tejet a középső házban kedvelik. • A norvég a kék ház mellett lakik. • A diplomata melletti házban lovat

- Az angol a piros házban lakik.
- $\bullet$  A festő japán.
- A norvég a balszélső házban lakik.
- A zöld ház a fehérnek jobboldali szomszédja.
- A diplomata a sárga házban lakik.
- A hegedűművész gyümölcslevet iszik.
- Az orvos szomszédja rókát tart.

**Kérdés**: Kinek a háziállata a zebra?

(Lásd pl. http://brownbuffalo.sourceforge.net/zebra.html)

### **Modellezés**

- változók meghatározása: egy-egy változó tartozik minden nemzetiséghez, háziállathoz, házszinhez, foglalkozáshoz és italhoz.
- változóértékek kódolása: A változó értéke annak a háznak a száma (balról számozva), amelynek lakóját, állatát, szinét, stb. jelöli az adott változó.
- korlátok meghatározása:
	- **–** az egyes változó-csoportok mind különböznek: all\_different/1 könyvtári korlát, pl.
	- all\_different([Angol,Spanyol,Japán,Norvég,Olasz]) **–** két tulajdonság azonossága: egy #= korlát, pl. "Az angol a piros házban lakik." ⇒ Angol #= Piros
	- **–** két tulajdonság szomszédossága: házszámok különbsége 1, ill. 1 abszolút értékű, pl. "A norvég a kék ház mellett lakik"  $\Rightarrow$  abs (Norvég-Kék)#=1
	- **–** A sorban egy konkrét ház megnevezése: egy számmal való egyenloség, ˝ pl.  $\therefore$  A tejet a középső házban kedvelik."  $\Rightarrow$  Te j #= 3.

62

# **CSP/CLP programok: N királyno˝ a sakktáblán**

### **A feladvány**

Egy N\*N-es sakktáblán N királynőt kell elhelyezni úgy, hogy egyik se üsse semelyik másikat, azaz ne legyen két királynő ugyanabban a sorban, ugyanabban az oszlopban, vagy ugyanazon átlós irányú vonal mentén.

### **Modellezés**

- változók meghatározása: Minden királynőhöz egy változót rendelünk. Az  $X_i$ változó íria le az i. sorban levő királynő helyzetét.
- változóértékek kódolása: Az  $X_i$  változó azt az oszlopot jelöli, amelybe az i. sorban levő királynő kerül.
- korlátok meghatározása:
	- **–** ne legyen két királyno˝ egy sorban: nem szükséges külön korlát, mert a modellezés (változók jelentése) automatikusan biztosítja.
	- **–** ne legyen két királyno˝ egy oszlopban:
	- $X_i$  #\=  $X_j$ , minden  $1 \leq i < j \leq N$  esetén.
	- **–** minden átlós vonalban legfeljebb egy királyno˝ legyen: bármely két királyno˝ vízszintes és függőleges távolsága különbözzék: abs(X<sub>i</sub>-X<sub>j</sub>) #\=j − i, minden  $1 \leq i < j \leq N$  esetén.
	- **– Összegezve:** minden X, Y változópárra amelyek sortávolsága I (azaz X =  $X_i, Y = X_j, I = abs(i - j)$ ) a következő három korlát fennállását kell biztosítani:
	- $Y$  #\= X, Y #\= X-I, Y #\= X+I
	- **–** A fenti korlátok eljárásba foglalása:

```
% Az X és Y oszlopokban I sortávolságra levő
% királynők nem támadják egymást.
no threat(X, Y, I) :-Y #\= X, Y #\= X-I, Y #\= X+I.
```
ZOwner = japan ? ; no

# **Az N királyno˝ feladat megoldása**

```
% A Qs lista N királynő biztonságos elhelyezését mutatja
% egy N*N-es sakktáblán: ha a lista i. eleme j, akkor
% az i. királynőt az i. sor j. oszlopába kell helyezni.
% LabOpts a címkézéshez használandó opciók listája.
queens(N, Qs, LabOpts):-
         queens nolab(N, Os), labeling(LabOpts,Os).
% A Qs lista egy biztonságos N királynő elhelyezés.
queens_nolab(N, Qs) :-
        length(Qs, N), domain(Qs, 1, N),
         safe(Qs).
% safe(Os): A Os királynő-lista biztonságos.
safe([]).
safe([Q|Qs]):-no_attack(Qs, Q, 1), safe(Qs).
% no_attack(Qs, Q, I): A Qs lista által leírt királynők
% egyike sem támadja a Q által leírt királynőt, ahol
% Qs a (j, j+1, ...) sorbeli királynőket írja le,
% Q a i. sorbeli királyn˝ot, és I = j-i > 0.
no\_attack([], _{-,-}).no_attack([X|Xs], Y, I):-
         no_threat(X, Y, I),
         I1 is I+1, no_attack(Xs, Y, I1).
Futási példák
| ?- queens_nolab(4, Qs).
        Qs = [_A,_B,_C,_D],
_A in 1..4, _B in 1..4, _C in 1..4, _D in 1..4 ?
| ?- queens_nolab(4, Qs), Qs=[1]_.
        Qs = [1, A, B, C],<br>
A in 3..4, B in\{2\} \setminus \{4\}, C in 2..3 ?
\left[ ? - Qs = [1]_ \right], \text{ queens}(4, Qs, [1]).no
```

```
| ?- queens_nolab(4, Qs), Qs=[2|_].<br>Qs = [2,4,1,3] ?
```
65

### **Mágikus sorozatok: redundáns korlátok**

**Állítás:** Ha az  $L = (x_0, \ldots, x_{n-1})$  sorozat mágikus, akkor  $\sum_{i \leq n} x_i = n$ , és  $\sum_{i \leq n} i * x_i = n$ .

### **Hatékonyabb változat, a fenti redundáns korlátokkal**

% N=10 esetén kb. 50-szer gyorsabb az előző programnál! magikus2(N, L) :-

length(L, N), N1 is N-1, domain(L,  $0$ , N1),  $osszede(L, S),$  $\Sigma_{i\in\ [1..N]}$   $L_i = S$ szorzatosszege(L, 0, SP), %  $\Sigma_{i \in [0..N-1]}$   $i * L_{i+1} = \text{SP}$ call(S #= N), call(SP #= N), % lásd a megjegyzést elofordulasok(L, 0, L). \* lásd az előző lapon

#### **Megjegyzés**

- Az aritmetikai beépített eljárások megengednek (aritmetikai) struktúrákat tartalmazó változókat, pl. Kif = S1+S2, ..., Kif =:= 0.
- CLPFD-ben ez nem megengedett: Kif=S1+S2, ..., Kif #=  $0 \Rightarrow$ Hiba! Ennek oka: a korlát-kifejtés csak betöltéskor történik meg.
- A megoldás a korlát-kifejtési fázis késleltetése: Kif=S1+S2, ...,  $cal1(Kif \#= 0).$

### **Segédeljárások**

```
% osszege(L, Ossz): Ossz = \sum_i L<sub>i</sub>
osszege([], 0).
osszege([X|L], X+S) :- osszege(L, S).
% szorzatosszege(L, I, Ossz): Ossz = I * L<sub>1</sub> + (I+1) * L<sub>2</sub> + ...
szorzatosszege([], _, 0).
szorzatosszege([X|L], I, I*X+S) :-
     J is I+1, szorzatosszege(L, J, S).
| ?- magikus2(4, L).
% visszalépés nélkül adja ki az els˝o megoldást!
                  1 Call: pontosan(0,[_A,_B,_C,_D],_A) ?
\frac{(\ldots)}{2+}1 1 Exit: pontosan(0,[2,0,2,0],2) ? z
```
# **Egy bonyolultabb példa: mágikus sorozatok**

**Definíció:** Egy  $L = (x_0, \ldots, x_{n-1})$  sorozat *mágikus* ( $x_i \in [0..n-1]$ ), ha L-ben az i szám pontosan  $x_i$ -szer fordul elő (minden  $i \in [0..n-1]$ -re).

**Példa:** n=4 esetén (1,2,1,0) és (2,0,2,0) mágikus sorozatok. % Az L lista egy N hosszúságú mágikus sorozat.  $magikus(N, L)$  :length(L, N), N1 is N-1, domain(L,  $0$ , N1), elofordulasok(L, 0, L), labeling([], L). % most felesleges % elofordulasok([E<sub>i</sub>, E<sub>i+1</sub>, ...], i, Sor): Sor-ban az i % szám E<sub>i</sub>-szer, az i+1 szám E<sub>i+1</sub>-szer stb. fordul elő. elofordulasok([], \_, \_). elofordulasok([E|Ek], I, Sor) : pontosan(I, Sor, E), J is I+1, elofordulasok(Ek, J, Sor). % pontosan(I, L, E): Az I szám L-ben E-szer fordul el˝o.  $\text{pontosan}(I, L, 0)$  :- outof(I, L). pontosan(I, [I|L], N) :-  $N \nparallel \sim 0$ ,  $N1 \nparallel \equiv N-1$ , pontosan(I, L, N1). pontosan(I,  $[X|L]$ , N) :- $N \# > 0$ ,  $X \# \ = I$ , pontosan(I, L, N). **Példafutás:** | ?- spy pontosan/3, magikus(4, L).<br>+ 1 1 Call: pontosan(0,[\_A,\_B,\_C,\_D],\_A) ? s ?+ 1 1 Exit: pontosan(0,[1,0,\_C,\_D],1) ? z + 2 1 Call: pontosan(1,[1,0,\_C,\_D],0) ? s + 2 1 Fail: pontosan(1,[1,0,\_C,\_D],0) ? z + 1 1 Redo: pontosan(0,[1,0,\_C,\_D],1) ? s ?+ 1 1 Exit: pontosan(0,[2,0,0,\_D],2) ? z  $\overline{(\ldots)}$  $+$  1 Call: pontosan(2,[2,0,0,\_D],0) ? s<br>4 1 Fail: pontosan(2,[2,0,0, D],0) ? z 1 Fail: pontosan(2,[2,0,0, D],0) ? z  $\frac{1}{2+}$ 1 1 Exit: pontosan( $0, [3,0,0,0], 3$ ) ? z (...) 1 1 Exit: pontosan(0,[2,0,\_D,0],2) ?

66

### **Reifikáció: korlátok tükrözése**

### **Egy korlát tükrözése (reifikációja):**

- $\bullet$ a korlát igazságértékének "tükrözése" egy 0-1 értékű korlát-változóban;
- jelölése:  $C \neq \text{--}$  B, jelentése: B tartománya 0. . 1 és B csakkor 1, ha  $C$  igaz;
- példa: (X #>= 3) #<=> B jelentése: B az  $X \ge 3$  egyenlőség igazságértéke.

### **Megjegyzések**

- Az ún. formula-korlátok (az eddig ismertetett aritmetikai és halmaz-korlátok) mind tükrözhetőek.
- A globális korlátok (pl. all\_different/1, all\_distinct/1) nem tükrözhetőek
- A tükrözött korlátok is "közönséges" korlátok, csak definíciójuk és végrehajtásuk módja speciális.
- Példa: a 0..5 tartományon a (X #>= 3) #<=> B korlát teljesen megegyezik a B #= X/3 korláttal.

### **Tükrözött korlátok végrehajtása**

- A  $C \leq > B$  tükrözött korlát végrehajtása többféle szűkítést igényel:
	- a. amikor B-ről kiderül valami (azaz behelyettesítődik): ha B=1, fel kell venni (*post*) a korlátot, ha B=0, fel kell venni a negáltját.
	- b. amikor  $C$ -ről kiderül, hogy levezethető a tárból: B=1 kell legyen
	- c. amikor  $\neg$ C-ről kiderül, hogy levezethető a tárból: B=0 kell legyen
- A fenti a., b. és c. szűkítések elvégzését három különböző démon végzi.
- A levezethetőség-vizsgálat (b. és c.) különböző "ambíciókkal", különböző bonyolultsági szinteken végezhető el.

# **Reifikáció — példák**

- Alappélda, csak B szűkül:
- $| ? X \nRightarrow 3 \nexists \leq 5$  B.  $\Rightarrow$  B in 0..1
- Ha B értéket kap, akkor a rendszer felveszi a korlátot ill. a negáltját:
- $?$  X#>3 # <=> B, B = 1.  $\Rightarrow$  X in 4..sup ?- X#>3 #<=> B, B = 0.  $\Rightarrow$  X in inf..3
- Ha levezethető a korlát vagy negáltja, akkor B értéket kap.
	- | ?- X#>3 #<=> B, X in 15..sup. ⇒ B = 1 | ?- X#>3 #<=> B, X in inf..0. ⇒ B = 0
- Ha a tár megengedi a korlát és negáltja teljesülését is, akkor B nem kap értéket.
- | ?- X#>3 #<=> B, X in 3..4. ⇒ B in 0..1
- $\bullet$  A rendszer kikövetkezteti, hogy az adott tárban X és Y távolsága legalább 1: | ?- abs(X-Y)#>1 #<=> B, X in 1..4, Y in 6..10.  $\Rightarrow$  B = 1
- Bár a távolság-feltétel itt is fennáll, a rendszer nem veszi észre!
	- | ?- abs(X-Y)#>1 #<=> B, X in  $\{1,5\}$ , Y in  $\{3,7\}$ .  $\Rightarrow$  B in 0..1
- Ennek itt az az oka, hogy az aritmetika nem tartomány-konzisztens.
	- $| 2 D | + X Y |$ AD  $# = abs(D)$ , AD $#>1$   $#<=> B$ , X in {1,5}, Y in {3,7}. ⇒ D in -6..2, AD in 0..6, B in 0..1
- | ?- plus(Y, D, X),  $\leftarrow$  tartomány-konzisztens összegkorlát AD #=  $abs(D)$ ,  $AD#>1$  #<=> B, X in {1,5}, Y in {3,7}. ⇒ D in {-6,-2,2}, AD in {2,6}, B = 1

69

**Mágikus sorozatok (folyt.)**

# **Tükrözést használó változat**

```
maxikus3(N, I) :-
        length(L, N),
       N1 is N-1, domain(L, 0, N1),
        osszege(L, S), call(S #= N),szorzatosszege(L, 0, SS), call(SS #= N),
        elofordulasok3(L, 0, L),
        labeling([], L). % most már kell a címkézés!
```
% A korábbi elofordulasok/3 másolata elofordulasok3([],  $_{-}$ ,  $_{-}$ ). elofordulasok3([E|Ek], I, Sor) : pontosan3(I, Sor, E), J is I+1, elofordulasok3(Ek, J, Sor).

% pontosan3(I, L, E): L-ben az I E-szer fordul el˝o.  $pontosan3($ ,  $[]$ , 0). pontosan3(I,  $[X|L]$ , N) :- $X$  #= I # <= > B, N #= N1+B, pontosan3(I, L, N1).

### **A mágikus sorozat megoldásainak összehasonlítása**

Az összes megoldás előállítási ideje másodpercben, 1 perc időkorláttal, Pentium III, 600 MHz processzoron (" $-$ " = időtúllépés).

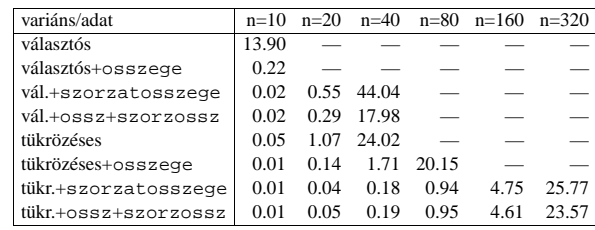

# $K$ orlátok levezethetősége

### **A levezethetoség ˝ (entailment) felderítésének szintjei**

- $\bullet$  Tartomány-levezethetőség (domain-entailment):
- A C n-változós korlát **tartomány-levezethető** az s tárból, ha változóinak s-ben megengedett tetszőleges  $V_j \in D(Xj, s)$  értékkombinációjára ( $j = 1, \ldots, n$ ),  $C(V_1, \ldots V_n)$  fennáll.
- Intervallum-levezethetőség (interval-entailment):  $C$  **intervallum-levezethető** s-ből, ha minden  $V_j \in D'(Xj, s)$ értékkombinációra $(j=1,\ldots,n),$   $C(V_1,\ldots V_n)$ fennáll.

### **Megjegyzések**

- Ha  $C$  intervallum-levezethető, akkor tartomány-levezethető is.
- A tartomány-levezethetőség vizsgálata általában bonyolultabb, mint az intervallum-levezethetőségé. Például a  $X$  # $\ = Y$  korlát:
	- tartomány-levezethető, ha X és Y tartományai diszjunktak (a tartomány méretével arányos költség) ;
	- **–** intervallum-levezetheto, ˝ ha X és Y tartományainak lefedo˝ intervallumai diszjunktak (konstans költség).

### **A SICStus által garantált levezethetoségi ˝ szintek**

- A tükrözött halmaz-korlátok kiderítik a tartomány-levezethetőséget.
- A tükrözött *lineáris* aritmetikai korlátok legalább az
- intervallum-levezethetőséget kiderítik.
- A tükrözött nem-lineáris aritmetikai korlátokra nincs garantált szint.

### **Példák**

```
| ?- X in 1..4, X #< Y #<=> B, X+Y #=9.
   B = 1, X in 1..4, Y in 5..8 ?
| ?- X+Y #= Z #<=> B, X=1, Z=6, Y in 1..10, Y#\=5.
   X = 1, Z = 6, Y in(1..4) \setminus (6..10), B in 0..1 ?% X+Y #\= Z tartomány-, de nem interv.-levezethető!
```
70

# **Logikai korlátok**

### **Logikai korlát argumentuma lehet**

- $\bullet$ egy B változó, B automatikusan a  $0$ . . 1 tartományra szűkül;
- egy tetszőleges tükrözhető aritmetikai- vagy halmazkorlát;
- egy tetszőleges logikai korlát.

### **A logikai korlátok (egyben függvényjelként is használhatók)**

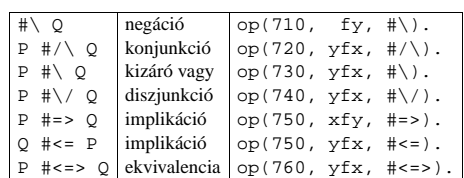

#### **A tükrözött és logikai korlátok kapcsolata**

- $\bullet$  A korábban bevezetett tükrözési jelölés ( $C$  <=> B) a fenti logikaikorlát-fogalom speciális esete.
- De: a (C <=> B) alakú *elemi* korlát az, amire a logikai korlátok visszavezetődnek
- Példa: X#=4 #\/ Y#>6 → X#=4#<=>B1, Y#>6#<=>B2, B1+B2 #>0
- Vigyázat! A diszjunktív logikai korlátok gyengén szűkítenek, pl. egy n-tagú diszjunkció csak akkor tud szűkíteni, ha egy kivételével valamennyi tagjának a negáltja levezethetőve válik (a példában ha  $X\# \= 4$  vagy Y#=<6 levezethető lesz).

# **Példa: lovagok, lókötok˝ és normálisak**

Egy szigeten minden bennszülött lovag, lókötő, vagy normális. A lovagok mindig igazat mondanak, a lókötők mindig hazudnak, a normális emberek pedig néha hazudnak, néha igazat mondanak. Kódolás: normális  $\rightarrow$  2, lovag  $\rightarrow$  1,  $1$ ókötő  $\rightarrow 0$ .

```
:- use_module(library(clpfd)).<br>:- op(700, fy, nem). :- op
                        :=-\text{op}(900, \text{yfx}, \text{vagy}).: - op(800, yfx, és). : - op(950, xfy, mondja).
% A B bennszülött mondhatja az Áll állítást.
B mondja Áll :- értéke(B mondja Áll, 1).
% értéke(A, Érték): Az A állítás igazságértéke Érték.
értéke(X = Y, E) :-
    X in 0..2, Y in 0..2, E # < = > (X # = Y).
értéke(X mondja M, E) :-
    X in 0..2, értéke(M, E0),
    E # <= > (X \# = 2 \# \sqrt{E0 \#} = X).
értéke(M1 és M2, E) :-
    értéke(M1, E1), értéke(M2, E2), E #<=> E1 #/\ E2.
értéke(M1 vagy M2, E) :-
    értéke(M1, E1), értéke(M2, E2), E #<=> E1 #\/ E2.
értéke(nem M, E) :-
       értéke(M, E0), E #<=> #\E0.
% http://www.math.wayne.edu/~boehm/Probweek2w99sol.htm
% We are given three people, A, B, C, one of whom is
% a knight, one a knave, and one a normal (but not
% necessarily in that order). They make the following
% statements. A: I am normal
% B: A is right
% C: I am not normal
| ?- all_different([A, B, C]), A mondja A = 2,
    B mondja A = 2, C mondja nem C =2,
```

```
73
```
 $A = 0$ ,  $B = 2$ ,  $C = 1$  ? ; no

labeling([], [A,B,C]).

# **Globális aritmetikai korlátok**

Ezek a korlátok nem tükrözhetőek.

scalar\_product(Coeffs, Xs, Relop, Value) Igaz, ha a Coeffs és Xs listák skalárszorzata a Relop relációban van a Value értékkel, ahol Relop aritmetikai összehasonlító operátor (#=, #<, stb.). Intervallum-szűkítést hiztosít. Coeffs egészekből álló lista, Xs elemei és Value egészek vagy korlát változók lehetnek. Megjegyzés: minden lineáris aritmetikai korlát átalakítható egy scalar\_product hívássá. sum(Xs, Relop, Value) Jelentése: Σ Xs Relop Value. Ekvivalens a következővel: scalar\_product(Csupa1, Xs, Relop, Value), ahol Csupa1 csupa 1 számból álló lista, Xs-sel azonos hosszú. knapsack(Coeffs, Xs, Value)

Jelentése: Coeffs és Xs skalárszorzata Value. Feltétel: Csak nem-negatív számok megengedettek, a változók véges tartományúak kell legyenek. Tartomány-konzisztenciát biztosít.

# **Példa**

```
send(List, SEND, MORE, MONEY) :
             List= [S, E, N, D, M, O, R, Y],<br>Pow10 = [1000, 100, 10, 1].= [1000, 100, 10, 1],all_different(List), S #\= 0, M#\= 0,
scalar_product(Pow10, [S,E,N,D], #=, SEND),
              % SEND #= 1000*S+100*E+10*N+D,
scalar_product(Pow10, [M,O,R,E], #=, MORE),
% MORE #= 1000*M+100*O+10*R+E,
             scalar_product([10000|Pow10], [M,O,N,E,Y],
              #=, MONEY),
% MONEY #= 10000*M+1000*O+100*N+10*E+Y,
SEND+MORE #= MONEY.
```
**Ezzel befejeztük a halmaz-, aritmetikai, logikai és tükrözött korlátok ismertetését.**

74

### **A formula-korlátok megvalósítása**

#### **Formula-korlátok**

- Formula-korlátnak hívjuk az operátoros jelöléssel írt korlátot, azaz az eddig ismertetetteket, kivéve a globális aritmetikai korlátokat.
- A formula-korlátokat a rendszer nem könyvtári eljárással valósítja meg, hanem a Prolog goal\_expansion/3 kampójának segítségével.
- A kampó-eljárás *fordítási idoben ˝* a formula-korlátot, egy scalar\_product/4 korlátra, és/vagy nem-publikus elemi korlátokra fejti ki.
- A formula-korlátok kifejtése call/1-be ágyazással elhalasztható a korlát *futási időben* való felvételéig.

# **A legfontosabb elemi korlátok a clpfd modulban**

- aritmetika:'x+y=t'/3 'x\*y=z'/3 'x/y=z'/3 'x mod y=z'/3  $'|x|=y'/2$  'max(x,y)=z'/3 'min(x,y)=z'/3
- összehasonlítás: 'x=y'/2, 'x=<y'/2, 'x\\=y'/2 és tükrözött változataik: iff\_aux('x Rel y'(X,Y), B), ahol  $Re l \in \{ = - \langle \rangle = \}$ .
- halmaz-korlátok: propagate\_interval(X,Min,Max) prune\_and\_propagate(X,Halmaz)
- logikai korlátok: bool(Muvkod,X,Y,Z) % jelentése: X Muv Y = Z
- optimalizálások: 'x\*x=y'/2 'ax=t'/3 'ax+y=t'/4 'ax+by=t'/5 't+u=<c'/3 't=u+c'/3 't=<u+c'/3 't\\=u+c'/3 't>=c'/2 stb.

### **Az elemi korlátok szukítési ˝ szintje**

- **Definíció:** A C korlát **pont-szukít ˝ o˝**, ha minden olyan tár esetén tartomány-szűkítő, amelyben  $C$  változói, legfeljebb egy kivételével be vannak helyettesítve. (Másképpen: ha minden ilyen tár esetén a korlát a behelyettesítetlen változót pontosan a C reláció által megengedett értékekre szűkíti.)
- Az elemi korlátok többsége pont-szűkítő (kivétel: mod).

# **Korlátok kifejtése**

### **Példák (**clpfd **betöltése után)**

```
| ?- use_module(library(clpfd)).
\vert ?- goal_expansion(X*X+2*X+1 #= Y, user, G).
       G = clpfd: ('x*x=y '(X,-A),scalar_product([1,-2,-1],[Y,X,_A],#=,1)) ?
```
| ?-  $goal\_expansion((X+1)*(X+1) #= Y, user, G).$ G = clpfd:  $('t=u+c'(\_A,X,1)','x*x=y'(\_A,Y))$  ?

```
| ?- goal_expansion(abs(X-Y)#>1, user, G).
       G = clpfd: ('x+y=t' (Y, _A,X),'|x|=y'(_A,_B),'t>=c'(_B,2)) ?
```

```
| ?- goal_expansion(X#=4 #\/ Y#>6, user, G).
       G = clpfd:iff aux(clpfd:'x=y'(X,4), A),
              clpfd:iff_aux(clpfd:'x=<y'(7,Y),_B),
              clpfd:bool(3,_A,_B,1) ? % 3 a \/ kódja
```
- | ?- goal\_expansion(X\*X\*X\*X #= 16, user, G). G = clpfd:  $('x*x=y'(X,-A), 'x*y=z'(-A,X,-B),$  $'x*y=z'(\_B,X,16)$ ) ?
- | ?- goal\_expansion(X in  ${1,2}$ , user, G). G = clpfd:propagate\_interval(X,1,2) ?
- | ?- goal expansion(X in  ${1,2,5}$ , user, G).  $G = clpfd:prune_and_propause(X, [[1|2], [5|5]])$  ?

### **Megjegyzések**

- Lineáris korlátok esetén a kifejtés megőrzi a pont- és intervallum-szűkítést.
- Általános esetben a kifejtés még a pont-szűkítést sem őrzi meg, pl | ?- X in 0..10, X\*X\*X\*X#=16. −→ X in 1..4

# **CLPFD segédeljárások**

#### **Statisztika**

- fd\_statistics(Kulcs, Érték): A Kulcs-hoz tartozó számláló Érték-ét kiadja és lenullázza. Lehetséges kulcsok és számlált események:
	- **–** constraints korlát létrehozása;
	- **–** resumptions korlát felébresztése;
	- **–** entailments korlát (vagy negáltja) levezethetové ˝ válásának észlelése;
	- prunings tartomány szűkítése;
	- **–** backtracks a tár ellentmondásossá válása (Prolog meghiúsulások nem számítanak).
- fd\_statistics: az összes számláló állását kiírja és lenullázza őket.

% Az N-királynő feladat összes megoldása Ss, Lab címkézéssel való<br>% végrehajtása Time msec-ig tart és Btrks FD visszalépést igényel. run\_queens(Lab, N, Ss, Time, Btrks) :-

fd\_statistics(backtracks, \_), statistics(runtime, \_), findall(Q, queens(Lab, N, Q), Ss), statistics(runtime, [\_,Time]), fd\_statistics(backtracks, Btrks).

#### **Válaszok formája (a még le nem futott, alvó korlátok kiírása a válaszban)**

- clpfd:full\_answer: ez egy dinamikus kampó eljárás. Alaphelyzetben nincs egy klóza sem, tehát nem sikerül. Ez esetben a rendszer egy kérdésre való válaszoláskor csak a kérdésben előforduló változók tartományát íria ki, az alvó korlátokat nem. Ha felveszünk egy ilyen eljárást és az sikeresen fut le, akkor a válaszban az összes változó mellett kiírja még a le nem futott összes korlátot is.
- 
- | ?- domain([X,Y], 1, 10), X+Y#=5. ⇒ X in 1..4, Y in 1..4 ?<br>| ?- assert(clpfd:full\_answer). → yes<br>| ?- domain([X,Y], 1, 10), X+Y#=5. ⇒ clpfd:'t+u=c'(X,Y,5),
- 
- X in 1..4, Y in 1..4 ?<br>| ?- X+Y #= Z #<=> B. → clpfd:'t=u IND'(Z,\_A)#<=>B, clpfd:'x+y=t'(X,Y,\_A), B in  $0..1, ...$
- | ?- retract(clpfd:full\_answer). ⇒ yes | ?- X+Y #= Z #<=> B. ⇒ B in 0..1, ...

77

# **FD-halmazok**

### **Az FD-halmaz fogalma, alapmuv˝ eletei**

- Az FD-halmaz formátum a tartományok belső ábrázolási formája.
- Absztrakt adattípusként használandó, alapműveletei:
	- **–** is\_fdset(S): S egy korrekt FD-halmaz.
	- **–** empty\_fdset(S): S az üres FD-halmaz.
	- **–** fdset\_parts(S, Min, Max, Rest): Az S FD-halmaz áll egy Min..Max kezdő intervallumból és egy Rest maradék FD-halmazból, ahol Rest minden eleme nagyobb Max+1-nél. Egyaránt használható FD-halmaz szétszedésére és építésére.
		- | ?- X in  $(1.9)$  / \ (6..8),  $fd\_set(X, _S)$ ,  $fdest\_parts(\_S, Min1, Max1, \_).$  $Min1 = 1$ .  $Max1 = 5$ .  $X \in \{1..5\} \setminus \{9\}$  ?
- Az FD-halmaz tényleges ábrázolása: [Alsó|Fels˝o] alakú szeparált zárt intervallumok rendezett listája. (A '. (\_,\_)' struktúra memóriaigénye 33%-kal kevesebb mint bármely más 'f( $_{-}$ ,  $_{-}$ )' struktúráé.)

$$
| ?- X in (1..9) / \ \ (6..8), fd_set(X, S).
$$
  
\n
$$
S = [[1|5],[9|9]],
$$
  
\n
$$
X in (1..5) \ \{9\} ?
$$

- FD-halmaz is használató szűkítésre:
	- **–** X in\_set Set: Az X változót a Set FD-halmazzal szukíti. ˝
	- **– Vigyázat!** Ha a korlát-felvételi fázisban egy változó tartományát egy másik tartományának függvényében szűkítünk, ezzel nem érhetünk el "démoni" szűkítő hatást, hiszen ez a szűkítés csak egyszer fut le. Az in\_set eljárást csak globális korlátok ill. testreszabott címkézés megvalósítására célszerű használni.

# **CLPFD segédeljárások (folyt.)**

## $FD$  **változók** belső jellemzői

- Az FD változókról a könyvtár által tárolt információk lekérdezhetők.
- Ezek felhasználhatók a címkézésben, globális korlátok írásában ill. nyomkövetésben.
- **Vigyázat!** Félreértés veszélye! Minden más használat nagy eséllyel hibás.

### **FD változók felismerése**

• fd\_var(V): V egy a clpfd könyvtár által ismert változó.

#### **Tartományok pillanatnyi jellemzoinek ˝ lekérdezése**

- fd\_min(X, Min): A Min paramétert egyesíti az X változó tartományának alsó határával (ez egy szám vagy inf lehet).
- fd\_max(X, Max): Max az X felső határa (szám vagy sup).
- fd\_size(X, Size): Size az X tartományának számossága (szám vagy sup).
- fd\_dom(X, Range): Range az X változó tartománya, KonstansTartomány formában
- fd\_set(X, Set): Set az X tartománya ún. FD-halmaz formában.
- fd\_degree(X, D): D az X-hez kapcsolódó korlátok száma.

#### **Példák**

- | ?- X in  $(1..5)\setminus/\{9\}$ , fd\_min(X, Min), fd\_max(X, Max), fd\_size(X, Size). Min = 1, Max = 9, Size = 6, X in(1..5)\/{9} ?
- 
- | ?- X in (1..9)/\ \(6..8), fd\_dom(X, Dom), fd\_set(X, Set). Dom = (1..5)\/{9}, Set = [[1|5],[9|9]], X in ... ? | ?- queens\_nolab(8, [X|\_]), fd\_degree(X, Deg).
- Deg = 21, X in 1..8 ?  $\frac{1}{8}$  21 = 7\*3

#### 78

### **FD-halmazok (folyt.)**

#### **FD-halmazokat kezelo˝ további eljárások**

- fdset\_singleton(Set, Elt): Set az egyetlen Elt-ből áll.
- fdset\_interval(Set, Min, Max): Set a Min..Max intervallum (oda-vissza használható).
- empty\_interval(Min, Max): Min..Max egy üres intervallum. Ekvivalens a \+fdset\_interval(\_, Min, Max) hívással.
- fdset\_union(Set1, Set2, Union): Set1 és Set2 úniója Union, fdset\_union(ListOfSets, Union): a ListOfSets lista elemeinek úniója Union.
- fdset\_intersection/[3,2] : Két halmaz ill. egy listában megadott halmazok metszete.
- fdset\_complement/2: Egy halmaz komplemense.
- fdset\_member(Elt, Set): Elt eleme a Set FD-halmaznak.
- list\_to\_fdset(List, Set), fdset\_to\_list(Set, List): Számlista átalakítása halmazzá, és fordítva.
- range\_to\_fdset(Range, Set), fdset to range(Set, Range): Konstans tartomány átalakítása halmazzá és viszont.

#### **Példa**

```
| ?- list_to_fdset([2,3,5,7], _FS1),
         fdset_complement(_FS1, _FS2),<br> \frac{2}{3} _FS2 \leftrightarrow \{2,3,5,7}
        fdset_interval(_FS3, 0, sup),
                 \overline{\text{ }8 \text{ } FSS} \leftrightarrow 0..sup
         fdset_intersection(_FS2, _FS3, FS),<br>
\frac{8}{5} FS \leftrightarrow (0..sup)/\ \{2,3,5,7}
        fdset_to_range(FS, Range),
        X in set FS.
```
 $FS = [[0|1],[4|4],[6|6],[8|sup]],$ Range = (0..1)\/{4}\/{6}\/(8..sup), X in(0..1)\/{4}\/{6}\/(8..sup) ?

# **Címkézési (keresési) stratégiák**

# **CSP programok szerkezete (***ismétlés!***)**

- változók és tartományaik megadása,
- korlátok felvétele (lehetőleg választási pontok létrehozása nélkül),
- címkézés (keresés).

### **A címkézési fázis feladata**

- Adott változók egy halmaza,
- ezeket a tartományaik által megengedett értékekre szisztematikusan be kell helyettesíteni
- (miközben a korlátok fel-felébrednek, és visszalépést okoznak a nem megengedett állapotokban).
- Mindezt a lehető leggyorsabban, a lehető legkevesebb visszalépéssel kell megoldani.

# **A keresés célja lehet**

- egyetlen (tetszőleges) megoldás előállítása,
- az összes megoldás előállítása,
- a valamilyen szempontból legjobb megoldás előállítása.

### **A keresési stratégia paraméterezési lehetoségei ˝**

- Milyen **sorrend**ben kezeljük az egyes változókat?
- Milyen **választási pont**ot hozunk létre?
- Milyen **irány**ban járjuk be a változó tartományát?

81

# **Címkézo˝ eljárások**

### **A címkézés alap-eljárása: labeling(Opciók, VáltozóLista)**

A VáltozóLista minden elemét minden lehetséges módon behelyettesíti, az Opciók lista által előírt módon. Az alábbi csoportok mindegyikéből legfeljebb egy opció szerepelhet. Hibát jelez, ha a VáltozóLista-ban van nem korlátos tartományú változó. Ha az első négy csoport valamelyikéből nem szerepel opció, akkor a dőlt betűvel szedett alapértelmezés lép életbe.

- 1. a változó kiválasztása: leftmost, min, max, ff, ffc, variable(Sel)
- 2. a választási pont fajtája: step, enum, bisect, value(Enum)
- 3. a bejárási irány: up, down
- 4. a keresett megoldások:  $all,$  minimize(X), maximize(X)
- 5. a gyűjtendő statisztikai adat: assumptions(A)
- 6. a balszélső ágtól való eltérés korlátozása: discrepancy(D)

### **A címkézés menete**

- **a.** Ha a változólista üres, akkor a címkézés sikeresen véget ér. Egyébként kiválasztunk belőle egy X elemet az 1. csoportbeli opció által előírt módon.
- **b.** Ha X behelyettesített, akkor a változólistából elhagyjuk, és az **a.** pontra megyünk.
- **c.** Egyébként az X változó tartományát felosztjuk két vagy több diszjunkt részre a 2. csoportbeli opció szerint (kivéve value(Enum) esetén, amikor is azonnal az **e.** pontra megyünk).
- **d.** A tartományokat elrendezzük a 3. csoportbeli opció szerint.
- e. Létrehozunk egy választási pontot, amelynek ágain sorra leszűkítjük az X változót a kiválasztott tartományokra.
- f. Minden egyes ágon az X szűkítése értelemszerűen kiváltja a rá vonatkozó korlátok felébredését. Ha ez meghiúsulást okoz, akkor visszalépünk az **e.** pontra és ott a következő ágon folytatjuk.
- **g.** Ha X most már behelyettesített, akkor elhagyjuk a változólistából. Ezután mindenképpen folytatjuk az **a.** pontnál.
- **h.** Eközben értelemszerűen követjük a 4.-6. csoportbeli opciók előírásait is.

# **Speciális címkézési eljárás: indomain(X)**

Ekvivalens a labeling([enum], [X]) hívással.

### **Hogyan függ a keresési tér a változó-sorrendtol? ˝**

• | ?- X in 1..4, Y in 1..2, indomain(X), indomain(Y).

•  $| ?- X \text{ in } 1..4, Y \text{ in } 1..2,$ 

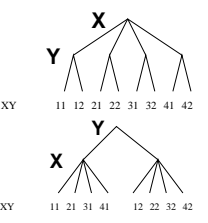

- indomain(Y), indomain(X).
- A first-fail elv: a kisebb tartományú változót előbb címkézzük kevesebb választási pont, remélhetően kisebb keresési tér.
- Példa feladatspecifikus sorrendre: az N királynő feladatban érdemes a középső sorokba tenni le először a királynőket, mert ezek a többi változó tartományát jobban megszűrik, mint a szélsőkbe tettek.

# **Milyen szerkezetu˝ keresési tereket hozhatunk létre?**

- felsorolás: | ?- X in 1..4, labeling([enum], [X]).
- kettévágás: | ?- X in 1..4, labeling([bisect], [X]).
- lépegetés: | ?- X in 1..4, labeling([step], [X]).

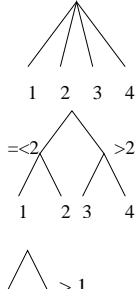

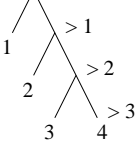

 $X = 2, Y = 2 ?$ 

 $X = 3, Y = 2 ?$ 

# **A címkézés menete — példa**

82

# • A példa: X in 1..3, Y in 1..2, X#>=Y, labeling([min], [X,Y]).  $\bullet$  A min opció a legkisebb alsó határú változó kiválasztását írja elő. | ?- fdbg\_assign\_name(X, x), fdbg\_assign\_name(Y, y), X in 1..3, Y in 1..2, X #>= Y, fdbg\_on, labeling([min], [X,Y]). % The clp(fd) debugger is switched on Labeling  $[1, \text{cx}]$ : starting in range  $1..3$ .<br>Labeling  $[1, \text{cx}]$ : step:  $\text{cx}$  > = 1<br> $\text{cy}$  = 1..2 ->  $\{1\}$  Constraint exited. X = 1, Y = 1 ? ; Labeling [1, <x>]: step: <x> >= 2 <y>#=<<x> y = 1..2, x = 2..3 Constraint exited. Labeling [6, <y>]: starting in range 1..2. Labeling [6, <y>]: step: <y> = 1<br>
Labeling [8, <x>]: starting in range 2..3.<br>
Labeling [8, <x>]: step: <x> = 2  $X = 2, Y = 1 ?$ Labeling  $[8, \times x>]: step: \times x> = 3$  $X = 3, Y = 12$ Labeling [8, <x>]: failed. Labeling [6, <y>]: step: <y> >= 2<br>
Labeling [12, <x>]: starting in range 2..3.<br>
Labeling [12, <x>]: step: <x> = 2

Labeling  $[12, \langle x \rangle]$ : step:  $\langle x \rangle$  >= 3 Labeling [12, <x>]: failed. Labeling [6, <y>]: failed. Labeling [1, <x>]: failed.

### **A keresési fa**

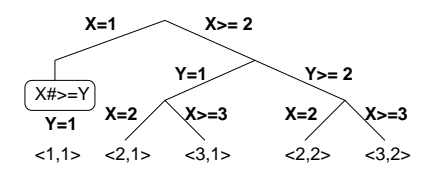

# **Keresési stratégiák — példák**

# **Címkézési opciók**

### **A címkézendo˝ változó**

A következő címkézendő változó kiválasztási szempontjai (ahol több szempont van, a későbbi csak akkor számít, ha a megelőző szempont(ok) szerint több azonos értékű van)<sup>.</sup>

- leftmost (alapértelmezés) legbaloldalibb;
- min a legkisebb alsó határú; ha több ilyen van, közülük a legbaloldalibb;
- · max a legnagyobb felső határú; a legbaloldalibb;
- ff ("first-fail" elv): a legkisebb tartományú (vö. fd\_size); a legbaloldalibb;
- $\bullet$  ffc a legkisebb tartományú; a legtöbb korlátban előforduló (vö. fd\_degree); a legbaloldalibb;
- variable(Sel) (meta-opció) Sel egy felhasználói eljárás, amely kiválasztia a következő címkézendő változót (lásd 88. oldal).

### **A választás fajtája**

A kiválasztott X változó tartományát a következőképpen bonthatjuk fel:

- step (alapértelmezés) X  $# = B$  és X  $# \geq B$  közötti választás, ahol B az X tartományának alsó vagy felső határa (a bejárási iránytól függően);
- enum többszörös választás X lehetséges értekei közül;
- bisect X #< M és X #>= M közötti választás, ahol M az X tartományának középső eleme (M =  $(min(X) + max(X))/2)$ ;
- value(Enum) (meta-opció) Enum egy eljárás, amelynek az a feladata, hogy leszűkítse X tartományát (lásd 89. oldal).

### **A bejárási irány**

- A tartomány bejárási iránya lehet:
- up (alapértelmezés) alulról felfelé;
- $\bullet$  down felülről lefelé.

85

# **Címkézési opciók (folyt.)**

### **Egyéb opciók**

- Statisztika:  $\text{assumptions}$  (K)  $-\text{egyesíti}$  K-t a sikeres megoldáshoz vezető ágon levő változó-kiválasztások számával (ami lényegében a keresési fában a megoldáshoz vezető út hossza).
- A heurisztikától való eltérés korlátozása: discrepancy(D) (D adott szám) csak olyan megoldásokat kérünk figyelembe venni, amelyekhez a keresési fában úgy jutunk el, hogy a legfeljebb D-szer választunk egy nem-legbaloldalibb ágat a választási pontokban. (Szemléletesen: a fa gyökerétől a megoldásig haladva legfeljebbb D-szer kell megadni a jobbkéz-szabály szerinti elsőbbséget.) Az opció háttere az LDS (Limited Discrepancy Search) keresési módszer. Ebben feltételezzük, hogy a legbaloldalibb választások képviselik azt a heurisztikát, amivel nagy valószínűséggel eljuthatunk egy megoldáshoz. Mivel a heurisztika nem teljesen tökéletes, ezért valamennyi eltérést megengedünk, de az össz-eltérés-mennyiséget korlátozzuk.

# **Példák (vö. a 82. oldalon levo˝ keresési fákkal):**

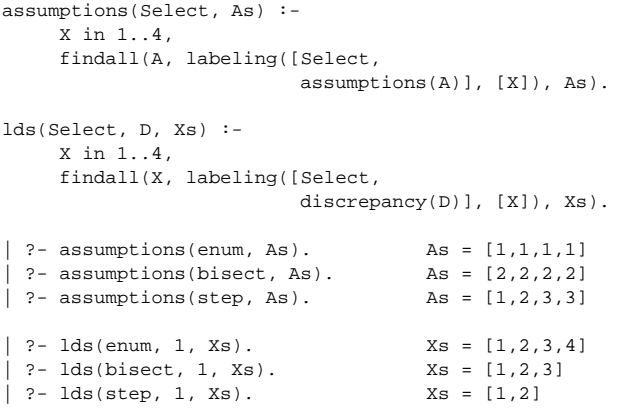

# **Címkézési opciók (folyt.)**

### **A keresett megoldások**

- all (alapértelmezés) visszalépéssel az összes megoldást felsorolja;
- $\bullet$  minimize(X) ill. maximize(X) egy, az X-re minimális ill. maximális értéket eredményező megoldást keres, branch-and-bound algoritmussal.

### **Példa szélsoérték ˝ keresésére**

$$
\begin{array}{cccc} \mid & ?- \_L=[X,Y,Z], & \text{domain}(\_L, 0, 1), \\ & V\#=\texttt{Y+Z-X}, & \text{labeling}([\text{minimize}(V)], \_L).\end{array}
$$

$$
V = -1
$$
,  $X = 1$ ,  $Y = 0$ ,  $Z = 0$ ? ; no

### **A keresési fa a branch-and-bound algoritmussal**

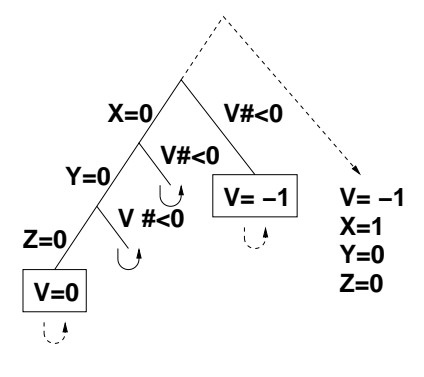

# **A címkézés testreszabása**

86

### **labeling/2 — a** variable(Sel) **meta-opció**

- variable(Sel) Sel egy eljárás, amely kiválasztja a következo˝ címkézendő változót. Sel (Vars, Selected, Rest) alakban hívja meg a rendszer, ahol Vars a még címkézendő változók/számok listája.
- Sel-nek determinisztikusan sikerülnie kell egyesítve Selected-et a címkézendő *változóval* és Rest-et a maradékkal.
- · Sel egy tetszőleges meghívható kifejezés lehet (callable, azaz név vagy struktúra). A három argumentumot a rendszer fűzi Sel argumentumlistájának végére.
- Például: ha a Sel opcióként a mod:sel(Param) kifejezést adjuk meg, akkor a rendszer a mod:sel(Param, Vars, Selected, Rest) eljáráshívást hajtja majd végre.

#### **Példa a variable opció használatára**

```
% A Vars-beli változók között Sel a Hol-adik,
% Rest a maradék.
valaszt(Hol, Vars, Sel, Rest) :-
         szur(Vars, Szurtek),
         length(Szurtek, Len), N is integer(Hol*Len),
         nth0(N, Szurtek, Sel, Rest).
% szur(Vk, Szk): A Vk-ban lev˝o változók listája Szk.
szur([], []).<br>szur([V|Vk], Szk):-
                               nonvar(V), !, szur(Vk, Szk).
\texttt{szur}(\texttt{[V|Vk]},~\texttt{[V|Szk]}) \texttt{ :- } \texttt{szur(Vk, Szk)}.queens([], 8, Os). \rightarrow Os = [1,5,8,6,3,7,2,4]
queens([variable(valaszt(0.5))], 8, Qs)
                                     \rightarrow Qs = [7,2,6,3,1,4,8,5]
queens([variable(valaszt(0.7))], 8, Qs)
                                    \rightarrow Qs = [5,7,2,6,3,1,4,8]
```
# **A címkézés hatékonysága**

**Összes megoldás keresése**

A korábbi queens eljárás megoldásai 600 MHz Pentium III gépen.

# **A címkézés testreszabása (folyt.)**

### **labeling/2 — a** value(Enum) **meta-opció**

- value (Enum) Enum egy eljárás, amelynek az a feladata, hogy leszűkítse X tartományát. Az eljárást a rendszer Enum(X, Rest, BB0, BB) alakban hívja meg, ahol [X|Rest] a még címkézendő változók listája.
- Enum-nak nemdeterminisztikusan le kell szűkítenie X tartományát az összes lehetséges módon, vö. a címkézés menetének leírását a 83. oldalon. (A value opció a **c.**, **d.** és **e.** lépések együttesét váltja ki.)
- Az első választásnál meg kell hívnia az first\_bound(BB0, BB), a későbbieknél a later\_bound(BB0, BB) eljárást, a BB ill. LDS keresési algoritmusok kiszolgálására.
- Enum-nak egy meghívható kifejezésnek kell lennie. A négy argumentumot a rendszer fűzi Enum argumentumlistájának a végére.

### **Példa: belülrol˝ kifelé való érték-felsorolás**

```
midout(X, _Rest, BB0, BB) :-
        fd_size(X, Size),
        Mid is (Size+1)//2,
        fd_set(X, Set),
        fdset_to_list(Set, L),
        nth(Mid, L, MidElem),
        ( first_bound(BB0, BB), X = MidElem
        ; later bound(BB0, BB), X #\= MidElem
        ).
| ?- X in {1,3,12,19,120},
     labeling([value(midout)], [X]).
X = 12 ? ;
X = 3 ? ;
X = 19 ? ;
X = 1 ?X = 120 ? ; no
```
89

### **Szélsoérték ˝ ek ismételt hívással való eloállítása ˝**

minimize(Cél, X) ill. maximize(Cél, X)

A Cél *ismételt hívásával* megkeresi az X változó minimális ill. maximális értékét. **A minimize/2 eljárás definíciója**

# my\_minimize(Goal, Var) :-

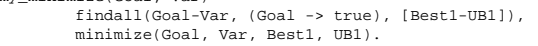

% minimize(Goal, Var, BestSoFar, UB): Var is the minimal value < UB % allowed by Goal, or, failing that, Goal = BestSoFar and Var = UB. minimize(Goal, Var, \_, UB) :- var(UB), !, error.

% Goal does not instantiate Var

minimize(Goal, Var, \_, UB) :- call(Var #< UB), % csak a lenti nyomkövetés kedvéért findall(Goal-Var, (Goal -> true), [Best1-UB1]), !, minimize(Goal, Var, Best1, UB1). minimize(Goal, Var, Goal, Var).

#### **Magyarázatok a fenti definícióhoz**

- findall(Cél, (Cél->true), [EM]): EM a Cél elso˝ megoldásának másolata.
- A keresési fa szerkezetétől függ, hogy a minimize/2 vagy a labeling([minimize...],...) a hatékonyabb. Pl. a minimize/2 a 86. oldalon levő fában elkerüli az x, y-hoz tartozó választási pontok bejárását.

### **Példa a my\_minimize/2 használatára**

 $p(L, V)$  :- L = [X,Y,Z], domain(L, 0, 1), V #= Y+Z-X.

```
| ?- spy [call/1,minimize/4,labeling/2].
| ?- p(L, V), my_minimize(labeling([], L), V).
+ 1 1 Call: lblg(user:[],[X,Y,Z]) ? z
?+ 1 1 Exit: lblg(user:[],[0,0,0]) ? z
 + 2 1 Call: minimize(lblg([],[X,Y,Z]),V,1blg([],[0,0,0]),0) ? z
 + 3 2 Call: call(user:(V#<0)) ? z
+ 3 2 Exit: call(user:(-1#<0)) ? z
 + 4 2 Call: lblg(user:[],[1,0,0]) ? z
+ 4 2 Exit: lblg(user:[],[1,0,0]) ? z
 + 5 2 Call: minimize(lblg([],[1,0,0]),-1,lblg([],[1,0,0]),-1) ? z
   + 6 3 Call: call(user:(-1#< -1)) ? z
 + 6 3 Fail: call(user:(-1#< -1)) ? z
     \frac{1}{2} Exit: minimize(lblg([],[1,0,0]),-1,lblg([],[1,0,0]),-1) ? z
 + 2 1 Exit: minimize(lblg([],[1,0,0]),-1,lblg([],[0,0,0]),0) ? z
                       L = [1,0,0], V = -1?
```
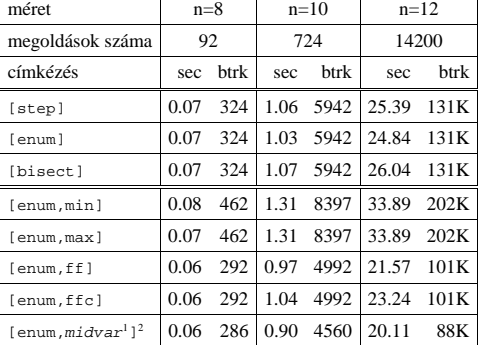

### **Elso˝ megoldás keresése**

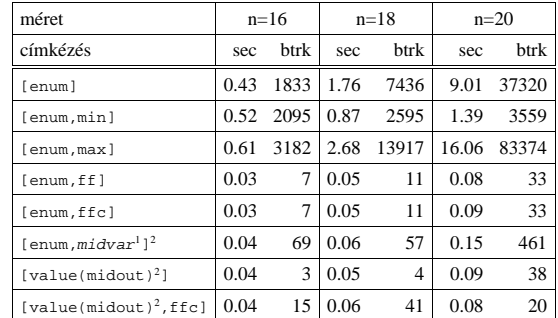

'm*idvar* ≡ variable(valaszt(0.5)).<br><sup>2</sup>Hatékonyabb statikusan (a címkézés előtt egyszer) elrendezni a változókat és az értékeket,<br>lásd az alt\_queens/2 eljárást a library('clpfd/examples/queens') állományban.

90

### **2. kis házi feladat: számkeresztrejtvény**

### **A feladat**

- Adott egy keresztrejtvény, amelyek egyes kockáiba 1..*Max* számokat kell elhelyezni (szokásosan *Max* = 9).
- A vízszintes és függőleges "szavak" meghatározásaként a benne levő számok összege van megadva.
- Egy szóban levő betűk (kockák) mind különböző értékkel kell bírianak.

#### **A keresztrejtvény Prolog ábrázolása:**

- listák listájaként megadott mátrix;
- a fekete kockák helyén  $F\backslash V$  alakú struktúrák vannak, ahol  $F$  és  $V$  az adott kockát követő függőleges ill. vízszintes szó összege, vagy x, ha nincs ott szó, *vagy egy egybetus˝ szó van*;
- a kitöltendő fehér kockákat (különböző) változók jelzik.

### **A megirandó Prolog eljárás és használata**

- % szamker(SzK, Max): SzK az 1..Max számokkal % helyesen kitöltött számkeresztrejtvény.
- % Megjegyzés: egyes sorban/oszlopban középen
- % is lehet 'x'!

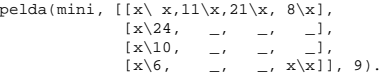

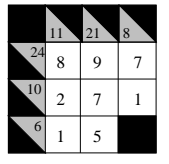

| ?- pelda(mini, SzK, \_Max), szamker(SzK, \_Max).  $\begin{split} \mathtt{SzK} \ = \ & \ [\ [\mathbf{x}\backslash \mathbf{x}, \ 11\backslash \mathbf{x}, 21\backslash \mathbf{x}, 8\backslash \mathbf{x}], \\ & \ [\mathbf{x}\backslash 24, 8, \quad \ 9, \quad \ 7 \quad \ ] \, , \end{split}$  $[x\24,8, 9, 7]$ <br> $[x\10,2, 7, 1]$  $[x\10,2, 7,$ <br> $[x\6, 1, 5,$  $x\sqrt{x}$ ] ? ; no

# **Kombinatorikus (szimbolikus) korlátok**

### **A kombinatorikus korlátok általános tulajdonságai**

- A korlátok nem tükrözhetőek.
- Az argumentumaikban szereplő FD változók helyett mindig írható egész szám.

### **Értékek számolása**

### **count(Val, List, Relop, Count)**

Jelentése: a Val egész szám a List FD-változó-listában n-szer fordul elő, és fennáll az "*n Relop* Count" reláció. Itt Count FD változó, Relop a hat összehasonlító reláció egyike: #=, #\=, #< .... Tartomány-szűkítést biztosít.

### **global\_cardinality(Vars, Vals)**

Vars egy FD változókból álló lista, Vals pedig I-K alakú párokból álló lista, ahol I egy egész, K pedig egy FD változó. Mindegyik I érték csak egyszer fordulhat elő a Vals listában. Jelentése: A Vars-beli FD változók csak a megadott I értékeket vehetik fel, és minden egyes I-K párra igaz, hogy a Vars listában pontosan K darab I értékű elem van. Tartomány-szűkítést ad, ha Vals vagy Vars tömör, és még sok más speciális esetben.

#### **Példa: mágikus sorozatok, újabb változatok**

% Az L lista egy N hosszúságú mágikus sorozatot ír le.  $maxif(x, L) :$ length(L, N), N1 is N-1, domain(L, 0, N1), eloford(L, 0,  $d(L, 0,$ <br> $L,$  Egyhat),  $\parallel$ parok(L, 0, Pk, Egyhat), global\_cardinality(L, Pk),  $\texttt{sum}(\mathtt{L}\, , \,\, \#=\, , \,\, \mathtt{N})$  ,  $\texttt{scalar\_product}(\texttt{Egyhat}\, , \,\, \mathtt{L}\, , \,\, \#=\, , \,\, \mathtt{N})$  , labeling([], L).

% eloford( $[E_i, E_{i+1}, \ldots]$ ,  $i$ , Sor, Eqyhat): % Sor-ban az *i* szám E<sub>i</sub>-szer, az  $i+1$  szám E<sub>i+1</sub>-szer stb.<br>% fordul elő. Egyhat az [ $i,(i+1),\ldots$ ] együttható-lista. eloford([], \_, \_, []).<br>eloford([E|Ek], I, Sor, [I|EH]) :-<br>count(I, Sor, #=, E),<br>J is I+1, eloford(Ek, J, Sor, EH).

 $\gamma$  parok([E<sub>i</sub>, E<sub>i+1</sub>, ...], *i*, Parok, Eqyhat): % Parok az [ $i$ -E $_i$ ,  $(i+1)$ -E $_{i+1}$ , ...] párlista,<br>% Egyhat az [ $i$ , $(i+1)$ ,...] együttható-lista. parok([], \_, [], []). parok([E|Ek], I, [I-E|Pk], [I|EH]) :- J is I+1, parok(Ek, J, Pk, EH).

93

# **Kombinatorikus korlátok — "mind különbözoek" ˝**

# **all\_different(Vs[, Options])**

**all\_distinct(Vs[, Options])**

Jelentése: a Vs FD változó-lista elemei páronként különbözőek. A korlát szűkítési mechanizmusát az Options opció-lista szabályozza, eleme lehet:

- · consistency(Cons) a szűkítési algoritmust szabályozza. Cons lehet:
- global tartomány-szűkítő algoritmus (Regin), durván az értékek számával arányos idejű (alapértelmezés all distinct esetén),
- bound intervallum-szűkítő algoritmus (Mehlhorn), a változók és értékek számával arányos idejű.

local — a nemegyenlőség páronkénti felvételével azonos szűkítő erejű algoritmus, durván a változók számával arányos idejű (alapértelmezés all\_different esetén).

• on(On) — az ébredést szabályozza. On lehet:

dom — a változó tartományának bármiféle változásakor ébreszt (alapértelmezés all\_distinct esetén),

min, max, ill. minmax — a változó tartományának adott ill. bármely határán történő változáskor ébreszt,

val — a változó behelyettesítésekor ébreszt csak (alapértelmezés all\_different esetén).

A consistency(local) beállításnál nincs értelme val-nál korábban ébreszteni, mert ez a szűkítést nem befolyásolja.

#### **Példa**

```
pelda(Z, I, On, C) :-
L = [X,Y,Z], domain(L, 1, 3),
        all_different(L, [on(0n),\text{consistency}(C)]), X \# \equiv I, Y \# \equiv I.
    ?- pelda(Z, 3, dom, local). \rightarrow Z in 1..3<br>?- pelda(Z, 3, min, qlobal). \rightarrow Z in 1..3
    P pelda(Z, 3, min, global). → Z in 1.<br>2- pelda(Z, 3, max, bound). → Z = 3.
    ?- pelda(Z, 3, max, bound). \rightarrow Z = 3<br>?- pelda(Z, 2, minmax, global). \rightarrow Z in 1..3
 | ?- pelda(Z, 2, minmax, global). \rightarrow Z in 1..3<br>| ?- pelda(Z, 2, dom, bound). \rightarrow Z in 1..3
    ? - \text{pelda}(Z, 2, \text{ dom}, \text{global}). \rightarrow Z = 294
```
### **Kombinatorikus korlátok — függvények, relációk**

# **Speciális függvény-kapcsolatok leírása**

**element(X, List, Y)** Jelentése: List X-edik eleme Y (a listaelemeket 1-től számozva). Itt X és Y FD változók, List FD változókból álló lista. Az X változóra nézve tartomány-szűkítést, az Y és List változókra nézve intervallum-szűkítést biztosít. Példák:

| ?- element(X,  $[0,1,2,3,4]$ , Y), X in  $\{2,5\}$ .  $\forall$  Y #= X-1  $\begin{array}{l} \text{$x$ in $\{2\}\setminus\{5\}$, $\text{$Y$ in $1..4$} \text{?} \\ \text{? - element}(X, \{0,1,2,3,4\}, \{Y\}$, $\{1\}$, $\{1,4\}$.} \\ \text{? } \end{array}$ 

% X #= C #<=> B megvalósítása, 1 =< X,C =< 6 esetére % (C konstans). beq(X, C, B) :- X in 1..6, call(I #= X+6-C), element(I,  $[0,0,0,0,0,1,0,0,0,0,0]$ , B).

### **Kétargumentumú relációk leírása**

### **relation(X, Rel, Y)**

Itt X és Y FD változók, Rel formája: egy lista Egész-KonstansTartomány alakú párokból (ahol mindegyik Egész csak egyszer fordulhat elő). Jelentése: Rel tartalmaz egy X-Tart párt, ahol Y eleme a Tart-nak, azaz:

relation(X, H, Y) 
$$
\equiv \langle X, Y \rangle \in \{ \langle x, y \rangle | x - T \in H, y \in T \}
$$

Tetszőleges bináris reláció definiálására használható. Tartomány-szűkítést biztosít. Példa:

```
\frac{1}{2} abs(x-y) >1'(X, Y) :-
         relation(X, [0-(2..5), 1-(3..5), 2-{0,4,5},
                          3-\{0,1,5\}, 4-(0..2), 5-(0..3)], Y).
sq1(X, Y) :- % Y*Y = X<br>relation(X, [0-{0}, 1-{-1, 1}, 4-{-2, 2}], Y).
| ?- 'abs(x-y)>1'(X,Y), X in 2..3.<br>Y in (0..1)\}/(4..5) ?
```
| ?- X #\= 1, sq1(X, Y).<br>
X in  $\{0\} \setminus \{4\}$ , Y in  $\{-2\} \setminus \{0\} \setminus \{2\}$  ?

# **Kombinatorikus korlátok — általános relációk**

### **A case korlát – példa**

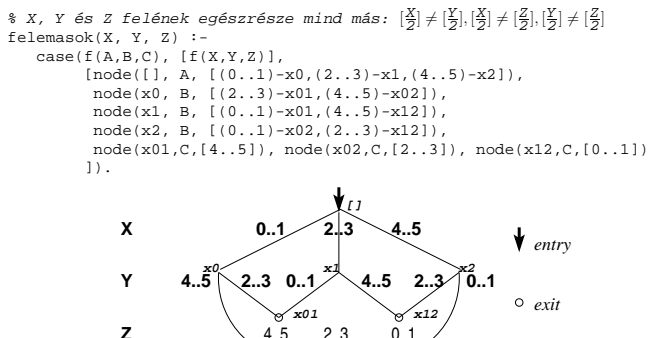

**case(Template, Tuples, DAG[, Options])**

**Z** 4..5 2..3 0..1

Jelentése: A Tuples minden lista elemét illesztve a Template mintára a DAG által leírt reláció fennáll. Az ébresztést és a szűkítést az Options opció-lista szabályozza (hasonló módon, mint az all\_distinct esetén, lásd SICStus kézikönyv). Alaphelyzetben minden változásra ébred és tartomány-szűkítést ad. A DAG csomópontok listája, az első elem a kezdőpont. Egy csomópont alakja: node(ID, X, Successors). Itt ID a csomópont azonosítója (egész vagy atom), X a vizsgálandó változó. Belső gráfpont esetén Successors a rákövetkező csomópontok listája, elemei (Min. . Max) - ID2 alakúak (jelentése: ha Min≤X≤Max, akkor menjünk az ID2 csomópontra). Végpont esetén Successors a végfeltételek listája, elemei (Min..Max) alakúak (jelentése: ha valamelyik elem esetén Min≤X≤Max fennáll, akkor a reláció teljesül).

**x02**

**Példa többszörös mintára** (case(T,[A1,. . .],D)≡case(T,[A1],D),. . .)

felemasok\_vacak(X, Y, Z) : case(A\=B, [X\=Y,X\=Z,Y\=Z], [node(root, A, [(0..1)-0,(2..3)-1,(4..5)-2]), node(0,B,[2..5]),node(1,B,[0..1,4..5]),node(2, B, [0..3]) ], [on(minmax(X)),prune(minmax(X))/\*,on(minmax(Y)), ...\*/]).

# **Kombinatorikus korlátok — leképezések, gráfok**

#### **sorting(X, I, Y)**

Az X FD-változó-lista rendezettje az Y FD-változó-lista. Az I FD-változó-lista írja le a rendezéshez szükséges permutációt. Azaz: mindhárom paraméter azonos (n) hosszúságú lista, Y rendezett, I az  $1$ ... n számok egy permutációja, és minden  $i \in 1$ . . *n* esetén  $X_i = Y_{I_i}$ .

**assignment(X, Y[, Options])**

X és Y FD változókból alkotott azonos (*n*) hosszúságú listák. Teljesül, ha X<sup>i</sup> és Y<sup>i</sup> mind az 1..*n* tartományban vannak és X<sub>i</sub>=j ⇔ Y<sub>j</sub>=i.

Azaz: X egy-egyértelmű leképezés az 1..*n* halmazon (az 1..*n* számok egy permutációja) és Y az X inverze.

Az Options lista ugyanolyan, mint az all\_different/[1,2] korlát esetében, az alapértelmezés [on(domain), consistency(global)].

### **circuit(X)**

X egy*n* hosszúságú lista. Igaz ha minden X<sup>i</sup> az 1..*n* tartományba esik, és  $x_1$ ,  $x_{X_1}$ ,  $x_{X_{X_1}}$ ... (*n*-szer ismételve) az  $1 \dots n$  egy permutációja. Azaz: X egy egyetlen ciklusból álló permutációja az 1..*n* számoknak. Gráf-értelmezés: Legyen egy *n* szögpontú irányított gráfunk, jelöljük a pontokat az 1. . *n* számokkal. Vegyünk fel *n* FD változót, X<sub>i</sub> tartománya álljon azon *j* számokból, amelyekre i-ből vezet j-be él. Ekkor circuit (X) azt jelenti, hogy az  $i \rightarrow \mathrm{x}_i$ élek a gráf egy Hamilton-körét adják.

# **circuit(X, Y)**

Ekvivalens a következővel: circuit(X), assignment(X, Y).

### **Példák**

```
| ?- X in 1..2, Y in 3..4, Z in 3..4,
sorting([X,Y,Z], [I,J,K], [A,B,C]).
                              I = 1, J in 2..3, K in 2..3,
A in 1..2, B in 3..4, C in 3..4 ?
```
| ?- length(L, 3), domain(L, 1, 3), assignment(L, LInv), L= $[2]$ ], labeling([], L). L = [2,1,3], LInv = [2,1,3] ? ; L = [2,3,1], LInv = [3,1,2] ? ; no

- | ?- length(L, 3), domain(L, 1, 3), circuit(L, LInv), L=[2|\_].<br>
L = [2,3,1], LInv = [3,1,2] ? ; no
	- 97

### **Kombinatorikus korlátok — ütemezés**

**cumulative(Starts, Durations, Resources, Limit[, Opts])** Az első három argumentum FD változókból álló egyforma  $(n)$  hossszú lista, a negyedik egy FD változó.

Jelentése: a Starts kezdőidőpontokban elkezdett, Durations ideig tartó és Resources erőforrásigényű feladatok bármely időpontban összesített erőforrásigénye nem haladja meg a Limit határt (és fennállnak az opcionális precedencia korlátok).

Egy cumulative (S, D, R, Lim) korlát jelentése formálisan:

 $R_{i1} + \ldots + R_{in} \leq Lim$ , minden  $a \leq i < b$  esetén,

ahol

 $a = min(S_1, \ldots, S_n)$  (kezdőidőpont),  $b = max(S_1 + D_1, \ldots, S_n + D_n)$  (végidőpont),  $R_{ij} = R_j$ , ha  $S_j \leq i < S_j + D_j$ , egyébként  $R_{ij} = 0$ (a  $j$ . feladat erőforrásigénye az  $i$ . időpontban).

Az Opt s. opciólista a következő elemeket tartalmazhatja:

- precedences(Ps) precedencia korlátokat ír le. Ps egy lista, elemei a következők lehetnek, ahol I és J feladatok sorszámai, D egy pozitív egész, és Tart egy konstans-tartomány.
	- $-$  d(  $\texttt{I}$  ,  $\texttt{J}$  ,  $\texttt{D}$  ) , jelentése:  $S_{\texttt{I}} + \texttt{D} \leq S_{\texttt{J}}$  vagy  $S_{\texttt{J}} \leq S_{\texttt{I}}.$
	- $d(I, J, sup)$ , jelentése:  $S_J \leq S_I$ .
	- **–** I-J in Tart, jelentése: SI − SJ #= DIJ, DIJ in Tart
- Ha az I. feladatról a J.-re való átállás időt igényel, ezt egy d(I,J,D) megszorítással modellezhetjük, ahol  $D = I$ . feladat hossza  $(D<sub>T</sub>) +$ átállási idő.
- resource(R) speciális ütemezési címkézéshez szükséges opció
- szűkítési algoritmus finomítására szolgáló további opciók (lásd 101. oldal).

# **serialized(Starts, Durations[, Options])**

A cumulative speciális esete, ahol az összes erőforrás-igény és a korlát is 1. Tehát a korlát jelentése: a Starts kezdőidőpontú, Durations hosszú feladatok nem fedik át egymást.

 $cumulatives (Tasks, Machines [$ , Options]) Több erőforrást (gépet) igénylő feladatok ütemezése (lásd SICStus kézikönyv).

### **Gráf-korlátok — példák**

**Cikkcakk feladat**

```
Adott egy téglalap alakú táblázat, minden mezőben az a,b,c,d betűk egyike. A
szomszédos kockák között lépegetve el kell jutni a a bal felső sarokból a jobb
alsóba, úgy, hogy a közben érintett mezőkben az a,b,c,d,a,b,c,d,... betűk legyenek.
% A feladat: a b b változók: \begin{bmatrix} 1 & 2 & 3 \\ -4 & -5 & -6 \end{bmatrix} megoldás: 246<br>% c a c \begin{bmatrix} 4 & -5 & -6 \\ 7 & 3 & 8 \\ 8 & 6 & 7 & 8 \end{bmatrix} 591
% cac -4 -5 -6 738<br>% d d a -7 -8 9 591
| ?- L=[-1,-2,-3,-4,-5,-6,-7,-8,1], [-1=2,-2 in \{4,6\}, [-3=6,\mathsf{I}_4 in \{7,8\}, \mathsf{I}_5 in \{2,3\}, \mathsf{I}_6=8, \mathsf{I}_7=5, \mathsf{I}_8 in \{5,9\},
       \frac{1}{\text{circuit}}(L).
                                    L = [2, 4, 6, 7, 3, 8, 5, 9, 1] ? ; no.
Az utazó ügynök probléma (TSP)
Adott egy teljes, súlyozott gráf. Keresendő egy minimális összsúlyú Hamilton kör.
Egy általánosabb megoldás: a library('clpfd/examples/tsp') állományban.
% Az adott TSP feladatnak a Lab címkézés melletti megoldása
% a Successor rákövetkez˝o-lista és a Cost költség.
tsp(Lab, Successor, Cost) :-
tsp_costs(Successor, Costs),
            tsp_costs(Predecessor, Costs2),
            sum(Costs, #=, Cost),
sum(Costs2, #=, Cost),
            sum(Costs2, \pi-, Cost,,<br>circuit(Successor, Predecessor),
            append(Successor, Predecessor, All),
labeling([minimize(Cost)|Lab], All).
% A TSP feladat költségmátrixa alapján a Successor
% rákövetkez˝o-listának a Cost költség felel meg.
tsp_costs(Successor, Costs) :-
            Successor = [X1,X2,X3,X4,X5,X6,X7],
Costs = [C1,C2,C3,C4,C5,C6,C7],
            element(X1, [ 0, 205, 677, 581, 461, 878, 345], C1),<br>element(X2, [205, 0, 882, 427, 390,1105, 540], C2),<br>element(X3, [677, 882, 0, 619, 316, 201, 470], C3),<br>element(X4, [581, 427, 619, 0, 412, 592, 570], C4),<br>element(X5, [
| ?- tsp([ff], Succs, Cost).
            Cost = 2276.
            Succs = [2, 4, 5, 6, 7, 3, 1] ?
                                                                                                  3
                                                                         6
                                                                           7
                                                                                                 2
                                                                                          205
                                                                                                427
                                                                                   201
                                                                                      316
                                                                             345
```
# **Ütemezés — példák**

98

#### **Egy egyszeru˝ ütemezési probléma**

- rendelkezésre álló erőforrások száma: 13 (pl. 13 ember)
- az egyes tevékenységek időtartama és erőforrásigénye:

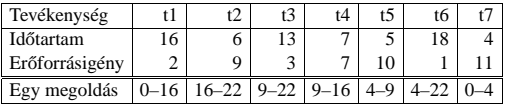

% A fenti ütemezési feladatban a tevékenységek kezdőidőpontjait % az Ss lista tartalmazza, a legkorábbi végidőpont az End. schedule(Ss, End) :-

length(Ss, 7), Ds = [16, 6,13, 7, 5,18, 4], Rs = [ 2, 9, 3, 7,10, 1,11], domain(Ss, 0, 30), End in 0.. 50, after(Ss, Ds, End), cumulative(Ss, Ds, Rs, 13), labeling([ff,minimize(End)], [End|Ss]).

% after(Ss, Ds, E): Az E időpont az Ss kezdetű Ds időtartamú % tevékenységek mindegyikének befejezése után van.  $after([1, 1, ...)$ .

 $after([S|S], [D|Ds], E) :- E$ #>= S+D, after(Ss, Ds, E).

| ?- schedule(Ss, End).  $SS = [0, 16, 9, 9, 4, 4, 0],$ End =  $22$  ? ; no

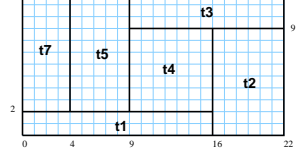

13<br>**12 t6 t 1 1 1 1 1 1** 

#### **Példa precedencia-korlátra**

| ?- \_S = [S1,S2], domain(\_S,0,9), S1 #< S2, % a két külön korlát serialized(\_S, [4,4], []). % nem jól sz˝ukít: S1 in 0..8, S2 in 1..9 ? ; no

**5 4**

190

592

| ?- \_S = [S1,S2], domain(\_S,0,9), Opts=[precedences([d(2,1,sup)],<br>serialized(\_S, [4,4], Opts)]). \$ ^^ ≡ S1 #< S2<br>S1 in 0..5, S2 in 4..9 ? ; no

# $Ü$ **temezés — szűkítési opciók**

### **A szukítési ˝ algoritmus finomítására szolgáló opciók**

A Boolean paraméter alapértelmezése false, kivéve a bounds\_only opciót.

- decomposition(Boolean) Ha Boolean true, akkor minden ébredéskor megpróbálja kisebb darabokra bontani a korlátot. Pl. ha van két át nem lapoló feladathalmazunk, akkor ezeket külön–külön kezelhetjük, ami az algoritmusok gyorsabb lefutását eredményezheti.
- path\_consistency(Boolean) Ha Boolean true, akkor figyeli a feladatok kezdési időpontja közti különbségek konzisztenciáját.

Ez egy olyan redundáns korlátra hasonlít, amely minden  $i, j$  párra felveszi a  $SD_{ij}$  #=  $S_j$  -  $S_i$ , és minden  $i, j, k$  hármasra a  $SD_{ik}$  #=  $SD_{ij}$  +  $SD_{jk}$ korlátot.

• static\_sets(Boolean) Ha Boolean true, akkor, ha bizonyos feladatok sorrendje ismert, akkor ennek megfelelően megszorítja azok kezdő időpontjait.

```
| ?- _L = [S1,S2,S3], domain(_L, 0, 9),
(SS = false ; SS = true),
serialized(_L, [5,2,7], [static_sets(SS),
                        precedences([d(3,1,sup), % S1 megelőzi S3-at<br>d(3,2,sup) % S2 megelőzi S3-at
                                               \frac{1}{1}).
                SS=false, S1 in 0..4, S2 in(0..2)\/(5..7), S3 in 5..9 ?;
SS=true, S1 in 0..4, S2 in(0..2)\/(5..7), S3 in 7..9 ?
```
- edge\_finder(Boolean) Ha Boolean true, akkor megpróbálja kikövetkeztetni egyes feladatok sorrendjét.
	- | ?- \_S = [S1,S2,S3], domain(\_S, 0, 9), serialized(\_S, [8,2,2], [edge\_finder(true)]).

S1 in 4..9, S2 in 0..7, S3 in 0..7 ? ; no

 $\bullet$  bounds, only(Boolean) Ha Boolean true, akkor a korlát az  $S_i$ változóknak csak a határait szűkíti, a belsejüket nem (ez az alapértelmezés).

101

# **Kombinatorikus korlátok — diszjunkt szakaszok**

### **disjoint1(Lines[, Options])**

Jelentése: A Lines által megadott intervallumok diszjunktak. A Lines lista elemei  $F(S_j, D_j)$  vagy  $F(S_j, D_j, T_j)$  alakú kifejezések listája, ahol  $S_i$  és  $D_i$  a j. szakasz kezdőpontját és hosszát megadó változók.  $\overrightarrow{F}$ tetszőleges funktor,  $T_j$ egy atom vagy egy egész, amely a szakasz típusát

definiálja (alapértelmezése 0). Az Options lista a következő dolgokat tartalmazhatja (a Boolean változók alapértelmezése false):

- decomposition(Boolean) Ha Boolean true, akkor minden ébredéskor megpróbálja kisebb darabokra bontatni a korlátot.
- global(Boolean) Ha Boolean true, akkor egy redundáns algoritmust használ a jobb szűkítés érdekében.
- wrap(Min, Max) A szakaszok nem egy egyenesen, hanem egy körön helyezkednek el, ahol a Min és Max pozíciók egybeesnek (Min and Max egészek kell legyenek). Ez az opció a Min..(Max-1) intervallumba kényszeríti a kezdőpontokat.
- margin(T1,T2,D) Bármely T1 típusú vonal végpontja legalább D távolságra lesz bármely T2 típusú vonal kezdőpontjától, ha D egész. Ha D nem egész, akkor a sup atomnak kell lennie, ekkor minden T2 típusú vonalnak előrébb kell lennie mint bármely T1 típusú vonal.

### **Példa**

```
| ?- domain([S1,S2,S3], 0, 9),
     (G = false : G = true)\frac{1}{1} disjoint1([S1-8, S2-2, S3-2], [global(G)]).
       G = false.
       S1 in 0..9, S2 in 0..9, S3 in 0..9 ? ;
           true.
       S1 in 4..9, S2 in 0..7, S3 in 0..7 ?
```
# **Ütemezés — speciális címkézés**

# **A címkézéshez szükséges opció**

• resource(R) R-et egyesíti egy kifejezéssel, amelyet később átadhatunk az order\_resource/2 eljárásnak hogy felsoroltassuk a feladatok lehetséges sorrendjeit.

### **A cumulative/3-hoz tartozó címkézo˝ eljárás**

**order\_resource(Options, Resource)**

Igaz, ha a Resource által leírt feladatok elrendezhetők valamilyen sorrendbe. Ezeket az elrendezéseket felsorolja.

A Resource argumentumot a fenti ütemező eljárásoktól kaphatjuk meg, az Options lista pedig a következő dolgokat tartalmazhatja (mindegyik csoportból legfeljebb egyet, alapértelmezés: [first,est]):

- stratégia
	- **–** first Mindig olyan feladatot választunk ki, amelyet az összes többi elé helyezhetünk.
	- **–** last Mindig olyan feladatot választunk ki, amelyet az összes többi után helyezhetünk.
- tulajdonság: first stratégia esetén az adott tulajdonság minimumát, last esetén a maximumát tekintjük az összes feladatra nézve.
	- **–** est legkorábbi lehetséges kezdési ido˝
	- **–** lst legkésőbbi lehetséges kezdési idő
	- **–** ect legkorábbi lehetséges befejezési ido˝
	- lct legkésőbbi lehetséges befejezési idő

### **Példa**

```
| ?- _S=[S1,S2,S3], domain(_S, 0, 9),
     serialized(S, [5, 2, 7][precedences([d(3,1,sup), d(3,2,sup)]),resource(R)]),
     order resource([], R).
         S1 in 0..2, S2 in 5..7, S3 in 7..9 ? ;
S1 in 2..4, S2 in 0..2, S3 in 7..9 ? ; no
```
102

# **Kombinatorikus korlátok — diszjunkt téglalapok**

# **disjoint2(Rectangles[, Options])**

Jelentése: A Rectangles által megadott téglalapok nem metszik egymást. A Rectangles lista elemei  $F(S_{j1}, D_{j1}, S_{j2}, D_{j2})$  vagy  $F(S_{j1}, D_{j1}, S_{j2}, D_{j2}, T_j)$ alakú kifejezések. Itt  $S_{j1}$  és  $D_{j1}$  a j. téglalap X irányú kezdőpontját és hosszát jelölő változók,  $S_{j2}$  és  $D_{j2}$  ezek Y irányú megfelelői;  $F$  tetszőleges funktor;  $T_j$  egy egész vagy atom, amely a téglalap típusát jelöli (alapértelmezése 0). Az Options lista a következő dolgokat tartalmazhatja (a Boolean változók alapértelmezése false):

- decomposition(Boolean) Mint disjoint1/2.
- global(Boolean) Mint disjoint1/2.
- wrap(Min1,Max1,Min2,Max2) Min1 és Max1 egész számok vagy rendre az inf vagy sup atom. Ha egészek, akkor a téglalapok egy olyan henger palástján helyezkednek el, amely az X irányban fordul körbe, ahol a Min1 és Max1 pozíciók egybeesnek. Ez az opció a Min1..(Max1-1) intervallumba kényszeríti az  $S_{j1}$  változókat.

Min2 és Max2 ugyanezt jelenti Y irányban.

Ha mind a négy paraméter egész, akkor a téglalapok egy tóruszon helyezkednek el.

• margin(T1,T2,D1,D2) Ez az opció minimális távolságokat ad meg, D1 az X, D2 az Y irányban bármely T1 típusú téglalap vég- és bármely T2 típusú téglalap kezdőpontja között. D1 és D2 egészek vagy a sup atom. sup azt jelenti, hogy a T2 típusú

téglalapokat a T1 típusú téglalapok elé kell helyezni a megfelelő irányban.

• synchronization(Boolean): Speciális esetben redundáns korlátot vesz fel (lásd SICStus kézikönyv).

# **Példa**

Helyezzünk el három diszjunkt téglalapot úgy, hogy  $(x, y)$  bal alsó sarkuk az  $0 \le x \le 2, 0 \le y \le 1$  téglalapban legyen. A méretek ( $x * y$  sorrendben): 1\*3, 2\*2,  $3*3$ . Az  $1*3$ -as téglalap x koordinátája nem lehet 2.

| ? - domain( $[X1, X2, X3]$ , 0, 2), domain( $[Y1, Y2, Y3]$ , 0, 1),  $X1$  # $\geq$ 2, disjoint2([r(X1,3,Y1,1),r(X2,2,Y2,2),r(X3,3,Y3,3)]).

 $x1$  in  $0..1$ ,  $y1 = 0$ ,  $x2 = 0$ ,  $y2 = 1$ ,  $x3 = 2$ ,  $y3 = 1$ 

# **Felhasználói korlátok**

### **Mit kell meghatározni egy új korlát definiálásakor?**

- Az aktiválás feltételei: mikor szűkítsen (melyik változó milyen jellegű tartomány-változásakor)?
- A szűkítés módja: hogyan szűkítse egyes változóit a többi tartományának függvényében?
- A befejezés feltétele: mikor fejezheti be a működését (mikor válik levezethetővé)?
- ha reifikálni is akarjuk:
	- hogyan kell végrehajtani a negáltját (aktiválás, szűkítés, befejezés)?
	- **–** hogyan döntsük el a tárból való levezethetoségét? ˝
	- **–** hogyan döntsük el a negáltjának a levezethetoségét? ˝

### **Korlát-definiálási lehetoségek ˝ SICStusban**

- Globális korlátok: Tetszőleges (nem korlátos) számú változót tartalmazó korlátok definiálására használhatóak. Prolog kódként lehet teljesen általánosan megadni a korlátok működését (aktiválás, szűkítés, befejezés). A reifikálás külön nem támogatott.
- FD predikátumok: rögzített számú változót tartalmazó korlátok definiálására használhatóak. Reifikált korlátok is meghatározhatók. A programozó ún. indexikálisok segítségével írhatja le a szűkítési és levezethetőségi szabályokat. Az indexikálisok nyelve egy speciális, halmazértékű funkcionális nyelv a tartományokkal való műveletek végzésére. Példa;

```
% Az X+Y #= T korlát (intervallum szűkítéssel)
'x+y=t'(X,Y,T) +:<br>X in min(T) - max(Y)..max(T) - min(Y),
         Y \text{ in } \min(T) - \max(X) \text{ . } \max(T) - \min(X)T in min(X) + min(Y)..max(X) + max(Y).
```
• A könyvtári korlátok mindegyike vagy globális korlátként definiált, vagy FD-predikátum-hívásokra fejtődik ki.

105

# **Globális korlátok (folyt.)**

# **A korlát aktiválása**

- Az fd\_global/3 meghívásakor és minden ébredéskor a rendszer elvégzi a felhasználó által meghatározott szűkítéseket. Ehhez a felhasználónak a clpfd:dispatch\_global/4 többállományos (multifile) kampó-eljárás egy megfelelő klózát kell definiálnia.
- clpfd:dispatch\_global(Constraint, State0, State, Actions): A kampó-eljárás törzse definiálja a Constraint kifejezés által azonosított korlát felébredésekor elvégzendő teendőket. A state0 paraméterben kapja a régi, a State paraméterben kell kiadnia az új állapotot. Az Actions paraméterben kell kiadnia a korlát által elvégzendő szűkítéseket (a korlát törzsében tilos szűkítéseket végezni), és ott kell jelezni a (sikeres vagy sikertelen) lefutást is. Alaphelyzetben a korlát újra elalszik.
- Az Actions lista elemei a következők lehetnek (a sorrend érdektelen):
- **–** exit ill. fail— a korlát sikeresen ill. sikertelenül lefutott,
	- **–** X=V, X in R, X in\_set S az adott szukítést ˝ kérjük végrehajtani (ez is okozhat meghiúsulást),
	- **–** call(Module:Goal) az adott hívást kérjük végrehajtani. A Module: modul-kvalifikáció kötelező!
- A dispatch\_global eljárás interpretáltan fut (mint minden multifile eljárás), ezért célszerű a dispatch\_global klózok törzsébe egyetlen eljáráshívást írni.

### **lseq példa — folytatás**

- :- multifile clpfd:dispatch\_global/4.
- :- discontiguous clpfd:dispatch\_global/4. % nem folytonos eljárás clpfd:dispatch\_global(lseq(X,Y), St, St, Actions) : dispatch\_lseq(X, Y, Actions).

- dispatch\_lseq(X, Y, Actions) :- fd\_min(X, MinX), fd\_max(X, MaxX), fd\_min(Y, MinY), fd\_max(Y, MaxY),
	- - ( number(MaxX), number(MinY), MaxX =< MinY
		- % buzgóbb mint X#=<Y, mert az csak X vagy Y % behelyettesítésekor fut le.
	-
	- -> Actions = [exit] ; Actions = [X in inf..MaxY,Y in MinX..sup] ).

# 107

# **Globális korlátok**

### **A korlát elindítása**

- A globális korlátot egy közönséges Prolog eljárásként kell megírni, ezen belül az fd\_global/3 eljárás meghívásával indítható el a korlát végrehajtása.
- fd\_global(Constraint, State, Susp): Constraint végrehajtásának elindítása, State kezdőállapottal, Susp ébresztési listával. Itt Constraint a korlátot azonosító Prolog kifejezés, célszerűen megegyezik a korlátot definiáló Prolog eljárás fejével (pl. mert ezt a kifejezést mutatja a rendszer a le nem futott démonok megjelenítésénél, vö. clpfd:full\_answer).
- A CLP(FD) könyvtár gondoskodik arról, hogy a korlát ébresztései között megőrizzen egy ún. állapotot, amely egy tetszőleges nem-változó Prolog kifejezés lehet. Az állapot kezdőértéke az fd\_global/3 második paramétere.
- A korlát indításakor az fd\_global/3 harmadik paraméterében meg kell adni egy ébresztési listát, amely előírja, hogy mely változók milyen tartomány-változásakor kell felébreszteni a korlátot. A lista elemei a következők lehetnek
	- **–** dom(X) az X változó tartományának bármely változásakor;
	- **–** min(X) az X változó alsó határának változásakor;
	- **–** max(X) az X változó felso˝ határának változásakor;
	- **–** minmax(X) az X változó alsó vagy felso˝ határának változásakor;
	- **–** val(X) az X változó behelyettesítésekor.
- A korlát nem tudja majd, hogy melyik változójának milyen változása miatt ébresztik fel. Ha több változás van akkor is csak egyszer ébreszti fel a rendszer. Következésképpen fontos, hogy minden lehetséges tartomány-változásra reagáljon a korlát.

### **Példa**

- % X #=< Y, globális korlátként megvalósítva. lseq(X, Y) :-
	- % lseq(X,Y) globális démon indul, kezdőállapot: void.<br>% Ébredés: X alsó és Y felső határának változásakor.  $fd_global(lseq(X,Y), void, [min(X), max(Y)]).$

106

# **Globális korlátok — példák**

### $Az = sign(x)$ **korlát**

- % X előjele S, globális korlátként megvalósítva. sign(X, S) :- S in -1..1, fd\_global(sign(X,S), void, [minmax(X),minmax(S)]).<br>% Ébredés: X és S alsó és felső határának változásakor. clpfd:dispatch\_qlobal(sign(X,S), St, St, Actions) :fd\_min(X, MinX0), sign\_of(MinX0, MinS), fd\_max(X, MaxX0), sign\_of(MaxX0, MaxS), fd\_min(S, MinS0), sign\_min\_max(MinS0, MinX, \_),<br>fd\_max(S, MaxS0), sign\_min\_max(MaxS0, \_, MaxX),<br>Actions = [X in MinX..MaxX, S in MinS..MaxS|Exit],<br>( max(MinS0,MinS)=:=min(MaxS0,MaxS) -> Exit = [exit]  $Exit = []$ ). % sign\_of(X, S): X egész vagy végtelen érték előjele S sign\_of(inf, S) :- !, S = -1. sign\_of(sup, S) :- !, S = 1.  $sign_of(X, S) :- S is sign(X).$ % sign\_min\_max(S, Min, Max):  $sign(x) = S \Leftrightarrow x \in Min..Max$  $sign\_min\_max(-1, inf, -1)$ . sign\_min\_max(0, 0, 0). sign\_min\_max(1, 1, sup). **Reifikáció megvalósítása globális korláttal** % X #=< Y #<=> B, globális korlátként megvalósítva.
- $l$  is  $l$  is  $l$  if  $(X, Y, B)$ B in 0..1, fd\_global(lseq\_reif(X,Y,B), void,  $[\text{minmax}(X), \text{minmax}(Y), \text{val}(B)]$ . clpfd:dispatch\_global(lseq\_reif(X,Y, B), St, St, Actions) : fd\_min(X, MinX), fd\_max(X, MaxX), fd\_min(Y, MinY), fd\_max(Y, MaxY), ( fdset\_interval(\_, MaxX, MinY) % MaxX =< MinY -> Actions = [exit,B=1]  $;\qquad\text{empty\_interval}(\text{Min}X, \text{Max}Y) \qquad \text{Max}Y \leq \text{Min}X$ <br>  $\Rightarrow$  Actions = [exit P-0]  $Actions = [exit.B=0]$ ; B == 1 -> Actions = [exit, call(user:lseq(X,Y))] ; B == 0 -> Actions = [exit, call(user:less(Y,X))] ; Actions = [] ).

# **Példa:** exactly/3 **(korábbi** pontosan/3**)**

% Az Xs listában az I szám pontosan N-szer fordul elő. % N és az Xs lista elemei FD változók vagy számok lehetnek. exactly(I, Xs, N) : dom\_susps(Xs, Susp), length(Xs, Len), N in 0..Len, fd\_global(exactly(I,Xs,N), Xs/0, [minmax(N)|Susp]).<br>% Állapot: L/Min ahol L az Xs-ből az I-vel azonos ill. % biztosan nem-egyenlő elemek esetleges kiszűrésével áll % elő, és Min a kiszűrt I-k száma. % dom\_susps(Xs, Susp): Susp dom(X)-ek listája, minden X ∈ Xs-re. dom\_susps([], []). dom\_susps([X|Xs], [dom(X)|Susp]) : dom\_susps(Xs, Susp). clpfd:dispatch\_global(exactly(I,\_,N), Xs0/Min0, Xs/Min, Actions) :-<br>ex\_filter(Xs0, Xs, Min0, Min, I),<br>length(Xs, Len), Max is Min+Len, fd\_min(N, MinN), fd\_max(N, MaxN),  $MaxN == Min \rightarrow Actions = [exit, N=MaxN|Ps],$ ex\_neq(Xs, I, Ps)  $\text{ }$   $\text{ }$   $\text{e}$   $\text{e}$   $\text{e}$   $\text{e}$   $\text{e}$   $\text{e}$   $\text{f}$   $\text{f}$   $\text{f}$   $\text{f}$   $\text{g}$   $\text{f}$   $\text{g}$   $\text{g}$ ex\_eq(Xs, I, Ps)<br>Actions = [N in Min..Max] ). % ex\_filter(Xs, Ys, N0, N, I): Xs-ből az I-vel azonos ill. attól<br>% biztosan különböző elemek elhagyásával kapjuk Ys-t, % N-NO a kiszűrt I-k száma. ex\_filter([], [], N, N, \_).<br>ex\_filter([X|Xs], Ys, NO, N, I) :-<br>X==I, !, Nl is NO+1, ex\_filter(Xs, Ys, Nl, N, I). ex\_filter([X|Xs], Ys0, N0, N, I) :-<br>fd\_set(X, Set), fdset\_member(I, Set), !, X még lehet I Ys0 =  $[X|Ys]$ , ex\_filter(Xs, Ys, NO, N, I).<br>ex\_filter([\_X|Xs], Ys, NO, N, I) :-  $\&$  X már nem lehet I ex\_filter(Xs, Ys, N0, N, I). | ?- exactly(5, [A,B,C], N), N #=< 1, A=5. A = 5, B in(inf..4)\/(6..sup), C in(inf..4)\/(6..sup), N = 1 ?<br>| ?- exactly(5, [A,B,C], N), A in 1..2, B in 3..4, N #>= 1.<br>A in 1..2, B in 3..4, C = 5, N = 1 ?

- 
- | ?- \_L=[A,B,C], domain(\_L,1,3),A #=< B,B #< C, exactly(3, \_L, N).<br>A in 1..2, B in 1..2, C in 2..3, N in 0..1 ?

109

# **Felhasználói korlátok: FD predikátumok**

#### **FD predikátum**

- Szerepe: szűkítési és levezethetőségi szabályok leírása egy halmazértékű funkcionális nyelv segítségével.
- Formája: hasonló a Prolog predikátum formájához, de más a jelentése, és szigorúbb formai szabályok vannak:
	- **–** Egy FD predikátum 1..4 klózból áll, mindegyiknek más a "nyakjele". A +: jelű kötelező, a további -:, +?, -? nyakjelűek csak reifikálandó korlátok esetén kellenek.
	- **–** A klózok törzse indexikálisok gyujtemén ˝ ye (nem konjunkciója!).
	- **–** A +: ill. -: jeluek ˝ ún. szukít ˝ o˝ (mondó, *tell*) indexikálisokból állnak, amelyek azt írják le, hogy az adott korlát ill. negáltja hogyan szűkítse a tárat. Mindegyik indexikális egy külön démont jelent.
	- **–** A +? ill. -? jeluek ˝ *egyetlen* ún. kérdezo˝ (*ask*) indexikálist tartalmaznak, amely azt írja le, hogy adott korlát ill. negáltja mikor vezethető le a tárból.
	- **–** Egy FD klóz fejében az argumentumok kötelezoen ˝ különbözo˝ változók; a törzsében csak ezek a változók szerepelhetnek.

### **Példa**

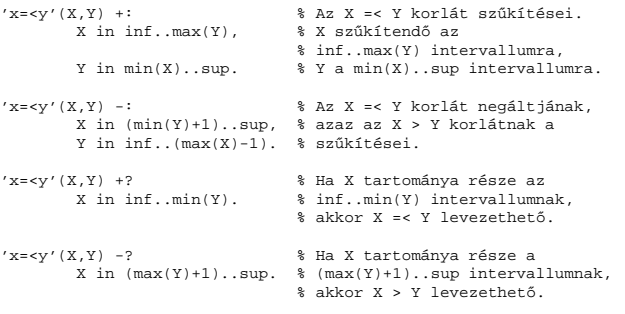

# **Példa:** exactly/3 **(folyt.)**

### **Segédeljárások**

- % A Ps lista elemei 'X in\_set S',  $\forall$  X  $\in$  Xs-re, S az  $\setminus \{I\}$  FD halmaz. ex\_neq(Xs, I, Ps) :- fdset\_singleton(Set0, I), fdset\_complement(Set0, Set),  $er all(Xs, Set, Ps).$
- % A Ps lista elemei 'X in\_set S', ∀ X ∈ Xs-re, S az {I} FD halmaz.  $ex\_eq(Xs, I, Ps)$  :fdset\_singleton(Set, I), eq\_all(Xs, Set, Ps).

% eq\_all(Xs, S, Ps): Ps 'X in\_set S'-ek listája, minden X ∈ Xs-re.

eq\_all([], \_, []). eq\_all([X|Xs], Set, [X in\_set Set|Ps]) :- eq\_all(Xs, Set, Ps).

### **Probléma az** exactly **korláttal (SICStus 3.8.6 és elotte) ˝**

| ?- L =  $[N,1]$ , N in  ${0,2}$ , exactly $(0, L, N)$ .  $L = [0,1]$ ,  $N = 0$  ? ; no

### **Az idempotencia kérdése**

- Legyen c(X,Y) egy globális korlát, amely [dom(X), dom(Y)] ébresztésű. Tegyük fel, hogy x tartománya változik, és ennek hatására a korlát szűkíti *y* tartományát. Kérdés: ébredien-e fel ettől újra a korlát?
- A SICStus fejlesztőinek döntése: nem ébred fel a korlát, hatékonysági okokból. Emiatt elvárás a dispatch qlobal kampó eljárással szemben, hogy az **idempotens** legyen: ha meghívjuk, elvégezzük az akció-lista feldolgozását, majd azonnal újra meghívjuk, akkor a másodszor visszakapott akció-lista már biztosan semmilyen szűkítést ne váltson ki (tehát emiatt felesleges újra meghívni). Formálisan:  $dg(dg(s)) = dg(s)$ , ahol dg a dispatch\_global akció-listájának a tárra gyakorolt hatása.
- Egy problémás helyzet: ha a korlátban szerepelnek azonos vagy egyesítéssel összekapcsolt változók, mint a fenti exactly példában.
- A SICStus 3.8.7. változata óta a rendszer figyeli az összekapcsolt változókat, és ha ilyeneket talál, akkor nem tekinti a dg függvényt idempotensnek, azaz mindaddig újra hívja, amig van szűkítés. Emiatt az ismételt ellenőrzésnél kiderül, hogy a fenti példában a korlát nem áll fenn, a hívás meghiúsul.

110

# **Indexikálisok**

### **Indexikálisok alakja és jelentése**

- Egy indexikális alakja: "Változó in TKif", ahol a TKif tartománykifejezés tartalmazza a Változó-tól különböző összes fejváltozót.
- A **tartománykifejezés** (angolul *range*), egy (parciális) halmazfüggvényt ír le, azaz a benne szereplő változók tartományai függvényében egy halmazt állít elő. Pl. min(X)..sup értéke X in 1..10 esetén 1..sup.
- Az "X in *R" szűkítő* indexikális végrehajtásának lényege: X-et az R tartománykifejezés értékével szűkíti (bizonyos feltételek fennállása esetén, pontosabban később).
- Az X in  $R(Y, Z, \ldots)$  indexikális jelentése a következő reláció:

 $Rel(R) = \{ \langle x, y, z, \ldots \rangle | x \in R({y}, {z}, \ldots) \}$ 

Másszóval, ha az R-beli változóknak egyelemű a tartománya, akkor az R tartománykifejezés értéke **pontosan** az adott relációt kielégítő *X* értékek halmaza lesz (vö. a pont-szűkítés definíciójával, 75. oldal).

• Az FD predikátumok alapszabálya: az egy FD-klózban levő indexikálisok jelentése (azaz az általuk definiált reláció) azonos kell legyen!!! Ennek oka a **"társasház elv"**: az FD predikátum kiértékelésére a rendszer *bármelyik* indexikálist használhatja.

### **Példa:** 'x=<y'/2 **indexikálisainak jelentése**

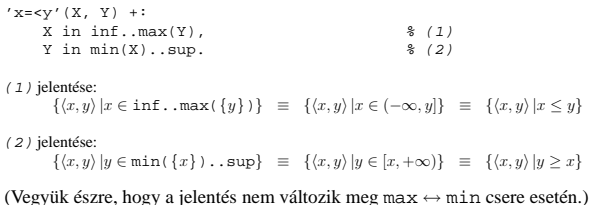

# **Tartománykifejezések szintaxisa és szemantikája**

**Jelölések** (s egy adott tár):

 $X$  egy korlát-változó, tartománya  $D(X, s)$ .

- T egy számkifejezés (*term*), amelynek jelentése egy egész szám vagy egy végtelen érték, ezt  $V(T, s)$ -sel jelöljük. (Végtelen érték csak  $T_1$ . .  $T_2$ -ben lehet.)
- R egy tartománykifejezés (*range*), amelynek jelentése egy számhalmaz, amit  $S(R, s)$ -sel jelölünk.

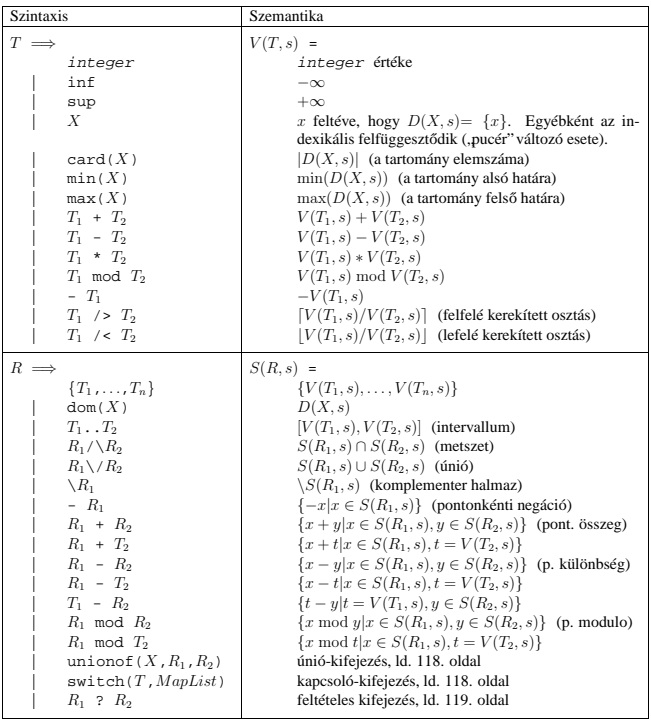

113

# **Indexikálisok monotonitása**

### **Definíciók**

- $\bullet$  Egy $R$ tartománykifejezés egy $s$ tárban kiértékelhető, ha az  $R$ -ben előforduló összes "pucér" változó tartománya az  $s$  tárban egyelemű (be van helyettesítve). A továbbiakban csak kiértékelhető tartománykifejezésekkel foglalkozunk.
- Egy s tárnak pontosítása  $s'$  ( $s' \subseteq s$ ), ha minden X változóra  $D(X, s') \subseteq D(X, s)$  (azaz s' szűkítéssel állhat elő s-ből).
- Egy  $R$  tartománykifejezés egy  $s$  tárra nézve monoton, ha minden  $s' \subseteq s$  esetén  $S(R, s') \subseteq S(R, s)$ , azaz a tár szűkítésekor a kifejezés értéke is szűkül.
- R s-ben antimonoton, ha minden  $s' \subseteq s$  esetén  $S(R, s') \supseteq S(R, s)$ .
- $R$  s-ben konstans, ha monoton és antimonoton (azaz s szűkülésekor már nem változik).
- Egy indexikálist monotonnak, antimonotonnak, ill. konstansnak nevezünk, ha a tartománykifejezése monoton, antimonoton, ill. konstans.

### **Példák**

- $\bullet$  min(X)..max(Y) egy tetszőleges tárban monoton.
- max(X). max(Y) monoton minden olyan tárban ahol X behelyettesített és antimonoton ahol Y behelyettesített.
- card(X)..Y kiértékelhető, ha Y behelyettesített, és ilyenkor antimonoton.
- $(\min(X) \cdot \sup) \setminus / (0 \cdot \sup)$  egy tetszőleges tárban monoton, és konstans minden olyan tárban, ahol min $(X)$  >= 0.

**Tétel**: ha egy " $X$  in  $R$ " indexikális monoton egy s tárban, akkor  $X$ értéktartománya az  $S(R, s)$  tartománnyal szűkíthető.

**Bizonyítás** (vázlat): Tegyük fel, hogy  $x_0 \in D(X, s)$  egy tetszőleges olyan érték, amelyhez találhatók olyan  $y_0 \in D(Y, s)$ ,  $z_0 \in D(Z, s)$ , ... értékek, hogy  $\langle x_0, y_0, z_0, \ldots \rangle$  kielégíti az indexikális által definiált relációt. Azaz

 $\langle x_0, y_0, z_0, \ldots \rangle \in Rel(R) \Leftrightarrow x_0 \in S(R, s'), s' = \{Y \text{ in } \{y_0\}, Z \text{ in } \{z_0\}, \ldots\}$ 

Itt  $s' \subseteq s$ , hiszen  $y_0 \in D(Y, s)$ ,  $z_0 \in D(Z, s)$ , ... . A monotonitás miatt  $S(R,s)\supseteq S(R,s')\ni x_0.$  Így tehát  $S(R,s)$  tartalmazza az összes a reláció által az  $s$ tárban megengedett értéket, ezért ezzel a halmazzal való szűkítés jogos.

# **Tartománykifejezések kiértékelése — példák**

### • Pontonkénti kivonás és összeadás

| f(X,Y) +: Y in 5 - dom(X). % { 5-x | x ∈ dom(X) }

| ?- X in  $\{1, 3, 5\}$ ,  $f(X, Y)$ .  $\Rightarrow$  Y in  $\{0\}\setminus\{2\}\setminus\{4\}$ 

 $\left\{\begin{array}{ll} \left\{\begin{array}{ll} x+y\text{-}t\text{ ts }x'\left(X,\ Y,\ T\right)\ +\ \ &\quad \ \ \&\ \text{Kor}\hat{a}bban \; plus/3\;\;\text{n\'even}\; hivatkozott\\ X\text{ in }\mathrm{dom}(T)\ -\ \mathrm{dom}(Y)\ ,\ \ \, \&\ \left\{\begin{array}{ll} t-y\ \end{array}\right|\ \ t\in\mathrm{dom}(T),\;\;y\in\mathrm{dom}(Y) \ \ \right\}\\ Y\text{ in }\mathrm{dom}(T)\ -\ \mathrm{dom}(X)\ ,\ \ \, \&\ \left\{\begin{array}{ll} t-y\ \end{array}\right|\ \$ 

```
| ?- X in \{10,20\}, Y in \{0,5\}, 'x+y=t tsz'(X, Y, Z)
                                          \Rightarrow Z in{10}\/{15}\/{20}\/{25}
```
### • Pucér változók kezelése

 $\left|\begin{array}{lcl} f\left(X,Y,I\right) & +\colon Y & \text{in}\;\;\backslash\{X,X+I\, ,X-I\}\,. \end{array}\right.$ 

```
| ?- X in {3, 5}, Y in 1..5, f(X, Y, 2), X = 3.<br>
\Rightarrow Y in {2}\/{4}
```

```
• Bonyolultabb számkifejezések
```

```
| 'ax+c=t'(A,X,C,T) +: % feltétel: A > 0
           X in (min(T) - C) /> A .. (max(T) - C) /< A,
T in min(X)*A + C .. max(X)*A + C.
```
| ?-  $'ax+c=t'(2,X,1,T)$ , T in 0..4.  $\Rightarrow$  X in 0..1, T in 1..3

• A rendszer nem mindig hajlandó szűkíteni!

 $\vert$  f(X, Y) +: Y in min(X)..sup.

- $\vert$  ?- X in 5..10,  $f(X, Y)$ .  $\Rightarrow$  Y in 5..sup
- $\vert$  f(X, Y) +: Y in max(X)..sup.
- $\vert$  ?- X in 5..10,  $f(X, Y)$ .  $\Rightarrow$  Y in inf..sup
- Miért nem szűkít az  $Y$  in  $max(X)$ ..sup indexikális?
	- **–** Nem szabad most leszűkíteni a 10..sup intervallumra, hiszen később, ha pl.  $X = 7$  lesz, akkor a 7..sup szakaszra kellene *bővíteni*, ami nem lehetséges. – Általánosabban: nem végezhető el a szűkítés ha az indexikális nem
	- **monoton**, azaz X szűkülése esetén a tartománykifejezés értéke növekedhet. **–** Ez az indexikális is szukít ˝ majd, de csak X behelyettesítésekor:
		- | ?- X in 5..10,  $f(X, Y)$ , X #=< 5.  $\Rightarrow$  X = 5, Y in 5..sup

114

# **Szukít ˝ o˝ indexikálisok végrehajtása**

### **Az (anti)monotonitás automatikus megállapítása**

- Egy számkifejezésről egyszerűen megállapítható, hogy a tár szűkülésekor nő. csökken, vagy konstans-e (kivéve  $T_1$  mod  $T_2 \Rightarrow$  várunk, míg  $T_2$  konstans lesz).
- Tartománykifejezések esetén:
	- $T_{1}$  .  $T_{2}$  monoton, ha  $T_{1}$  csökken és  $T_{2}$  nő, antimonoton, ha  $T_{1}$  nő és  $T_{2}$ csökken.
	- **–** dom(X) mindig monoton.
	- **–** A metszet és únió muv˝ eletek eredménye (anti)monoton, ha mindkét
	- operandusuk az, a komplemensképzés művelete megfordítja a monotonitást.
	- **–** A pontonként végzett műveletek megőrzik az (anti)monotonitást (ehhez a  $T_i$ operandus konstans kell legyen, pl. dom(X)+card(Y) $\rightsquigarrow$ dom(X)+1).
- Az (anti)monotonitás eldöntésekor a rendszer csak a változók behelyettesítettségét vizsgálja, pl. a (min(X)..sup) \/ (0..sup) kifejezést csak akkor tekinti konstansnak, ha X behelyettesített.

### **Az** X in R **szukít ˝ o˝ indexikális feldolgozási lépései**

- Végrehajthatóság vizsgálata: ha R-ben behelyettesítetlen "pucér" változó van, vagy R-ről a rendszer nem látja, hogy monoton, akkor az indexikálist felfüggeszti.
- Az aktiválás feltételei az egyes R-beli változókra nézve:
	- **–** dom(Y), card(Y) környezetben eloforduló ˝ Y változó esetén az indexikális a változó tartományának bármilyen módosulásakor aktiválandó;
	- **–** min(Y) környezetben alsó határ változásakor aktiválandó; **–** max(Y) környezetben– felso˝ határ változásakor aktiválandó.
- A szűkítés módia:
	- **–** Ha D(X, s) és S(R, s) diszjunktak, akkor visszalépünk, egyébként **–** a tárat az X in S(R, s) korláttal **szukítjük ˝** (erosítjük), ˝ azaz  $D(X, s) := D(X, s) \cap S(R, s)$
- A befejezés feltétele: az  $R$  tartománykifejezés konstans volta (pl. az összes R-beli változó behelyettesítetté válása). Ekkor  $Rel(R)$  garantáltan fennáll, azaz az **indexikálist tartalmazó korlát** levezetheto. ˝ Emiatt a korlát **minden** indexikálisa befejezi működését. (Társasház elv — hatékonyság!)

# **Szukít ˝ o˝ indexikálisok végrehajtása — példák**

#### **A végrehajtási lépések egy egyszeru˝ példán**

 $'x=$ 

 $X \text{ in } \text{inf. max}(Y)$ ,  $\frac{2}{3}$  (ind1)<br>  $Y \text{ in } \text{min}(X)$  sup  $\frac{2}{3}$  (ind2)  $Y$  in  $min(X)$ ..sup.

### **Az (ind1) indexikális végrehajtási lépései**

- Végrehajthatóság vizsgálata: nincs benne pucér változó, monoton.
- Aktiválás: Y felső határának változásakor.
- Szűkítés: X tartományát elmetsszük az inf..max(Y) tartománnyal, azaz X felső határát az Y-éra állítjuk, ha az utóbbi a kisebb.
- Befejezés: amikor Y behelyettesítődik, akkor (ind1) konstanssá válik. Ekkor **mindkét** indexikális —  $(ind1)$  és  $(ind2)$  is —befejezi működését.

#### **További példák**

- $'abs(x-v)=c'(X, Y, C)+1$ X in (inf .. max(Y)-C) \/ (min(Y)+C .. sup), % vagy: X in \ (max(Y)-C+1 .. min(Y)+C-1), Y in (inf .. max(X)-C) \/ (min(X)+C .. sup).
- | ?- 'abs(x-y)>=c'(X,Y,5), X in 0..6. ⇒ Y in(inf..1)\/(5..sup)<br>| ?- 'abs(x-y)>=c'(X,Y,5), X in 0..9. ⇒ Y in inf..sup

```
no_threat_2(X, Y, I) +:
         X \in \{Y, Y+I, Y-I\}, Y in \{X, X+I, X-I\}.
```
| ?- no\_threat\_2(X, Y, 2), Y in 1..5, X=3. ⇒ Y in  ${2}\ \{4\}$ <br>| ?- no\_threat\_2(X, Y, 2), Y in 1..5, X in  ${3,5}$ . ⇒ Y in 1..5 % (nincs szűkítés, pedig Y nem lehet 3 sem 5)

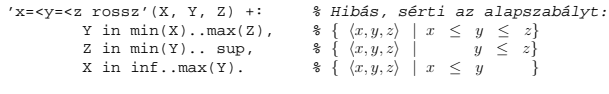

| ?- 'x=<y=<z rossz'(15, 5, Z).  $\Rightarrow$  Z in 5..sup % Társasház elv, 2. indexikális.

 $'x= lusta'(X, Y, Z) +:$ Y in min(X)..max(Z). % Hallgatni arany!!

| ?- 'x=<y=<z lusta'(15, 5, Z). ⇒ no

117

### **Bonyolultabb tartománykifejezések (folyt.)**

### **Feltételes kifejezés: Felt ? Tart**

Felt és Tart tartománykifejezések. Ha  $S$ (Felt, s) üres halmaz, akkor a feltételes kifejezés értéke is üres halmaz, egyébként pedig azonos S(Tart, s) értékével. Példák:

% X in 4..8 #<=> B. 'x in 4..8<=>b'(X, B) +: B in  $(\text{dom}(X)/\setminus(4..8))$  ?  $\{1\}$   $\setminus$   $(\text{dom}(X)/\setminus(4..8))$  ?  $\{0\}$ , X in  $(\text{dom}(B)/\{1\})$  ?  $(4..8)$   $\lor$   $(\text{dom}(B)/\{0\})$  ?  $\{(4..8).$ 

```
'x=<y=<z'({X, Y, Z}) +: % Ez már helyes!<br>Y in min(X)..max(Z),<br>Z in ((inf..max(Y)) /\ dom(X)) ? (min(Y)..sup), % (*)
```
% ha  $max(Y) \ge min(X)$  akkor  $min(Y)$ ..sup egyébként {}<br>X in (( $min(Y)$ ..sup) /\ dom(Z)) ? ( $inf. . max(Y)$ ).

A (\*) indexikális jobboldalának kiértékelése:

 $X = 15$ ,  $Y = 5$  ->>>  $(inf..5)/\{15\}$  ?  $(5..sup) = \{\}$  ?  $(5..sup) = \{\}$ 

X = 15, Y in 5..30 ->>> (inf..30)/\{15} ? 5.sup = {15} ? 5..sup = 5..sup

### **Feltételes kifejezés használata a kiértékelés késleltetésére**

A ( Felt?(inf..sup)  $\setminus$  Tart ) tartománykifejezés értéke  $S(Tart, s)$ , ha  $S$ (Felt, s) üres, egyébként inf...sup. Az ilyen szerkezetekben Tart értékét a rendszer nem értékeli ki, amíg Felt nem üres. Példa:

- % Maximálisan sz˝ukít, kicsit kevésbé lassú
- no\_threat\_4(X, Y, I) +: X in  $(4..\text{card}(Y))$ ?(inf..sup) \/
	- $union of(B, dom(Y), \{B, B+I, B-I\})$ ,  $\quad \{**\}$ <br>
	Y in (4..card(X))?(inf..sup) \/ unionof(B,dom(X),\{B,B+I,B-I}).

# A (\*\*) indexikális jobboldalának kiértékelése (I = 1):

Y in 5..8 ->>>  $(4.4)$ ?(inf..sup) \/ unionof(...) = inf..sup

Y in 5..7 ->>> (4..3)?(inf..sup) \/ unionof(B,5..7,\{B,B+1,B-1}) =<br>{}?(inf..sup) \/ unionof(B,5..7,\{B,B+1,B-1}) =<br>{} \/ \{5,6,4} \/ \{6,7,5} \/ \{7,8,6} = \{6}

### **Bonyolultabb tartománykifejezések**

# **Únió-kifejezés: unionof(X, H, T)**

Itt X változó, H és T tartománykifejezések. Kiértékelése egy s tárban: legyen H értéke az s tárban  $S(H, s) = \{x_1, \ldots, x_n\}$ . (Ha  $S(H, s)$  végtelen, a kiértékelést felfüggesztjük.) Képezzük a  $T_i$  kifejezéseket úgy, hogy T-ben X helyébe  $x_i$ -t írjuk. Ekkor az únió-kifejezés értéke a $S(T_1,s),\ldots,S(T_n,s)$ halmazok úniója. Képlettel:

 $S(\text{unionof}(X, H, T), s) = \bigcup \{ S(T, (s \wedge X = x)) | x \in D(H, s) \}$ 

Egy únió-kifejezés kiértékelésének ideje/tárigénye arányos a H tartomány méretével! % Maximálisan szűkítő, de nagyon nem hatékony!

 $no_{\pm}$ threat $_3(X, Y, I)$  +: X in unionof(B, dom(Y), \{B,B+I,B-I}), Y in unionof(B, dom(X), \{B,B+I,B-I}).

 $\vert$  ?- no\_threat\_3(X, Y, 2), Y in 1..5, X in {3,5},  $\Rightarrow$  Y in {1,2,4}

### **Kapcsoló-kifejezés: switch(T, MapList)**

T egy számkifejezés, MapList pedig integer-Range alakú párokból álló lista, ahol az integer értékek mind különböznek (Range egy tartománykifejezés). Jelöljük  $K = V(\texttt{T}, s)$  (ha  $\texttt{T}$  nem kiértékelhető, az indexikálist felfüggesztjük). Ha MapList tartalmaz egy  $K - R$  párt, akkor a kapcsoló-kifejezés értéke  $S(R, s)$ lesz, egyébként az üres halmaz lesz az értéke. Példa:

% Ha I páros, Z = X, egyébként Z = Y. Vár míg I értéket nem kap. p(I, X, Y, Z) +: Z in switch(I mod 2, [0-dom(X),1-dom(Y)]).

 $p2(I, X, Y, Z)$  +:  $\text{avgyanaz mint } p/4$ , de nem vár.<br>Z in unionof(J, dom(I) mod 2, switch(J, [0-dom(X),1-dom(Y)])).

Egy relation/3 kapcsolat megvalósítható egy unionof-switch szerkezettel:

% relation(X,  $[0-\{1\},1-\{0,2\},2-\{1,3\},3-\{2\}]$ , Y) ⇔  $|x-y|=1$   $x,y \in [0,3]$  $absdiff1(X, Y)$ X in unionof(B,dom(Y),switch(B,[0-{1},1-{0,2},2-{1,3},3-{2}])), Y in unionof(B,dom(X),switch(B,[0-{1},1-{0,2},2-{1,3},3-{2}])).

Példa: az <br/>  $\mbox{{\tt y}}$ in  $\{0,2,4\}$ tárban absdiff1 első indexikálisának kiértékelése a következő (jelöljük MAPL =  $[0 - \{1\}, 1 - \{0, 2\}, 2 - \{1, 3\}, 3 - \{2\}]$ ):

X in unionof(B,{0,2,4},switch(B,MAPL)) =<br>switch(0,MAPL) \/ switch(2,MAPL) \/ switch(4,MAPL) =<br>{1}  $\qquad$  {1,3} \/ {1,3}

118

# **Reifikálható FD-predikátumok**

### **Egy reifikálható FD-predikátum**

- általában négy klózból áll  $(a + : , -: , +? , -?$  nyakjelűekből).
- ha egy adott nyakjelű klóz hiányzik, akkor az adott szűkítés ill. levezethetőség-vizsgálat elmarad.

### **Példa**

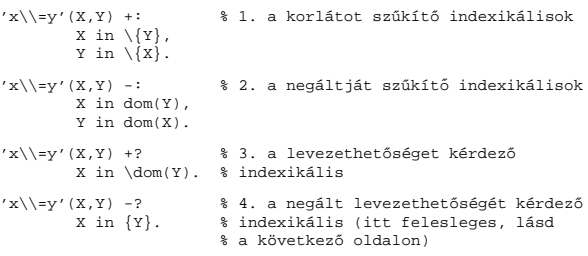

A kérdező klózok csak egyetlen indexikálist tartalmazhatnak. Egy X in R kérdező indexikális valójában a dom(X) ⊆ R feltételt fejezi ki, mint az FD-predikátum (vagy negáltja) levezethetőségi feltételét.

#### **Az** 'x\\=y'(X,Y) #<=> B **korlát végrehajtásának vázlata**

- A 3. klóz figyeli, hogy az X és Y változók tartománya diszjunkttá vált-e  $(\text{dom}(X) \subseteq \text{dom}(Y))$ , ha igen, akkor az 'x\\=y'(X,Y) korlát levezethetővé vált, és így B=1;
- A 4. klóz figyeli, hogy X=Y igaz-e (dom(X) ⊆ {Y}), ha igen, akkor a korlát negáltja levezethetővé vált, tehát B=0;
- egy külön démon figyeli, hogy B behelyettesítődött-e, ha igen, és B=1, akkor felveszi (elindítja) az 1. klózbeli indexikálisokat, ha B=0, akkor a 2. klózbelieket.

# **Reifikálható FD-predikátumok (folyt.)**

### **Kérdezo˝ indexikálisok feldolgozása**

- Az X in R indexikálist felfüggesztjük amíg kiértékelhető és antimonoton nem lesz (a megfelelő változók be nem helyettesítődnek).
- Az ébresztési feltételek (Y az R-ben előforduló változó):
	- **–** X tartományának bármilyen változáskor
	- **–** dom(Y), card(Y) környezetben bármilyen változáskor
	- **–** min(Y) környezetben alsó határ változásakor
	- **–** max(Y) környezetben felso˝ határ változásakor
- Ha az indexikális felébred:
	- Ha  $D(X, s)$  ⊂  $S(R, s)$  akkor a korlát levezethetővé vált. **–** Egyébként, ha D(X, s) és S(R, s) diszjunktak, valamint S(R, s) monoton is (vagyis konstans), akkor a korlát negáltja levezethetővé vált (emiatt felesleges az 'x\\=y' FD-predikátum 4. klóza).
	- **–** Egyébként újra elaltatjuk az indexikálist.

### **A végrehajtási lépések egy egyszeru˝ példán**

 $'x=$  $\overline{Y}$  in inf. min( $\overline{Y}$ ).  $\frac{1}{2}$  (ind1)

# **Az (ind1) kérdezo˝ indexikális végrehajtási lépései**

- Végrehajthatóság vizsgálata: nincs benne pucér változó, minden tárban antimonoton.
- Aktiválás: Y alsó határának változásakor.
- Levezethetőség: megvizsgáljuk, hogy x tartománya része-e az inf..min(Y) tartománynak, azaz max(X) =< min(Y) fennáll-e. Ha igen, akkor a korlát levezethetővé vált, a démon befejezi működését, és a reifikációs változó az 1 értéket kapja.
- Negált levezethetősége: megvizsgáljuk, hogy tartománykifejezés konstans-e, azaz Y behelyettesített-e. Ha igen, akkor megvizsgáljuk, hogy az inf..min(Y) intervallum és X tartománya diszjunktak-e, azaz Y < min(X) fennáll-e. Ha mindez teljesült, akkor a korlát negáltja levezethetővé vált, a démon befejezi működését, és a reifikációs változó a 0 értéket kapja.

121

### **Korlátok automatikus fordítása indexikálisokká**

### **Indexikálissá fordítandó korlát**

- Formája: "*Head* +: *Korlát*.", ahol *Korlát* lehet
	- **–** csak lineáris kifejezéseket tartalmazó **aritmetikai** korlát;
	- **–** a relation/3 és element/3 szimbólikus korlátok egyike.
- Csak a +: nyakjel használható, ezek a korlátok nem reifikálhatóak.

### **A korlát fordítása**

- Pl. p(X,Y,U,V) :- X+Y#<U+V. törzse clpfd könyvtári hívásokra vagy a scalar\_product korlátra fordul (a változók számával arányos helyigényű).
- $p(X, Y, U, V)$  +:  $X+Y+<sub>V</sub>+<sub>V</sub>$ . intervallum-szűkítést adó FD predikátummá fordul (a változók számában négyzetes helyigényű):

```
p(X,Y,U,V) +: X in min(U)+min(V)-max(Y)..max(U)+max(V)-min(Y),<br>Y in ..., U in ..., V in ....
```
- Általában az első változat kevesebb helyet foglal el és gyorsabb is, de bizonyos esetekben a második a gyorsabb (lásd alább a dominó példát).
- A relation/3 és element/3 szimbólikus korlátok unió- és kapcsoló-kifejezésekké fordulnak (lineáris helyigényűek, vö. a korábbi absdiff1 példát, 118. oldal). **Megjegyzés**: Mivel ezek végrehajtási ideje függ a tartomány méretétől, és az első alkalmazás nem különbözik a többitől, ezért vigyázni kell a kezdő-tartományok megfelelő beállítására.
- A később ismertetendő esettanulmányokban a "nyakjelek" hatása:

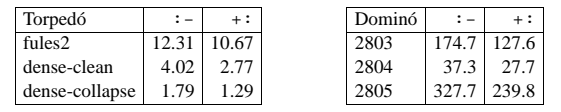

• A torpedó feladatban a relation/3 korlátot, a dominó feladatban B1+...+BN #= 1 alakú korlátokat (Bi 0..1 értékű változók, N=<5) fejtettünk ki indexikálisokká.

# **FD-predikátumok, indexikálisok összefoglalása**

• Legyen  $C(Y_1, \ldots, Y_n)$  egy FD-predikátum, amelyben szerepel egy

 $Y_i$  in  $R(Y_1, ..., Y_{i-1}, Y_{i+1}, ..., Y_n)$ 

# indexikális. Az R tartománykifejezés által definiált reláció:

 $C = \{ \langle y_1, \ldots, y_n \rangle | y_i \in S(R, \langle Y_1 = y_1, \ldots, Y_{i-1} = y_{i-1}, Y_{i+1} = y_{i+1}, \ldots \rangle) \}$ 

- **Kiterjesztett alapszabály**: Egy FD-predikátum csak akkor értelmes, ha a pozitív (+: és +? nyakjelű) klózaiban levő összes indexikális ugyanazt a relációt definiálja; továbbá a negatív (- : és - ? nyakjelű) klózaiban levő összes indexikális ennek a relációnak a negáltját (komplemensét) definiálja.
- Ha R monoton egy s tárra nézve, akkor  $S(R, s)$ -ről belátható, hogy minden olyan  $y_i$  értéket tartalmaz, amelyek (az s által megengedett  $y_i$  értékekkel együtt) a  $C$  relációt kielégítik. Ezért szűkítő indexikálisok esetén jogos az  $Y_i$ tartományát  $S(R, s)$ -rel szűkíteni (lásd a 115. oldalt).
- Ha  $R$  antimonoton egy  $s$  tárra nézve, akkor  $S(R, s)$ -ről belátható, hogy minden olyan  $y_i$  értéket kizár, amelyekre (az s által megengedett legalább egy  $y_i$ érték-rendszerrel együtt) a  $C$  reláció nem áll fenn. Ezért kérdező indexikálisok esetén, ha  $D(Y_i, s) \subseteq S(R, s)$ , jogos a korlátot az s tárból levezethetőnek tekinteni.
- A fentiek miatt természetesen adódik az indexikálisok felfüggesztési szabálya: a szűkítő indexikálisok végrehajtását mindaddig felfüggesztjük, amíg monotonná nem válnak; a kérdező indexikálisok végrehajtását mindaddig felfüggesztjük, amíg antimonotonná nem válnak.
- **Az indexikálisok deklaratív volta:** Ha a fenti alapszabályt betartjuk, akkor a clpfd megvalósítás az FD-predikátumot helyesen valósítja meg, azaz mire a változók teljesen behelyettesítetté válnak az FD-predikátum akkor és csak akkor for sikeresen lefutni, vagy az 1 értékre tükröződni (reifikálódni), ha a változók értékei a predikátum által definiált relációhoz tartoznak. Az indexikális megfogalmazásán csak az múlik, hogy a nem-konstans tárak esetén milyen jó lesz a szűkítő ill. kérdező viselkedése

122

# **3. és 4. kis házi feladat**

### **3. kis házi feladat**

Írj egy 'z>max(x,y)'(X,Y,Z) FD predikátumot, amely a Z #> max(X,Y) korlátot valósítja meg tartomány-konzisztens módon! Írd meg mind a négy FD klózt! Vigyázz, hogy a mondó indexikálisok monotonok, a kérdezők antimonotonok legyenek! Példák:

 $t(X, Y, Z, B)$ : domain([X,Y,Z], 0, 9), 'z>max(x,y)'(X, Y, Z) #<=> B.

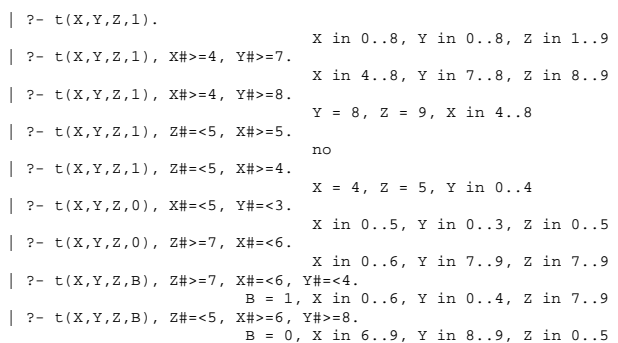

#### **4. kis házi feladat**

Írj egy max\_lt(L, Z) globális korlátot, ahol L egy FD változókból álló lista, és Z egy FD változó. A korlát jelentése: az L lista maximális eleme kisebb mint Z. Próbálj meg egy hatékony megoldást készíteni, amely kihagyja az L listából a már behelyettesített elemeket, illetve azokat, amelyek biztosan nem lehetnek maximálisak. Ennek a célnak az elérésére használd ki a dispatch\_global állapot-paramétereit. Példák:

- | ?- domain([X,Y,U,Z], 0, 9), max\_lt([X,Y,U], Z),
- X#>=4, Y#>=8, U#>=5. Y = 8, Z = 9, U in 5..8, X in 4..8 | ?- domain([X,Y,Z], 0, 9), max\_lt([X,Y], Z), Z#=<5, X#>=5.
- no | ?- domain( $[X, Y, Z]$ , 0, 9), max\_1t( $[X, Y]$ , Z), Z#=<5, X#>=4.<br> $X = 4$ , Z = 5, Y in 0..4

# **FDBG, a CLP(FD) nyomköveto˝ csomag**

*Szerzok: ˝ Hanák Dávid és Szeredi Tamás*

### **Az FDBG könyvtár célkituzései ˝**

- követhető legyen a véges tartományú (röviden: FD) korlát változók tartományainak szűkülése;
- a programozó értesüljön a korlátok felébredéséről, kilépéséről és hatásairól, valamint az egyes címkézési lépésekről és hatásukról;
- jól olvasható formában lehessen kiírni FD változókat tartalmazó kifejezéseket.

### **Fogalmak**

- *CLP(FD) események*
	- **–** globális korlát felébredése
	- **–** valamely címkézési esemény (címkézés kezdése, címkézési lépés vagy címkézés meghiúsulása)
- *Megjeleníto˝ (Visualizer)*

A CLP(FD) eseményekre reagáló predikátum, általában kiírja az aktuális eseményt valamilyen formában. Mindkét eseményosztályhoz tartozik egy-egy megjelenítő-típus:

- **–** korlát-megjeleníto˝
- **–** címkézés-megjeleníto˝

Mindkét fajta megjelenítő az események tényleges bekövetkezése, hatásaik érvényesülése előtt hívódik meg.

- *Jelmagyarázat (Legend)*
	- **–** változók és a hozzájuk tartozó tartományok listája;
	- **–** a vizsgált korlát viselkedésével kapcsolatos következtetések;
	- **–** rendszerint az éppen megfigyelt korlát után íródik ki.

125

# **FDBG — egyszeru˝ példák (enyhén formázva)**

| ?- use\_module([library(clpfd),library(fdbg)]).

- | ?- fdbg\_on. % The clp(fd) debugger is switched on
- 

% advice | ?- Xs=[X1,X2], fdbg\_assign\_name(Xs, 'X'), domain(Xs, 1, 6), X1+X2 #= 8, X2 #>= 2\*X1+1. domain( $[x_1>, x_2], 1, 6$ ) X\_2 = inf..sup -> 1..6 Constraint exited.

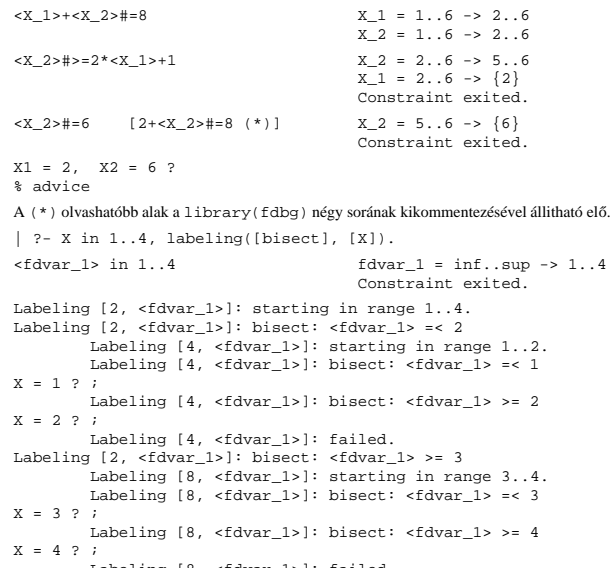

Labeling [8, <fdvar\_1>]: failed. Labeling [2, <fdvar\_1>]: failed. no

126

# **Jellemzok˝**

### **Nyomon követheto˝ korlátok**

- csak globális korlátok, indexikálisok nem;
- lehetnek beépített vagy felhasználói korlátok egyaránt;
- bekapcsolt nyomkövetés esetén a formula-korlátokból mindenképpen globális korlátok generálódnak (és nem indexikálisok).

### **CLP(FD) események figyelése**

- az egyes események hatására meghívódik egy vagy több megjelenítő;
- a meghívott megjelenítő lehet beépített vagy felhasználó által definiált.

### **Segédeszközök megjelenítok˝ írásához**

A nyomkövető eljárásokat biztosít

- kifejezésekben található FD változók megjelöléséhez (*annotáláshoz*);
- annotált kifejezések jól olvasható kiírásához;
- jelmagyarázat előkészítéséhez és kiírásához.

### **Kifejezések elnevezése**

Név rendelhető egy-egy változóhoz vagy tetszőleges kifejezéshez.

- ilyenkor minden a kifejezésben előforduló változó is "értelmes" nevet kap;
- egyes esetekben automatikusan is előállhatnak nevek;
- a név segítségével hivatkoznak a megjelenítők az egyes változókra;
- az elnevezett kifejezések lekérdezhetők a nevük alapján.

# **Az FDBG be- és kikapcsolása**

• fdbg\_on

fdbg\_on(+Options) Engedélyezi a nyomkövetést alapértelmezett vagy megadott beállításokkal. A nyomkövetést az fdbg\_output álnevű (stream alias) folyamra írja a rendszer; alaphelyzetben ez a pillanatnyi kimeneti folyam (*current output stream*) lesz. Legfontosabb opciók:

**–** file(Filename, Mode)

A megjelenítők kimenete a Filename nevű állományba irányítódik át, amely az fdbg\_on/1 hívásakor nyílik meg Mode módban (write vagy append).

**–** stream(Stream)

A megjelenítők kimenete a Stream folyamra irányítódik át.

- **–** constraint\_hook(Goal)
- Goal két argumentummal kiegészítve meghívódik a korlátok felébredésekor. Alapértelmezésben fdbg\_show/2, ld. később. **–** labeling\_hook(Goal)
- Goal három argumentummal kiegészítve meghívódik minden címkézési eseménykor. Alapértelmezésben fdbg\_label\_show/3, ld. később.
- **–** no\_constraint\_hook, no\_labeling\_hook Nem lesz adott fajtájú megjelenítő.
- fdbg\_off Kikapcsolja a nyomkövetést. Lezárja a file opció hatására megnyitott állományt.

### **1. példa**

Kimenet átirányítása, beépített megjelenítő, nincs címkézési nyomkövetés. | ?- fdbg\_on([file('my\_log.txt', append), no\_labeling\_hook]).

### **2. példa**

Kimenet átirányítása szabványos folyamra, saját és beépített megjelenítő együttes használata.

| ?- fdbg\_on([constraint\_hook(fdbg\_show), constraint\_hook(my\_show), stream(user\_error)]).

# **Beépített** megjelenítők

- fdbg\_show(+Constraint, +Actions) Beépített korlát-megjelenítő. A dispatch\_global-ból való kilépéskor hívódik meg. Megkapja az aktuális korlátot és az általa előállított akciólistát. Ennek alapján megjeleníti a korlátot és a hozzá tartozó jelmagyarázatot. "Szimulált" példa-hívás:
- | ?- Xs=[X1,X2,X3], fdbg\_assign\_name(Xs, 'X'), domain(Xs, 1, 3), X3 #\= 3, fdbg\_on, fdbg\_show(exactly(3,Xs,2),[exit,X1=3,X2=3]).

exactly(3,[<X\_1>,<X\_2>,<X\_3>],2) X\_1 = 1..3 -> {3} X\_2 = 1..3 -> {3}  $X_3 = 1.12$ Constraint exited.

• fdbg\_label\_show(+ $Event, +ID, +Variable$ ) Beépített címkézés-megjelenítő. Címkézési eseménykor (kezdet, szűkítés, meghiúsulás) hívódik meg. Megkapja az eseményt, a címkézési lépést azonosítóját, és a címkézett változót. Példa:  $\begin{pmatrix} 1 & 0 & f \end{pmatrix}$ , form, form, form, form, form, form, form, form, form, form, form, form, form, form, form, form, form, form, form, form, form, form, form, form, form, form, form, form, form, form, form, form, fo

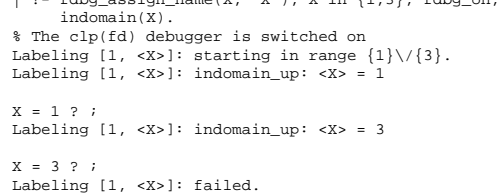

no

A fenti kimenet elkészítése során végrehajtott megjelenítő-hívások:

fdbg\_label\_show(start,1,X) fdbg\_label\_show(step('\$labeling\_step'(X,=,1,indomain\_up)),1,X) fdbg\_label\_show(step('\$labeling\_step'(X,=,3,indomain\_up)),1,X) fdbg\_label\_show(fail,1,X)

129

# **Testreszabás**

### **fdbg\_show/2 kimenetének hangolása kampókkal**

- Az alábbi kampóknak a következő három argumentuma van:
	- **–** Name: az FD változó neve
	- **–** Variable: maga a változó
	- **–** FDSetAfter: a változó tartománya, *miután* az aktuális korlát elvégezte rajta a szűkítéseket
- fdbg:fdvar\_portray(+Name, +Variable, +FDSetAfter) A kiírt korlátokban szereplő változók megjelenésének megváltoztatására szolgál. Az alapértelmezett viselkedés Name kiírása kacsacsőrök között.

```
:- multifile fdbg:fdvar_portray/3.
fdbg:fdvar_portray(Name, Var, _) :-
fd_set(Var, Set), fdset_to_range(Set, Range),
format('<~p = ~p>', [Name,Range]).
```
• fdbg:legend\_portray(+Name, +Variable, +FDSetAfter) A jelmagyarázat minden sorára meghívódik. A sorokat mindenképpen négy szóköz nyitja és egy újsor karakter zárja.

```
:- multifile fdbg:legend_portray/3.
```
- fdbg:legend\_portray(Name, Var, Set) :- fd\_set(Var, Set0), fdset\_to\_list(Set0, L0), ( Set0 == Set
	-
	-
	- -> format("~p = ~p", [Name, L0])<br>; fdset\_to\_list(Set, L),<br>format("~p = ~p -> ~p", [Name,L0,L])<br>).

# **A példák kimenete összevetve az alapértelmezettel**

Eredeti alak "Testreszabott'' alak

 $X = [1,2,3] \rightarrow [3]$ <br>Constraint exited.

```
exactly(3, \left[\frac{8}{3}, \frac{1}{2}, \frac{1}{2}\right]) | exactly(3, \left[\frac{8}{3}, \frac{1}{2}, \frac{1}{2}\right])
       X = 1 \t3 - 3 \t3<br>Constraint exited.
```
# **Kifejezések elnevezése**

Egy kifejezés elnevezésekor

- a megadott név hozzárendelődik a teljes kifejezéshez;
- a kifejezésben szereplő összes változóhoz egy-egy származtatott név rendelődik – ez a név a megadott névbol˝ és a változó kiválasztójából keletkezik (struktúra argumentum-sorszámok ill. lista indexek sorozata);
- a létrehozott nevek egy globális listába kerülnek;
- ez a lista mindig egyetlen toplevel híváshoz tartozik (*illékony*).

### **Származtatott nevek**

### származtatott név = névtő + kiválasztó

Pl. fdbg\_assign\_name(foo, bar(A, [B, C])) hatására a következő nevek generálódnak:

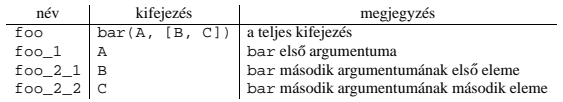

# **Predikátumok**

- fdbg\_assign\_name(+Name, +Term) A Term kifejezéshez a Name nevet rendeli az aktuális toplevel hívásban.
- fdbg\_current\_name(?Name, -Term)
	- **–** lekérdez egy kifejezést (változót) a globális listából a neve alapján; **–** felsorolja az összes tárolt név-kifejezés párt.
- fdbg\_get\_name(+Term, -Name) Name a Term kifejezéshez rendelt név. Ha Term-nek még nincs neve, automatikusan hozzárendelődik egy.

130

# **Saját megjeleníto˝ írása**

• *Globális korlát megjeleníto˝* my global visualizer(+Argl,  $\dots$ , +Constraint, +Actions)

Constraint az éppen felébredt korlát, Actions az általa visszaadott akciólista. fdbg\_on(constraint\_hook(my\_global\_visualizer(Arg1, ...)))

• *Címkézés megjeleníto˝* my\_labeling\_visualizer(+Arg1, ..., +Event, +ID, +Var) Event egy az eseményt leíró kifejezés:

```
start egy címkézés kezdete
fail egy címkézés meghiúsulása
step(Step) egy címkézési lépés, amelyet Step ír le
```
ID a címkéző kísérlet azonosítója, Var pedig a címkézett változó. fdbg\_on(labeling\_hook(my\_labeling\_visualizer(Arg1, ...)))

### **Példa** megjelenítők

Érdemes megnézni az fdbg\_show/2 megjelenítő kódját:

```
fdbg_show(Constraint, Actions) :-
          fdbg_annotate(Constraint, Actions, AnnotC, CVars),
print(fdbg_output, AnnotC),
         nl(fdbg_output),
         fdbg_legend(CVars, Actions),
         nl(fdbg_output).
```
Gyakran szükség lehet arra, hogy csak bizonyos korlátokat vizsgáljunk. Ilyenkor jól jön egy szűrő, pl.

```
filtered_show(Constraint, Actions) :-
            Constraint = scalar_product(_,_,_,_),
fdbg_show(Constraint, Actions).
```
### (Az nem baj, ha egy megjelenítő meghiúsul.) És hogy használni is tudjuk:

:- fdbg\_on([constraint\_hook(filtered\_show), file('fdbg.log', write)]).

# **Segéd-predikátumok**

A változók tartományának kiírásához és az ún. *annotáláshoz* több predikátum adott. Ezeket használják a beépített nyomkövetők, de hívhatók kívülről is.

#### **Annotálás**

 $\bullet$ fdbg\_annotate(+Term0, -Term, -Vars) fdbg\_annotate(+Term0, +Actions, -Term, -Vars) A Term0 kifejezésben található összes FD változót megjelöli, azaz lecseréli egy fdvar/3 struktúrára. Ennek tartalma:

- **–** a változó neve;
- a változó maga (tartománya még a szűkítés előtti állapotokat tükrözi);
- **–** egy FD halmaz, amely a változó tartománya *lesz* az Actions akciólista szűkítései után.
- Az így kapott kifejezés Term, a beszúrt fdvar/3 struktúrák listája Vars.

### **Példa annotálás**

| ?- length(L, 2), domain(L, 0, 10), fdbg\_assign\_name(L, x),<br>
L=[X1,X2], fdbg\_annotate(lseq(X1,X2), Goal, \_),<br>
format('write(Goal) --> ~w~n', [Goal]),<br>
format('print(Goal) --> ~p~n', [Goal]).

 $write(Goal) \ \text{---}$  lseq(fdvar(x\_1,\_2,[[0|10]]),fdvar(x\_2,\_2,[[0|10]])) print(Goal) --> lseq(<x\_1>,<x\_2>)

Az fdvar/3 struktúrára az fdbg modul definiál egy portray klózt, amely a fenti tömör módon írja ki a struktúrát.

### **Jelmagyarázat**

• fdbg\_legend(+Vars)  $fdbq \text{ legend}(+Vars, +Actions)$  $A$ z fdbg\_annotate/3,4 által előállított változólistát és az Actions listából levonható következtetéseket jelmagyarázatként kiírja:

**–** egy sorba egy változó leírása kerül;

- **–** minden sor elején a változó neve szerepel;
- **–** a nevet a változó tartománya követi (régi -> új).

133

# **Nagyobb példa — mágikus sorozatok**

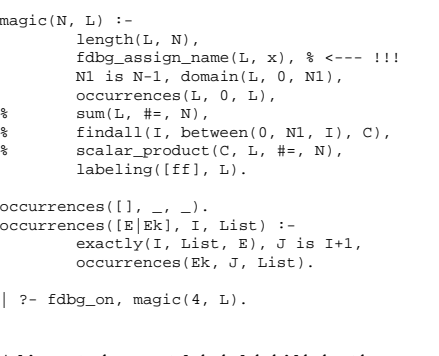

# **A kimenet vége, az utolsó címkézési lépés után**

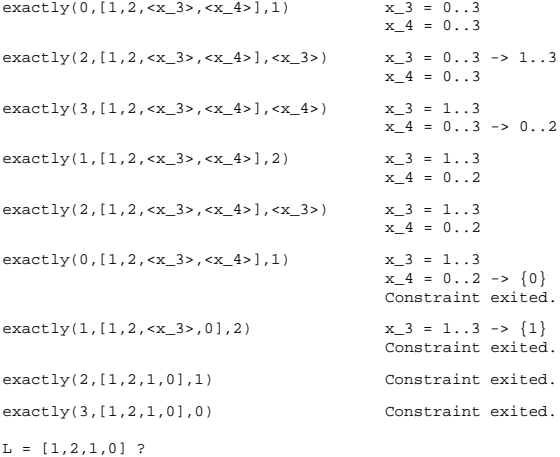

134

# **CLPFD — esettanulmányok**

### **Négyzetdarabolási esettanulmány**

- Adott egy nagy négyzet oldalhosszúsága, pl.: Limit = 10.
- Adottak kis négyzetek oldalhosszúságai, pl. Sizes = [6,4,4,4,2,2,2,2] (területösszegük megegyezik a nagy négyzet területével).
- A kis négyzetekkel pontosan le kell fedni a nagyot (meghatározandók a kis négyzetek koordinátái, ha a nagy négyzet bal alsó sarka: (1,1)), pl.:  $Xs = [1, 7, 7, 1, 5, 5, 7, 9]$  $YS = [1, 1, 5, 7, 7, 9, 9, 9]$
- Források: Pascal van Hentenryck et al. tanulmányának 2. szekciója http://www.cs.brown.edu/publications/techreports/reports/CS-93-02.html, illetve SICStus CLPFD példaprogram: library('clpfd/examples/squares').
- Az esettanulmány program-változatai, adatai, tesztkörnyezete megtalálható itt: http://www.inf.bme.hu/~szeredi/nlp/nlp\_progs\_sq.tgz

### **Próba-adatok**

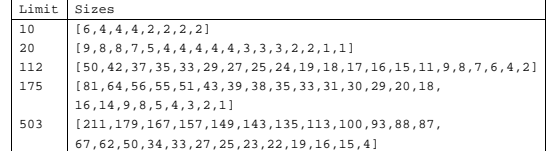

Megjegyzés: A több egyforma kis négyzet esetén jelentkező többszörös megoldások kiküszöbölésével nem foglalkozunk (mert alapvetően a különböző oldalhosszúságú kis négyzetekkel való lefedés a feladat, az egyforma kis négyzetek csak azért vannak, hogy egyszerűbb programváltozatokat is tesztelhessünk).

### **A futási táblázatok értelmezése**

- Az adatok: az első megoldás előállításához szükséges CPU idő másodpercben ill. a visszalépések száma.
- Futási környezet: Linux, Pentium III, 600 MHz,
- Időkorlát: 120 másodperc, túllépés esetén a mező üresen marad.

# **Négyzetdarabolás: Prolog megoldás**

### **Colmerauer clp(R) programja nyomán**

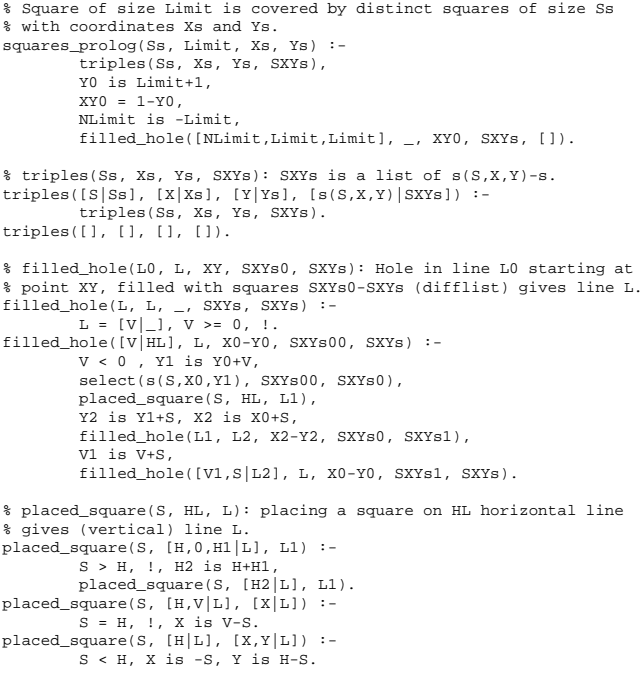

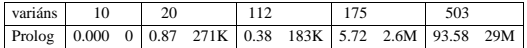

# **Négyzetdarabolás: egyszerű** clpfd **megoldás**

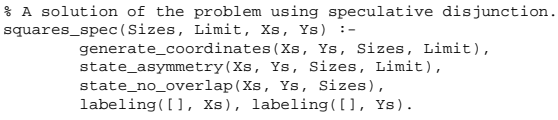

generate\_coordinates([], [], [], \_). generate\_coordinates([X|Xs], [Y|Ys], [S|Ss], Limit) :- Sd is Limit-S+1, domain([X,Y], 1, Sd), generate\_coordinates(Xs, Ys, Ss, Limit).

% First square has center in SW quarter, % under the positive diagonal state\_asymmetry([X|\_], [Y|\_], [D|\_], Limit) :- UB is (Limit-D+2)>>1, X in 1..UB, Y #=< X.

% Set up pairwise no-overlap constraints. state\_no\_overlap([], [], []). state\_no\_overlap([X|Xs], [Y|Ys], [S|Ss]) : state\_no\_overlap(X, Y, S, Xs, Ys, Ss), state\_no\_overlap(Xs, Ys, Ss).

% Set up no-overlap constraints between <X,Y,S> and the rest. state\_no\_overlap(X, Y, S, [X1|Xs], [Y1|Ys], [S1|Ss]) :-<br>no\_overlap\_spec(X, Y, S, X1, Y1, S1),<br>state\_no\_overlap(x, Y, S, Xs, Ys, Ss).<br>state\_no\_overlap(\_, \_, \_, [], [], [], []).

- % no\_overlap\_spec(X1,Y1,S1, X2,Y2,S2): % SQ1 = <X1,Y1,S1> does not overlap with SQ2 = <X2,Y2,S2> % Speculative solution.
- no\_overlap\_spec(X1, \_Y1, \_S1, X2, \_Y2, S2) :- X2+S2 #=< X1. % SQ1 is above SQ2
- 
- 
- no\_overlap\_spec(X1, \_Y1, S1, X2, \_Y2, \_S2) :- X1+S1 #=< X2. % SQ1 is below SQ2 no\_overlap\_spec(\_X1, Y1, \_S1, \_X2, Y2, S2) :- Y2+S2 #=< Y1. % SQ1 is to the right of SQ2 no\_overlap\_spec(\_X1, Y1, S1, \_X2, Y2, \_S2) :-

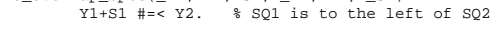

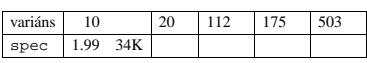

137

# **Négyzetdarabolás: diszjunktív korlátok**

### **Számosság-alapú** no\_overlap **változatok**

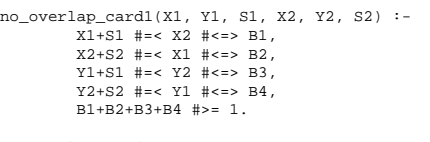

no\_overlap\_card2(X1, Y1, S1, X2, Y2, S2) :- call( abs(2\*(X1-X2)+(S1-S2)) #>= S1+S2 #\/ abs(2\*(Y1-Y2)+(S1-S2)) #>= S1+S2 ).

### **Indexikális** no\_overlap **("gyenge" konstruktív diszjunkció)**

- Alapgondolat: Ha két négyzet Y irányú vetületei biztosan átfedik egymást, akkor X irányú vetületeik diszjunktak kell legyenek, és fordítva.
- Az Y irányú vetületek átfedik egymást, ha mindkét négyzet felső széle magasabban van mint a másik négyzet alsó széle: Y1+S1>Y2 és Y2+S2>Y1.
- Ha a (y1+S1...y2)  $\sqrt{(y^2+52-y^2)}$  halmaz üres, akkor a fenti feltétel fennáll tehát X irányban szűkíthetünk: x1 = < x2-s1 vagy x1 > = x2+s2, tehát:  $x1$  in  $((Y1+S1..Y2)\)/(Y2+S2..Y1))$ ?(inf..sup)  $\lor \ (X2-S1+1..X2+S2-1)$
- a változók "felöltöztetésével" kapjuk az alábbi első indexikálist stb.

no\_overlap\_ix(X1, Y1, S1, X2, Y2, S2) +:

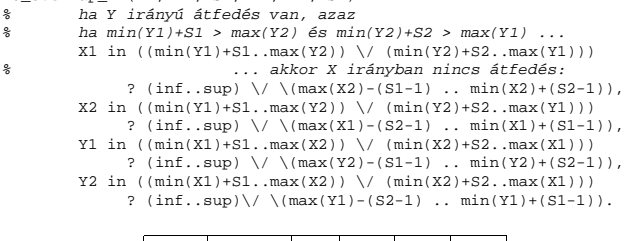

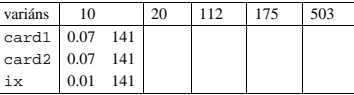

# **Diszjunktív korlátok kezelése**

```
Példa: az X+5 ≤ Y ∨ Y+5 ≤ X korlát lehetséges megvalósításai
  • Spekulatív változat
    | ?- domain([X,Y], 0, 6), ( X+5 #=< Y ; Y+5 #=< X).<br> \Rightarrow X in 0..1, Y in 5..6 ? ;
               ⇒ X in 0..1, Y in 5..6 ? ;
X in 5..6, Y in 0..1 ? ; no
  • Tükrözés-alapú változat
    | ?- ..., X+5 #=< Y #\/ Y+5 #=< X. ⇒ X in 0..6, Y in 0..6
  • Speciális módszerek: a diszjunkció kiküszöbölése az abs segítségével
    | ?- ..., 'x+y=t tsz'(Y, D, X), abs(D) #>= 5.<br>
⇒ X in (0..1) \setminus (5..6), Y in (0..1) \setminus (5..6) ?
  • Speciális módszerek: a diszjunkció átírása indexikálissá
    ix\_disj(X, Y) +:<br>
X \in \mathbb{R} \setminus (\max(Y)-4 \dots \min(Y)+4), Y \in \mathbb{R} \setminus (\max(X)-4 \dots \min(X)+4).
    | ?- ix_disj(X, Y).<br>
⇒ X in (0..1)\/(5..6), Y in (0..1)\/(5..6) ?
Konstruktív diszjunkció — egy általános szukítési ˝ módszer
  • A diszjunkció minden tagja esetén vizsgáljuk meg a hatását a tárra, jelöljük az
    így kapott "vagylagos" tárakatS_1, \ldots, S_n-nel.
 • Minden változó a vagylagos tárakban kapott tartományok úniójára szűkíthető: X
    in_set ∪D(X, S_i)• A Cs korlát-lista konstruktív diszjunkciója a Var változóra nézve:
    cdisj(Cs, Var) :
              empty_fdset(S0), cdisj(Cs, Var, S0, S),
              Var in_set S.
    cdisj([Constraint|Cs], Var, Set0, Set) :-
              findall(S, (Constraint,fd_set(Var,S)), Sets),
              fdset_union([Set0|Sets], Set1),
              cdisj(Cs, Var, Set1, Set).
    cdisj([], _{-}, Set, Set).
    | ?- domain([X,Y], 0, 6), cdisj([X+5 #=< Y,Y+5 #=< X], X).
               \Rightarrow X in(0..1)\/(5..6), Y in 0..6 ?
```
• A konstruktív diszjunkció erősebb lehet mint a tartomány-szűkítés, mert más korlátok hatását is figyelembe tudja venni, lásd az alábbi példát: | ?- domain( $[X, Y]$ , 0, 20),  $X+Y$  #= 20, cdisj( $[X#=<5, Y#=<5]$ , X). ⇒ X in(0..5)\/(15..20), Y in(0..5)\/(15..20) ?

138

# **Négyzetdarabolás: kapacitás-korlátok, címkézés**

### **Nagyobb példák sikeres futtatásához szükség van további programelemekre**

- Címkézés: tegyük paraméterezhetővé, keressük a feladathoz illő címkézést! **–** a "tetrisz" elv: alulról felfelé töltsül fel a kis négyzeteket. **–** ennek az elvnek egy jó megvalósítása a [min,step] opciójú címkézés
- **Redundáns korlátok**: A jelenlegi program nem elég okos: pl. amikor a nagy négyzet alja betelt, nem hagyja ki az Y változók tartományából az 1 értéket. Az ún. kapacitás-korlátokkal ez megvalósítható:ha összeadjuk azon kis négyzetek oldalhosszát, amelyek elmetszenek egy X=1, X=2, . . . , Y=1, Y=2, . . . vonalat, akkor a nagy négyzet oldalhosszát kell kapnunk (a kis négyzeteket itt alulról és balról zártnak, felülről és jobbról nyíltnak tekintjük), azaz pl. X irányban:

#### $\sum \{S_i | p \in [X_i, X_i + S_i] \} = \text{Limit } (\forall p \in 1 \dots \text{Limit}-1)$

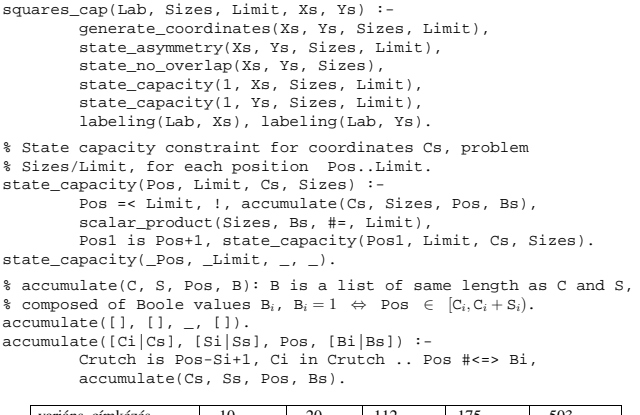

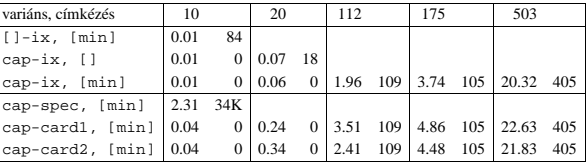

# **Négyzetdarabolás: könyvtári globális korlátok**

### **Ütemezési és lefedési korlátok használata**

- A négyzetdarabolás mint ütemezési probléma: alkalmazzuk a cumulative korlátot mindkét tengely irányában.
- A négyzetdarabolás mint diszjunkt téglalapok problémája: alkalmazzuk a disjoint2 korlátot (ekkor nem feltétlenül kell no\_overlap).

squares\_cum(Lab, Opts, Sizes, Limit, Xs, Ys) :- generate\_coordinates(Xs, Ys, Sizes, Limit), state\_asymmetry(Xs, Ys, Sizes, Limit), state\_no\_overlap(Xs, Ys, Sizes), cumulative(Xs, Sizes, Sizes, Limit, Opts), cumulative(Ys, Sizes, Sizes, Limit, Opts), labeling(Lab, Xs), labeling(Lab, Ys).

squares\_dis(Lab, Opts, Sizes, Limit, Xs, Ys) : generate\_coordinates(Xs, Ys, Sizes, Limit),<br>state\_asymmetry(Xs, Ys, Sizes, Limit),<br>state\_no\_overlap(Xs, Ys, Sizes), ez elmarad a`none' % variáns esetén disjoint2\_data(Xs, Ys, Sizes, Rects), disjoint2(Rects, Opts), labeling(Lab, Xs), labeling(Lab, Ys).

disjoint2\_data([], [], [], []). disjoint2\_data([X|Xs], [Y|Ys], [S|Ss], [r(X,S,Y,S)|Rects]) : disjoint2\_data(Xs, Ys, Ss, Rects).

### **Globális korlátok hatékonyságának összehasonlítása**

### Címkézés: [min].

Rövidítések: e = edge\_finder(true), g = global(true)

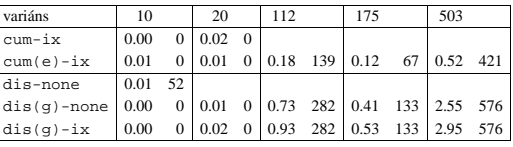

141

### **Négyzetdarabolás: speciális, ún. duális címkézés**

### **A duális címkézés:**

- Dualitás: nem a változókhoz keresünk értéket, hanem az értékekhez változót
- A duális címkézési algoritmus lényege;
	- **–** vegyük sorra a lehetséges változó-értékeket,
	- **–** egy adott e értékhez keresünk egy V változót, amely felveheti ezt az értéket, – csináljunk egy választási pontot:  $V = e$ , vagy  $V \neq e$ , stb.
- Növekvő értéksorrend esetén a duális címkézés ugyanolyan keresési teret ad, mint a [min,step] beépített címkézés.

% dual\_labeling(L, Min, Max): Label list L, where % for all X variables in L, X in Min..Max holds. % call format: dual\_labeling(Xs,1,Limit),dual\_labeling(Ys,1,Limit). dual\_labeling([], \_, \_) :- !. dual\_labeling(L0, Min0, Limit) :- dual\_labeling(L0, L1, Min0, Limit, Min1), dual\_labeling(L1, Min1, Limit). % dual\_labeling(L0, L, I, Min0, Min): label vars in L0 with I % whenever possible, return the remaining vars in L. Simultaneously % accumulate in Min0-Min the minimum of lower bounds of vars in L. dual\_labeling([], [], \_, Min, Min). dual\_labeling([X|L0], L, I, Min0, Min) :- ( integer(X) -> dual\_labeling(L0, L, I, Min0, Min)

- ; X = I, dual\_labeling(L0, L, I, Min0, Min)
- - ; X #> I, fd\_min(X, Min1), Min2 is min(Min0,Min1), L = [X|L1], dual\_labeling(L0, L1, I, Min2, Min)
	- ).

### **Duális címkézés, variáns-kombinációk hatékonysága**

(Nem jelzett címkézés = [min].)

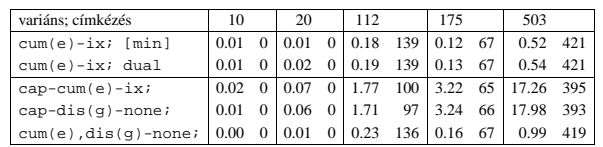

142

# **Torpedó — 1999-es házi feladadat**

### **A feladat**

- Téglalap alakú táblázat.
- 1xN-es hajókat kell elhelyezni benne úgy, hogy még átlósan se érintkezzenek, pl. 1, 2, 3 és 4 hosszúakat.
- A hajók különböző színűek lehetnek.
- Minden szín esetén adott:
	- **–** minden hajóhosszhoz: az adott színu˝ és hosszú hajók száma;
	- **–** minden sorra és oszlopra: az adott színu˝ hajó-darabok száma;
	- **–** ismert hajó-darabok a táblázat mezoiben. ˝
- Színfüggetlenül adott: ismert torpedó-mentes (tenger) mezők

### **Példa**

Két szín, mindkét színből 1 darab egyes és 1 darab kettes hajó. Ismert mezők: az 1. sor 1. mezője tenger, az első sor 3. mezője egy kettes hajó tatja (jobb vége).

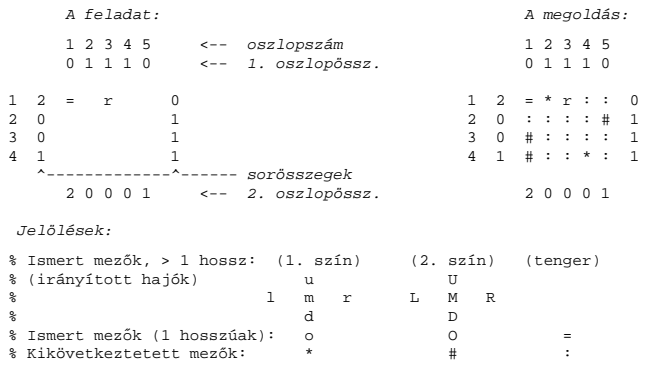

# **Mik legyenek a korlát-változók?**

a. Minden hajóhoz: irány (vízsz. vagy függ.) és a kezdőpont koordinátái — kevés változó, de szimmetria problémák (pl. azonos méretű hajók sorrendje), bonyolultabb korlátok, sok diszjunktív korlát (pl. vízsz. ill. függ. elhelyezés esetén a hajó más-más mezőket fed le).

**Torpedó — modellezés**

b. Minden mezőhöz: mi található ott: hajó-darab vagy tenger - sok változó, egyszerubb ˝ korlátok; **ez a választott megoldás**.

### **Milyen értékkészletet adjunk a korlát-változóknak (mezoknek)? ˝**

- a. adott színű hajó-darab vagy tenger egyszerű kódolás, de információvesztés az ismert mezőknél:
- b. megkülonböztetjük a hajó-darabokat:
	- b1. az előre kitöltött mezőknek megfelelő darabok  $(u,1,m,r,d,o)$  diszjunktív korlátok (pl. ugyanaz a betű többféle hajó része lehet);
	- b2. részletesebb bontás: a mezőket megkülönböztetjük a hajó hossza, iránya, a darab hajón belüli pozíciója szerint, pl. egy 4 hosszú vízszintes hajó balról 3. darabja; **ez a választott megoldás**.

A megoldás jellemzője: ha egy mező egy nem-tenger értéket kap, akkor a teljes hajó meghatározottá válik.

### **Hány változóval ábrázoljunk egy mezot? ˝**

- a. külön változó mutatja a szín, hossz, irány és pozíció értékét egyszerű kódolás, a szűkítés gyenge;
- b. egyetlen változó mutatja az összes jellemzőt bonyolult kódolás, hatékonyabb szukítés; ˝ **ez a választott megoldás**.

# **Torpedó mintamegoldás — változók**

### **Korlát-változók**

- Minden mezőnek egy változó felel meg.
- Az értékek kódolási elvei (max címkézéshez igazítva)
	- **–** az irányított hajók orra (l és u) kapja a legmagasabb kódokat,
	- **–** ezen belül a hosszabbak kapják a nagyobb kódokat
	- **–** adott hossz esetén az irány és a szín sorrendje nem fontos
	- **–** az irányított hajók nem-orr elemeinek kódolása nem lényeges (címkézéskor az orr-elemek helyettesítődnek be)
	- **–** az egy-hosszú hajók (hajódarabok) kódja a legalacsonyabb
	- **–** a tenger kódja minden hajónál alacsonyabb
- Példa-kódolás: 1 szín, max 3 hosszú hajók, hij = horizontális (vízszintes), i hosszú hajó j-edik darabja, vij = vertikális (függőleges) hajó megfelelő darabja, stb. A kód-kiosztás:

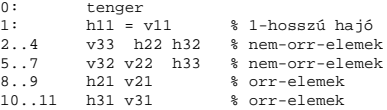

### **A kódoláshoz kapcsolódó segéd-korlátok**

- · coded\_field\_neighbour(Dir, CF0, CF1): CF0 kódolt mező Dir irányú szomszédja CF1, ahol Dir lehet horiz, vert, diag. Például
	- ?- coded field neighbour(horiz, 0, R). ->>> R in  $\{3,4,7\}$ .
- group\_count(Group, CFs, Count, Env): a Group csoportba tartozó elemek száma a CFs listában Count, ahol a futási környezet Env. Itt Group például lehet all(Clr): az összes Clr színű hajódarab. Ez a count/4 eljárás kiterjesztése: nem egyetlen szám, hanem egy számhalmaz előfordulásait számoljuk meg.

145

# **Torpedó mintamegoldás — korlátok**

### **Alapveto˝ korlátok**

- 1. Az ismert mezők megfelelő csoportra való megszorítása ( $x$  in ...).
- 2. Színenként az adott sor- és oszlopszámlálók előírása (group\_count).
- 3. A hajóorr-darabok megszámolásával az adott hajófajta darabszámának biztosítása (group\_count, minden színre, minden hajófajtára).
- 4. A vízszintes, függőleges és átlós irányú szomszédos mezőkre vonatkozó korlátok biztosítása (coded\_field\_neighbour).

#### **Segédváltozók — korlátok összekapcsolása**

- A 3. korlát felírásában a részösszegekre érdemes segédváltozókat bevezetni (pl. A+B+C #=2, A+B+D #=2 helyett A+B #= S, S+C #=2, S+D #=2 jobban tud szűkíteni, mert az s változón keresztül a két összegkorlát "kommunikál").
- $\bullet$  Jelölje $sor^K_s$ ill. $oszl^L_s$ az  $s$ hajódarab előfordulási számát a  $K\text{-}\rm{adik}$ sorban, ill. az L-edik oszlopban. A hajók számolásához a sor $K_{\text{hI1}}^K$  és os $zl_{\text{vI1}}^L$  mennyiségekre segédváltozókat vezetünk be, ezekkel a 3. korlát:

az I hosszú hajók száma =  $\sum_{K}$ sor $_{n=1}^{K}$  +  $\sum_{L}$ osz $l_{vI1}^{L}$  (I > 1)

az 1 hosszú hajók száma =  $\sum_{K}$ sor $_{h11}^{K}$ 

### **Redundáns korlátok (alapértelmezésben mind bekapcsolva)**

1. count\_ships\_occs: sorösszegek alternatív kiszámolása (vö. a mágikus sorozatok megoldásában a skalárszorzat redundáns korláttal):

a K. sorbeli darabok száma =  $\sum_{\substack{\text{$\text{I}\leq\text{hosszak},\text{I}\leq\text{I}\leq\text{hosszak},\text{J}\leq\text{I}}}} \text{I} * s or \text{Kall} + \sum_{\substack{1<\text{I}\leq\text{hosszak},\text{J}\leq\text{I}}} s or \text{Vld}} \text{Vld}$ 

Analóg módon az oszlopösszegekre is. (Ennek a korlátnak a hatására "veszi észre" a program, hogy ha pl. egy sorösszeg 3, akkor nem lehet a sorban 3 eleműnél hosszabb hajó.)

- 2. count\_ones\_columns: az egy hosszú darabok számát az oszloponkénti előfordulások összegeként is meghatározzuk.
- 3. count\_empties: minden sorra és oszlopra a tenger-mezők számát is előírjuk (a sorhosszból kivonva az összes — különböző színű — hajódarab összegét).

146

# **Torpedó — korlát-variánsok, eredmények**

#### **Korlátok megvalósítási variánsai**

- relation(R),  $R =$  clause vagy  $R =$  indexical (alapértelmezés): a vízszintes és függőleges szomszédsági relációt a relation/3 meghívásával, vagy indexikálisként való fordításával valósítjuk meg.
- $\bullet$ diag(D): az átlós szomszédsági reláció megvalósítása, D =
	- **–** reif reifikációs alapon: CF1 #= 0 #\/ CF2 #= 0
	- **–** ind\_arith aritmetikát használó indexikálissal:
	- diagonal\_neighbour\_arith(CF1, CF2) +

 $CF1$  in 0  $(1000-(\text{min}(CF2)/51000)*1000)$ 

- **–** ind\_cond (alapértelmezés) feltételes indexikálissal: diagonal\_neighbour\_cond(CF1, CF2) +:
	- CF1 in  $(\min(CF2)...0)$  ?  $(\inf..sup) \ \lor \ 0, \ \ldots$

# **Eredmények (összes megoldás, DEC Alpha 433 MHz)**

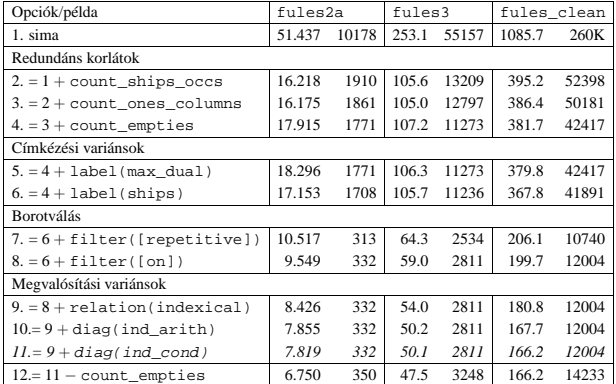

### **Jelmagyarázat:**

1. sima = [-count\_ships\_occs,-count\_ones\_columns,-count\_empties, label(plain),filter([off]),relation(clause),diag(reif)]

11. = alapértelmezés

148

**Torpedó mintamegoldás — címkézés**

# **Címkézési variánsok — label(Variáns) opciók**

- plain: labeling([max,down], Mezők).
- max\_dual: a négyzetkirakáshoz hasonlóan a legmagasabb *értékeket* próbálja a változóknak értékül adni. Ez szűkítő hatásban (és így a keresési fa szerkezetében) azonos a plain variánssal.
- ships: speciális címkézés, minden hosszra, a legnagyobbtól kezdve, minden színre az adott színű és hosszú hajókat sorra elhelyezi (alapértelmezés).

# **Címkézés közbeni szurés ˝ — az ún.** *borotválás*

- a konstruktív diszjunkció egy egyszerű formája
- sorra az összes mezőt megpróbáljuk "tenger"-re helyettesíteni, ha ez azonnal meghiúsulást okoz, akkor ott hajó-darab van
- a szűrést minden szín címkézése előtt megismételjük
- variánsok filter(VariánsLista) opció, ahol a lista eleme lehet:
	- **–** off: nincs szurés ˝
	- **–** on: egyszeres szurés ˝ van (alapértelmezés)
	- **–** repetitive: mindaddig ismételten szurünk, ˝ amíg az újabb korlátokat eredményez

```
% filter count vars(Vars0, Vars, Cnt0, Cnt): Vars0 megszűrve
```
- % Vars-t adja. A megszűrt változók száma Cnt-Cnt0.
- 

```
filter_count_vars([], [], Cnt, Cnt).
filter_count_vars([V|Vs], Fs, Cnt0, Cnt) :-
integer(V), !, filter_count_vars(Vs, Fs, Cnt0, Cnt).
filter_count_vars([V|Vs], [V|Fs], Cnt0, Cnt) :-
( fd_min(V, Min), Min > 0 -> Cnt1 = Cnt0
; \+ (V = 0) -> V #\= 0, Cnt1 is Cnt0+1
; Cnt1 = Cnt0
```
- - -
		- ), filter\_count\_vars(Vs, Fs, Cnt1, Cnt).

# **Dominó — 2000 tavaszi házi feladadat**

### **A feladat**

Adott egy  $(n + 1) \times (n + 2)$  méretű téglalap, amelyen egy teljes n-es dominókészlet összes elemét elhelyeztük, majd a határaikat eltávolítottuk. A feladat a határok helyreállítása.

A dominókészlet elemei az  $\{\langle i, j \rangle | 0 \le i \le j \le n\}$  számpároknak felelnek meg. A kiinduló adat tehát egy 0..n intervallumbeli számokból álló  $(n + 1) \times (n + 2)$ -es mátrix, amelynek elemei azt mutatják meg, hogy az adott mezőn hány pöttvöt tartalmazó féldominó van.

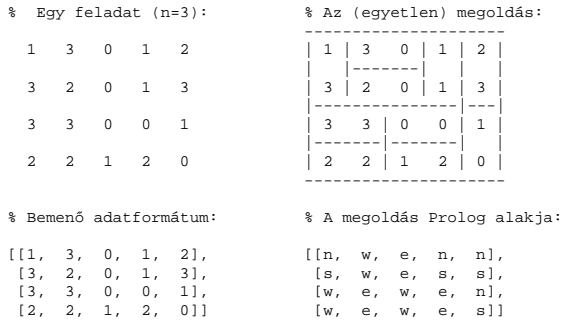

A megoldásban a téglalap minden mezőjéről meg kell mondani, hogy azt egy dominó északi (n), nyugati (w), déli (s), vagy keleti (e) fele fedi le.

### **Minta adat-csoportok**

- base 16 könnyű alap-feladat  $n = 1-25$  közötti méretben.
- easy 24 közép-nehéz feladat többségük  $n = 15-25$  méretben.
- diff 21 nehéz feladat 28-as, és egy 30-as méretben.
- hard egy nagyon nehéz feladat 28-as méretben.

149

# **Dominó — 1. változat**

### **Változók, korlátok**

- Minden mezőhöz egy irány-változó (Iyx in 1..4  $\equiv \{n,w,s,e\},\$ minden dominóhoz egy dominó-változó (Dij,  $0 \le i \le j \le n$ ) tartozik.
- Szomszédsági korlát: két szomszédos irány-változó kapcsolata, pl. I14#=n #<=> I24#=s, I14#=w #<=> I15#=e, stb.
- Dominó-korlát: egy dominó-elhelyezésben a dominó-változó és a lerakás bal vagy felső mezőjének irány-változója közötti kapcsolat. A korábbi példában pl. D02#=1 #<=> I22#=w, D02#=2 #<=> I34#=n, D02#=3 #<=>  $T44\text{ }\#w$

### **Algoritmus-változatok**

- csakkor=Cs a csakkor\_egyenlo(X,C,Y,D) korlát megvalósítása:
	- **–** Cs=reif: reifikációval (X#=C#<=>Y#=D)
	- **–** Cs=ind1: az 'x=c=>y=d' FD-predikátum kétszeri hívásával,
	- **–** Cs=ind2: az 'x=c<=>y=d' FD-predikátum hívásával.
- valt=V, label=LOpciok Az LOpciok opciókkal és a V által kijelölt változókkal (V=irany; domino) hívjuk a labeling/2 cimkéző eljárást.
- szur=Sz, szurtek=L Ha szur  $\neq$  ki, akkor az irány-változókat borotváljuk, sorra megpróbáljuk az L elemeire behelyettesíteni, és ha ez meghiúsulást okoz, akkor az adott elemet kivesszük a változó tartományából. szur lehet: elott — csak a címkézés előtt szűrünk, N — minden N. változó címkézése után szűrünk. L alapértelmezése [w, n].

# **A** csakkor\_egyenlo **megvalósításában használt FD-predikátumok**

 $'x=c=>y=d'(X, C, Y, D) +:$ X in (dom(Y) /\ {D}) ? (inf..sup) \/ \({C}),<br>Y in ({X} /\ \({C})) ? (inf..sup) \/ {D}.  $'x=c<=y=d'(X, C, Y, D)$  . X in ((dom(Y) /\ {D}) ? (inf..sup) \/ \({C})) /\<br>
((dom(Y) /\ \({D})) ? (inf..sup) \/ \({D}),<br>
Y in ((dom(X) /\ \({C}) ? (inf..sup) \/ \({D})).<br>
((dom(X) /\ \({C})) ? (inf..sup) \/ {D}).

# **Dominó — modellezés**

### **Mik legyenek a korlát-változók?**

- a. Minden mezőhöz egy ún. *irány*-változót rendelünk, amely a lefedő féldominó irányát jelzi (ez az ami a megoldásban is szerepel) — körülményes a dominók egyszeri felhasználását biztosítani.
- b. Minden dominóhoz egy ún. *dominó*-változót rendelünk, amelynek értéke megmondja hová kerül az adott dominó — körülményes a dominók át nem fedését biztosítani.
- c. Mezokhöz ˝ és dominókhoz is rendelünk változókat (a.+b.), **ez az 1. választott megoldás**.
- d. A mezők közötti választóvonalakhoz rendelünk egy 0-1 értékű ún. *határ*-változót (az a. megoldás egy variánsa), **ez a 2. választott megoldás**.

#### **Milyen legyen a korlát-változók értékkészlete**

- Az irány-változók értékkészlete a megoldás-mátrixbeli n, w, s, e konstansok tetszőleges numerikus kódolása lehet.
- A dominó-változók "természetes" értéke lehet a *(sor,oszlop,lehelyezési irány*) hármas valamilyen kódolása. Elegendő azonban az egyes lerakási helyeket megszámozni; ha egy dominót l különböző módon lehet lerakni, akkor az 1..l számokkal (**ez a választott megoldás**).

Például a 0/2-es dominó lerakható a <2,2,vízsz>, <3,4,függ> és <4,4,vízsz> helyekre. A neki megfeleltetett változó értéke 1..3 lehet, rendre ezeket az elhelyezéseket jelentve.

• A határ-változók 1 értékének "természetes" jelentése lehet az, hogy az adott határvonalat be kell húzni. A választott megoldás ennek a negáltja: az 1 érték azt jelenti, hogy az adott vonal nincs behúzva, azaz egy dominó középvonala. (Ettől az összes korlát  $A + B +$ ... #= 1 alakú lesz.)

150

# **Dominó — 2. változat**

### **Változók, korlátok**

- Minden mező keleti ill. déli határvonalához egy-egy határ-változó tartozik (E $vx$ ill. ,  $Svx$ ). A határ-változó akkor és csak akkor 1, ha az adott vonal egy dominó középvonala. A táblázat külső határai 0 értékűek (behúzott vonalak).
- Szomszédsági korlát: minden mező négy oldala közül pontosan egy lesz egy dominó középvonala, tehát pl. a  $(2, 4)$  koordinátájú dominó-mező esetén sum([S14,E23,S24,E24]), #=, 1).
- Lerakási korlát: egy dominó összes lerakási lehetőségeit tekintjük, ezek középvonalai közül pontosan egy lesz 1, így a példabeli  $\langle 0, 2 \rangle$  dominóra: sum([E22,S34,E44], #=, 1).

#### **Algoritmus-változatok**

- osszeg=Ossz a lista\_osszege\_1 feltétel megvalósítása:
	- **–** Ossz=ari(N): N-nél nem hosszabb listákra aritmetikai korláttal,
	- **–** Ossz=ind(N): N-nél nem hosszabb listákra FD-predikátummal,
	- **–** egyébként (N-nél hosszabb, vagy Ossz=sum): a sum/3 korláttal,
- szomsz=Ossz, lerak=Ossz a fenti viselkedést íria elő a szomszédsági ill. a lerakási korlátokra külön-külön.
- label=LOpciok Az LOpciok opciókkal hívjuk a labeling/2 eliárást.
- szur=Sz, szurtek=L mint az 1. dominó-változatban. L alapértelmezése  $[1]$ . ( $[0,1]$  nem ad lényegesen erősebb szűrést.)

#### **A** lista\_osszege\_1 **megvalósítása FD-predikátummal**

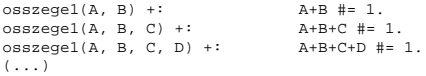

# **Dominó — eredmények**

# **Összes megoldás eloállítása ˝ DEC Alpha 433 MHz gépen**

- A táblázatban levő adatpárok jelentéze: futási idő (mp) ill. visszalépések száma.
- A dőlt betűs sorok jelentik a viszonyítási alapot.
- A felkiáltójel (!) jelzi, hogy időtúllépés (7200mp) is volt a tesztesetek között.
- A keretezés a legjobb időt ill. visszalépés-számot jelzi.

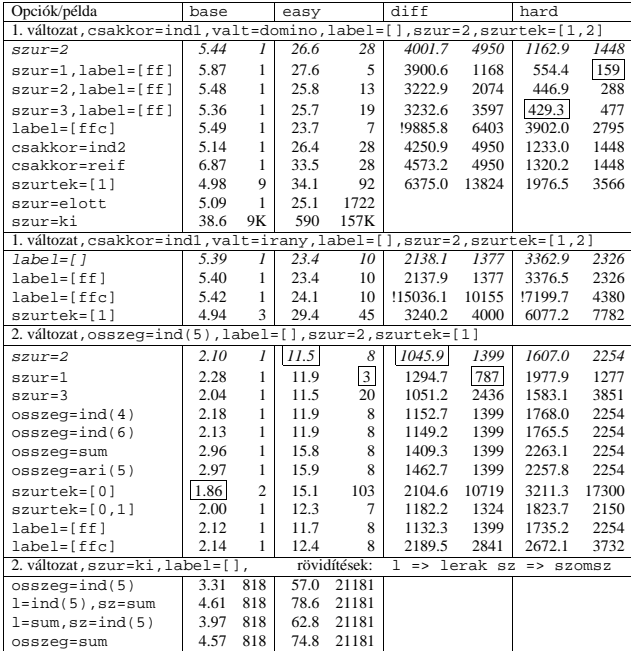

153

# **A CHR szabályok**

### **Szabályfajták**

- Egyszerűsítés (Simplification):  $H_1, \ldots, H_i \leq S G_1, \ldots, G_i \mid B_1, \ldots, B_k.$
- Propagáció (Propagation):  $H_1, \ldots, H_i = S \subseteq G_1, \ldots, G_i \mid B_1, \ldots, B_k.$
- Egypagáció (Simpagation):  $H_1, \ldots, H_l \setminus H_{l+1}, \ldots, H_i == G_1, \ldots, G_j \mid B_1, \ldots, B_k$ .

### **A szabályok részei**

- multi-fej (multi-head):  $H_1, \ldots, H_i$ , ahol  $H_m$  CHR-korlátok;
- őr (guard):  $G_1, \ldots, G_j$ , ahol  $G_m$  gazda-korlátok;
- törzs (body),  $B_1, \ldots, B_k$ , ahol  $B_m$  CHR- vagy gazda-korlátok;
- itt mindvégig  $i > 0, j \ge 0, k \ge 0, l > 0$ .

### **A szabályok jelentése**

- Egyszerűsítés: ha az őr igaz, akkor a (multi-)fej és a törzs ekvivalens.
- Propagáció: ha az őr igaz, akkor a (multi-)fejből következik a törzs.
- Egypagáció: visszavezethető a fentiekre, mert: Heads1 \ Heads2 <=> Body ugyanazt jelenti, mint
- Heads1, Heads2 <=> Heads1, Body, csak sokkal hatékonyabb.

# **CHR—Constraint Handling Rules**

### **Jellemzok˝**

- Deklaratív nyelv-kiterjesztés
- Determinisztikus kifejezés-átíráson alapul
- Prolog, CLP, Haskell, vagy Java *gazda*-megvalósításra épül
- Általános, szimbolikus (nem numerikus) **felhasználói** korlátok írására alkalmas
- Nincs (beépített) konzisztencia-vizsgálat minden korlát bemegy a tárba.
- Fő szerző: Thom Früwirth (ECRC, LMU München, Ulm Uni.).
- Honlap: http://www.pst.informatik.uni-muenchen.de/~fruehwir/chr-intro.html

### **Alap-példa**

:- use\_module( library(chr)).

handler leq. constraints leq/2. % X leq Y means variable X is less-or-equal to variable Y

:- op(500, xfx, leq).

reflexivity @ X leq Y <=> X = Y | true. antisymmetry @ X leq Y , Y leq X <=> X=Y. idempotence @ X leq Y \ X leq Y <=> true. transitivity @ X leq Y , Y leq Z ==> X leq Z.

 $\sqrt{2-x}$  leg Y, Y leg Z, Z leg X.

% X leq Y, Y leq Z ----> (transitivity) X leq Z % X leq Z, Z leq X <---> (antisymmetry) X = Z % Z leq Y, Y leq Z <---> (antisymmetry) Z = Y

 $Y = X$ ,  $Z = X$  ?

154

# **A CHR szabályok végrehajtása**

### **Korlátok aktiválása (meghívása vagy fölébresztése)**

- Az aktív korláthoz sorra **próbáljuk** az összes szabályt, amelynek fejében előfordul.
- mindegyik fejre **illesztjük** a korlátot (egyirányú egyesítés, hívásbeli változó nem kaphat értéket)
- többfejű szabályok esetén a korlát-tárban keresünk megfelelő (illeszthető) **partner**-korlátot,
- sikeres illesztés után végrehajtjuk az or˝ -részt, ha ez is sikeres, a szabály **tüzel**, különben folytatjuk a próbálkozást a következő szabállyal.
- A tüzelés abból áll, hogy (egyszerűsítés vagy egypagáció esetén) kivesszük a tárból a kijelölt korlátokat, majd minden esetben végrehajtjuk a törzset.
- Ha ezzel az aktív korlátot nem hagytuk el a tárból, folytatjuk a rá vonatkozó próbálkozást a következő szabállyal.
- Amikor az összes szabályt kipróbáltuk, akkor a korlátot **elaltatjuk**, azaz visszatesszük a tárba (az alvó passzív korlátok közé).

#### **A végrehajtás jellemzoi˝**

- A korlátok három állapota: aktív (legfeljebb egy), aktiválható passzív, alvó passzív.
- A korlát akkor válik aktiválhatóvá, amikor egyik változóját **megérintik**, azaz egyesítik egy tőle különböző kifejezéssel.
- Minden alkalommal amikor egy korlát aktívvá válik, az összes rá vonatkozó szabályt végigpróbáljuk.
- A futás akkor fejeződik be, amikor nincs több aktiválható korlát.
- Az őr-részben (elvben) nem lehet változót érinteni. Az őr-rész két komponense: Ask & Tell
	- **–** Ask változó-érintés vagy behelyettesítési hiba meghiúsulást okoz
	- Tell nincs ellenőrzés, a rendszer elhiszi, hogy ilyen dolog nem fordul elő

# **Példa: végeshalmaz-korlátok**

# **Az N királyno˝ feladat**

**Egy egyszeru˝ CLPFD keretrendszer CHR-ben** • két-argumentumú korlátokat kezel; • a korlátokat egy (a keretrendszeren kívül megadott) test/3 eljárás írja le: test(C, X, Y) sikeres, ha a C "nevű" korlát fennáll X és Y között; • nem csak numerikus tartományokra jó. handler dom\_consistency. constraints dom/2, con/3. % dom(X,D) var X can take values from D, a ground list % con(C,X,Y) there is a constraint C between variables X and Y con(C, X, Y) <=> ground(X), ground(Y) | test(C, X, Y).<br>
con(C, X, Y), dom(X, XD) \ dom(Y, YD) <=><br>
reduce(x\_y, XD, YD, C, NYD) | new\_dom(NYD, Y).<br>
con(C, X, Y), dom(Y, YD) \ dom(X, XD) <=><br>
reduce(y\_x, YD, XD, C, NXD) | n reduce(CXY, XD, YD, C, NYD):- select(GY, YD, NYD1), % try to reduce YD by GY ( member(GX, XD), test(CXY, C, GX, GY) -> fail ; reduce(CXY, XD, NYD1, C, NYD) -> true  $NYD = NYD1$ ), !. test(x\_y, C, GX, GY):- test(C, GX, GY). test(y\_x, C, GX, GY):- test(C, GY, GX). new\_dom([], \_X) :- !, fail. new\_dom(DX, X):- dom(X, DX), ( DX = [E] -> X = E ; true ). % labeling: constraints labeling/0. labeling, dom(X, L) #Id <=> member(X, L), labeling pragma passive(Id). 157

### **Az eloz˝ o˝ fólián ismertetett keretrendszer egy alkalmazása**

```
% Qs az N-királyn˝o feladat megoldása
ques(N, Qs) :
          length(Os, N),
           make\_list(1, N, L1_N),domains(Qs, L1_N), \frac{1}{s} tartományok megadása<br>safe(Qs), \frac{1}{s} korlátok felvétele
           safe(Qs), % korlátok felvétele
labeling. % címkézés
% make_list(I, N, L): Az L lista az I, I+1, ..., N elemekb˝ol áll.
make_list(I, N, []) :- I > N, !.
make_list(I, N, [I|L]) :-
          11 is 1+1make_list(I1, N, L).
% domains(Vs, Dom): A Vs-beli változók tartománya Dom.
domains([], _).
domains([V|Vs], Dom) :- dom(V, Dom), domains(Vs, Dom).
% queens(Qs): Qs egy biztonságos királynő-elrendezés.
\overline{\mathsf{e}}s\overline{\mathsf{f}}e(1).
safe([Q|Qs]) :- no_attack(Qs, Q, 1), safe(Qs).
% no_attack(Qs, Q, I): A Qs lista által leírt királynők<br>% egyike sem támadja a Q által leírt királynőt, ahol I a Qs
% lista első elemének távolsága Q-tól.
no_attack([], _, _).
no_attack([X|Xs], Y, I) :-
           con(no_threat(I), X, Y), % a korlát felvétele
I1 is I+1,
no_attack(Xs, Y, I1).
% "Az X és Y oszlopokban I sortávolságra levő királynők nem
% támadják egymást" korlát definíciója, a dom_consistency<br>% keretrendszernek megfelelően
test(no_threat(I), X, Y) :-<br>
Y = \ = X, Y = \ = X - I, Y = \ = X + I.| ?- queens(4, Qs).
```
Qs = [3,1,4,2], labeling ? ; Qs = [2,4,1,3], labeling ? ; no 158

# **A CHR szabályok szintaxisa**

### **A SICStus kézikönyv nyomán**

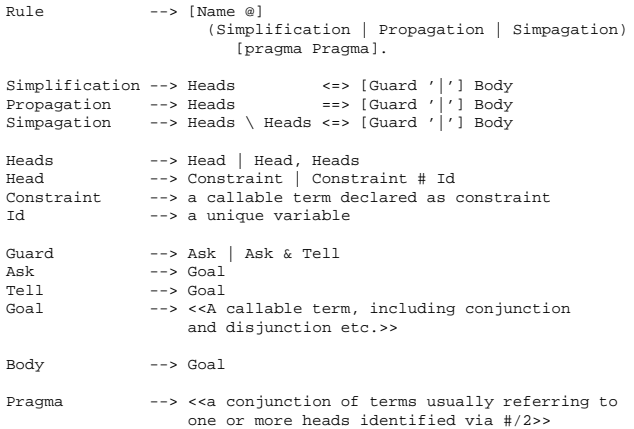

### **Fontosabb pragmák**

- already\_in\_heads(Id) kiküszöböli ugyanazon korlát kivételét és visszarakását
- $\bullet$  passive (Id) a hivatkozott fej-korlát csak passzív szerepű lehet.

# Egyszerű példák

### $Egy$  nem-korlát-jellegű példa: prím-szűrés

handler eratosthenes. constraints primes/1,prime/1.

primes(1) <=> true. primes(N) <=> N>1 | M is N-1,prime(N),primes(M).

```
\mathtt{absorb}(\mathtt{J}) \text{ @ prime}(\mathtt{I}) \ \backslash \ \mathtt{prime}(\mathtt{J}) \ \texttt{<=}J \mod I = := 0 | true.
```
**Boole-korlátok —** library('chr/examples/bool.pl') Konjunkció definiálása

```
handler bool.
constraints and/3, labeling/0.
 and(0,X,Y) <=> Y=0.
and(X,0,Y) <=> Y=0.
and(1,X,Y) <=> Y=X.
and(X,1,Y) <=> Y=X.
 and(X,Y,1) <=> X=1,Y=1.
and(X,X,Z) <=> X=Z.
and(X,Y,A) \ and(X,Y,B) <=> A=B.
and(X,Y,A) \ and(Y,X,B) <=> A=B.
labeling, and(A,B,C)#Pc <=>
             label_and(A,B,C), labeling
      pragma passive(Pc).
label\_and(0,.X,0).
label and(1,X,X).
 | ?- and(X, Y, 0), labeling.
    X = 0, labeling ? ;
X = 1, Y = 0, labeling ? ;
```
no

# **Egyszeru˝ példák (folytatás)**

#### **Boole-korlátok — számosság**

constraints card/4. % L-ben a 1-ek száma >= A és =< B.  $card(A, B, L):$ length(L,N), A=<B,0=<B,A=<N, card(A,B,L,N). triv\_sat @ card $(A, B, L, N)$  <=> A=<0, N=<B | true. pos\_sat @ card(N,B,L,N) <=> set\_to\_ones(L). neg\_sat @ card(A,0,L,N) <=> set\_to\_zeros(L). pos\_red @ card(A,B,L,N) <=> select(X,L,L1),X==1 | A1 is A-1, B1 is B-1, N1 is N-1, card(A1,B1,L1,N1). neg\_red @ card(A,B,L,N) <=> select(X,L,L1),X==0 | N1 is N-1, card(A,B,L1,N1).<br>§ special cases with two variables card2nand @ card(0,1,[X,Y],2) <=> and(X,Y,0). % ... labeling, card(A,B,L,N)#Pc <=> label\_card(A,B,L,N), labeling pragma passive(Pc).  $label_{card(A,B,f1,0)}$ :- A=<0.0=<B.  $label\_card(A,B,[0]L], N) := N1 is N-1, card(A,B,L,N1).$ label\_card(A,B,[1|L],N):- A1 is A-1, B1 is B-1, N1 is N-1, card(A1,B1,L,N1). | ?- card(2,3,L), labeling.  $L = [1,1]$ , labeling ? ; L = [0,1,1] , labeling ? ;<br>L = [1,0,1] , labeling ? ;<br>L = [1,0,1] , labeling ? ;<br>L = [0,0,1,1] , labeling ? ;<br>L = [0,1,0,1] , labeling ? ;<br>L = [0,1,1,A] , labeling ? ;<br>% ...

**Korlátok felvétele, CHR szabályok**

161

### **Egy nagyobb CHR példa kezdeménye**

### **Területfoglalás c. feladvány**

- Adott egy négyzet, bizonyos mezőkben egész számok
- A cél: minden mezőbe számot írni, úgy, hogy az azonos számot tartalmazó összefüggő területek mérete megegyezzék a terület mezőibe írt számmal.
- A feladványt leíró adatstruktúra: tf(Meret,Adottak), ahol Meret a négyzet oldalhossza, az Adottak egy lista, amelynek elemei t(O,S,M) alakú struktúrák. Egy ilyen struktúra azt jelenti, hogy a négyzet S. sorának O. oszlopában az M szám áll.

handler terulet.

constraints orszag/3, tabla/1, cimkez/0.

% orszag(Mezok, M, N): A Mezok mezőlista egy összefüggő, M méretű<br>% terület, amelynek kivánt mérete N. Egy mező Sor-Oszlop % koordinátáival van megadva.

% tabla(Matrix): A teljes téglalap, listák listájaként.

% cimkez: Címkézési segédkorlát.

```
foglalas(tf(Meret,Adottak), Mtx) :-
    bagof(Sor,
           S^bagof(Mezo,
                     O^tabla_mezo(Meret, Adottak, S, O, Mezo),
                     Sor),
           Mtx),
     append_lists(Mtx, Valtozok), % listává lapítja Mtx-t
MaxTerulet is Meret*Meret,
    domain(Valtozok, 1, MaxTerulet),
    tabla(Mtx),
    matrix_korlatok(Mtx, 1),
    cimkez.
tabla_mezo(Meret, Adottak, S, O, M) :-
between(1, Meret, S), % 1..Meret felsorolása
    between(1, Meret, S),<br>between(1, Meret, O),
     ( member(t(S,O,M), Adottak) -> true
         true
     ).
                                       162
```
# **Egy nagyobb CHR példa kezdeménye (folyt.)**

### matrix korlatok( $[1, 1]$ . matrix\_korlatok([Sor|Mtx], S) :sor\_korlatok(Sor, S, 1),  $s1$  is  $s+1$ . matrix korlatok(Mtx, S1). sor\_korlatok([], \_, \_). sor\_korlatok([M|Mk], S, O) : orszag([S-O], 1, M), O1 is O+1, sor\_korlatok(Mk, S, O1). orszag(Mezok1, H1, M), orszag(Mezok2, H2, M) <=> szomszedos\_orszag(Mezok1, Mezok2) | H is H1+H2,  $M + S = H$ append(Mezok1, Mezok2, Mezok), orszag(Mezok, H, M).

orszag(Mezok, M, M), orszag(Mezok1, \_, M1) ==> szomszedos\_orszag(Mezok, Mezok1) |  $M1$  #\= M.

orszag(Mezok, M, M) <=> true.

- orszag(Mezok, H, M), tabla(Mtx) ==> nonvar(M), H < M, \+ terjeszkedhet(Mezok, M, Mtx) | fail.
- $(orszag(Mezok, H, M) # Id1, tabla(Mtx) # Id2) \ cimkez \leq$ fd\_max(M, Max), H < Max | szomszedos\_mezo(Mezok, Mtx, M), cimkez pragma passive(Id1), passive(Id2).

# **Egy nagyobb CHR példa kezdeménye (folyt. 2)**

# **Segédeljárások, példafutás**

```
terjeszkedhet(Mezok, M, Mtx) :-
     szomszedos_mezo(Mezok, Mtx, M0),
     fd_set(M0, Set), fdset_member(M, Set).
szomszedos_orszag(Mk1, Mk2) :-
     member(S1-O1, Mk1), member(S2-O2, Mk2),<br>
( S1 == S2 -> abs(O1-O2) =:= 1<br>
; O1 == O2, abs(S1-S2) =:= 1
     ).
szomszedos_mezo(Mezok, Mtx, M) :-
    member(S-O, Mezok)
     relativ_szomszed(S1, O1),
     S2 is S+S1, O2 is O+O1,
non_member(S2-O2, Mezok),
     matrix_elem(S2, O2, Mtx, M).
% A Mtx mátrix S2. sorának O2. eleme M.
relativ_szomszed(1, 0).
relativ_szomszed(0, -1).
relativ_szomszed(-1, 0).
relativ_szomszed(0, 1).
pelda(p1, tf(5, [t(2,1,2),t(2,2,1),t(2,4,4),t(2,5,3),
                      t(3,4,2),t(4,2,5),t(4,4,3),t(5,1,3),
                      t(5,5,2)])).
pelda(p9, tf(6, [t(1,1,1),t(2,3,1),t(2,6,4),t(3,1,3),t(3,6,3),
                      t(4,1,2), t(4,5,2), t(4,6,4), t(5,3,3), t(6,1,2),
                      t(6,5,3)])).
| ?- pelda(p1, _Fogl), foglalas(_Fogl, Mtx).
Mtx = [[2,4,4,3,3],
[2,1,4,4,3],
         \left[3,5,5,2,2\right][3,5,3,3,3],
       [3,5,5,2,2]],
cimkez,
tabla([[2,4,4,3,3],[2,1,4,4,3],[3,5,5,2,2],...]) ? ;
no
```
# **A Mercury nagyhatékonyságú LP megvalósítás**

*A fóliák szerzoje: ˝ Benko˝ Tamás*

### **Célok**

- Nagybani programozás támogatása
- Produktivitás, megbízhatóság, hatékonyság növelése

# **Eszközök, elvek**

- Teljesen deklaratív programozás
- Funkcionális elemek integrálása
- $\bullet$  Hagyományos (Prolog) szintaxis megőrzése
- Típus, mód és determinizmus információk használata
- Szeparált fordítás támogatása
- Prologénál erősebb modul-rendszer
- Sztenderd könyvtár

### $E$ lérhetőség

- Fejlesztő (nyelv+implementáció): University of Melbourne
- http://www.cs.mu.oz.au/mercury/
- GPL

# **Mercury példaprogram**

### **File-név illesztés**

• A feladat: operációs rendszerek file-név-illesztéséhez hasonló funkció megvalósítása.

### **Adott minta és karaktersorozat illesztésekor**

- A ? egy tetszőleges karakterrel illeszthető.
- $\bullet$  A  $*$  egy tetszőleges (esetleg üres) karakter-sorozattal illeszthető.
- A  $\c$  karakter-pár a c karakterrel illeszthető, ha egy minta  $\c$ -re végződik, az illesztés meghiúsul.
- Bármely más karakter csak önmagával illeszthető.

### **A Mercury program hívási formája:**

match Pattern1 Name Pattern2

Itt a Pattern1 és Pattern2 mintákban a \* és ? azonos elrendezésben kell előforduljon

### **A program funkciója**

- a Pattern1 mintára (az összes lehetséges módon) illeszti a Name nevet,
- a \* és ? karakterek helyébe kerülő szövegeket a Pattern2 mintába behelyettesíti,
- és az így kapott neveket kiírja.

165

**A file-név-illeszto˝ Mercury program listája**

### **A fopr ˝ ogram**

```
:- module match.
                                                                 /*-----------------------------------------------------*/
 :- interface.
:- import_module io.
:- pred main(io state::di, io state::uo) is det. % kötelező
                                                             /*-----------------------------------------------------*/
 :- implementation.
 :- import_module list, std_util, string, char.
main -->
            command_line_arguments(Args),<br>
( {Args = [P1,N1,P2]} -><br>
{solutions(match(P1, N1, P2), Sols)},<br>
format("Pattern '%s' matches '%s' as '%s'\
  \begin{array}{l} \begin{array}{c} \texttt{mather} \setminus \texttt{m} \setminus \texttt{m} \setminus \texttt{m} \setminus \texttt{m} \setminus \texttt{m} \setminus \texttt{m} \setminus \texttt{m} \setminus \texttt{m} \end{array} \end{array} \end{array} \begin{array}{l} \begin{array}{c} \texttt{mather} \setminus \texttt{mather} \setminus \texttt{mather} \setminus \texttt{mather} \setminus \texttt{mather} \setminus \texttt{mather} \setminus \texttt{mather} \setminus \texttt{mather} \setminus \texttt{mather} \s(N1), s(P2)],
            write_list(Sols, "\n", write_string),<br>write_string("\n*** No (more) solutions\n")<br>; write_string("Usage: match <p1> <n1> <p2>\n")
            ).
Egyes könyvtári eljárások deklarációi
 :- pred io_write_string(string, io_state, io_state).<br>:- mode io_write_string(in, di, uo) is det.<br>% Writes a string to the current output stream.
```
- 
- :- pred io\_write\_list(list(T), string, pred(T, io\_state, io\_state),<br>io\_state io\_state).<br>:- mode io\_write\_list(in, in, pred(in, di, uo) is det, di, uo) is det.<br>\* io\_write\_list(list, Separator, OutputPred, IOO, IO)<br>\* applies
- 
- 
- :- pred io\_format(string, list(io\_poly\_type), io\_state, io\_state).<br>:- mode io\_format(in, in, di, uo) is det.<br>% io\_formatString, Arguments, IO0, IO).<br>% Formats the specified arguments according to
	-
	- % the format string, using string\_\_format, and % then writes the result to the current output stream.
	- % (See the documentation of string\_\_format for details.)

# **Példaprogram, folytatás**

166

### **A program magja**

```
:- pred match(string::in, string::in, string::in,
                    string::out) is nondet. % szükséges
match(Pattern1, Name1, Pattern2, Name2) :-
     to_char_list(Pattern1, Ps1),
     to_char_list(Name1, Cs1),
     to_char_list(Pattern2, Ps2),
      match_list(Ps1, Cs1, L),
match_list(Ps2, Cs2, L),
     from_char_list(Cs2, Name2).
:- type subst ---> any(list(char)) ; one(char).
:- pred match_list(list(char), list(char), list(subst)).
:- mode match_list(in, in, out) is nondet. % mindkét sor kell,,
:- mode match_list(in, out, in) is nondet. % vagy egyik se
match_list([], [], []).
match_list([?|Ps], [X|Cs], [one(X)|L]) :-
match_list(Ps, Cs, L).
match_list([*|Ps], Cs, [any(Xs)|L]) :-
append(Xs, Cs1, Cs),
match_list(Ps, Cs1, L).
match_list([\, C|Ps], [C|Cs], L) :-
match_list(Ps, Cs, L).
match_list([C|Ps], [C|Cs], L) :-
      C \= (*), C \= ?, C \= (\),
match_list(Ps, Cs, L).
A program fordítása, futása
> mmc match.m
> ./match '*b*' abbaba '* *'
Pattern '*b*' matches 'abbaba' as '* *' matches the following:
a baba
a baba
abba a
*** No (more) solutions
```
> ./match '\*\*z?c' foozkc '|\*|\*|?' Pattern '\*\*z?c' matches 'foozkc' as '|\*|\*|?' matches the following: |foo||k |fo|o|k |f|oo|k

|foo|k \*\*\* No (more) solutions

# **Modul-rendszer**

### **Támogatott tulajdonságok**

- szeparált fordítás
- absztrakt típusok használata
- modulok egymásbaágyazása

# **Deklarációk**

- $\bullet$  modul kezdés: : module  $\langle$  modulename $\rangle$ .
- interfész: :- interface.
- megvalósítás: :- implementation.
- $\bullet$  lezárás (opcionális): :- end\_module  $\langle$  modulename $\rangle$ .

# **Az interfész rész**

- Minden szerepelhet, kivéve függvények, predikátumok és almodulok definíciója.
- Az itt szereplő dolgok fognak kilátszani a modulból.

# **Az implementációs rész**

- Szerepelnie kell a függvények, predikátumok, absztrakt típusok és almodulok definíciójának.
- Az itt deklarált dolgok lokálisak a modulra.

169

**Típusok**

# **A típusok fajtái**

- primitív: char, int, float, string
- predikátum: pred, pred(T), pred(T1, T2), . . .
- függvény:  $(func) = T, func(T1) = T, ...$
- univerzális: univ
- "a világ állapota": io state
- felhasználó által bevezetett

# **Felhasználói típusok**

- megkülönböztetett unió (SML: datatype)
- ekvivalencia (típusátnevezés) (SML: type)
- absztrakt adattípusik

# **Modul-rendszer, folytatás**

### **Más modulok felhasználása**

- $\bullet$  :- import\_module  $\langle$  modules $\rangle$ . Ezután nem szükséges modulkvalifikáció.
- $\bullet$  :- use\_module  $\langle$  modules $\rangle$ . Csak explicit modulkvalifikációval használhatjuk fel a benne levő dolgokat.

# **Modulkvalifikáció**

- $\langle \text{module} \rangle : \langle \text{submodule} \rangle : \ldots : \langle \text{submodule} \rangle : \langle \text{name} \rangle$
- Egyelőre a : helyett a \_\_ javasolt, mert lehet, hogy később a . lesz a modulkvalifikátor és a : típuskvalifikátor.

### **Almodulok**

- beágyazott almodulok: a főmodul fájljában definiált
- szeparált almodulok: külön fájlban definiált
- a jelenlegi implementációnál a beágyazott almodulok nem működnek

170

# **Megkülönböztetett unió**

# **Jellemzok˝**

- Enumerációs és rekord típus
- lehet monomorf vagy polimorf

### **Enumeráció típus**

:- type fruit ---> apple ; orange ; banana ; pear.

### **Rekord típus**

:- type itree ---> empty ; leaf(int) ; branch(itree, itree).

### **Polimorfikus típus**

- :- type list(T) ---> [] ; [T|list(T)]. :- type pair(T1, T2) ---> T1 T2.
- 

# **A játékszabályok**

- :- type  $\langle$ típus $\rangle$  --->  $\langle$ törzs $\rangle$ .
- $\bullet$  a  $\langle$ törzs $\rangle$  minden konstruktorában az argumentumok típusok vagy változók
- a  $\langle$ törzs $\rangle$  minden változójának szerepelnie kell  $\langle$ típus $\rangle$ -ban
- $\bullet$   $\langle$ típus $\rangle$  változói különbözők
- a típusok között névekvivalencia van
- egy típusban nem fordulhat elő egynél többször azonos nevű és argumentumszámú konstruktor

# **Következmények**

- egyszerű típusok általában "dobozolatlanul" implementálhatók
- $\bullet$  "heterogén" kollekció esetében explicit csomagolásra van szükség

# **Más típusú típusmegadások**

### **Ekvivalencia típus**

- : type  $\langle$ típus $\rangle$  ==  $\langle$ típus $\rangle$ .
- :- type  $associ\_list(K, V) == list(pair(K, V))$ .
- nem lehet ciklikus
- a jobb és a bal oldal ekvivalens

### **Absztrakt típus**

- $\bullet$  :- type (típus).
- $\bullet$  :- type t2(T1, T2).
- a definíció el van rejtve az implementációs részben

# **A típusok használata**

### **Predikátum-deklaráció**

- A predikátumok és függvények argumentumainak meg kell mondani a típusát.
- :- pred is\_all\_uppercase(string).
- $\bullet$  :- func length(list(T)) = int.

173

# **Módok használata**

### **Mód-deklaráció**

- Módok definiálása:
	- : mode  $\langle m \rangle$  ==  $\langle inst1 \rangle$  >>  $\langle inst2 \rangle$ .
	- :- mode in == ground >> ground. :- mode out == free >> ground.
- Módok átnevezése:
- :- mode  $\langle m1 \rangle$  ==  $\langle m2 \rangle$ .
- :- mode (+) == in. :- mode (-) == out.
- Parametrizált módok:
	- :- mode in(Inst) == Inst -> Inst. :- mode out(Inst) == free -> Inst.

### **Predikátum-mód deklaráció**

- $\bullet$  Egy eljárás minden paraméteréről megmondjuk milyen módú.
	- :- pred append(list(T), list(T), list(T)). mode append(in, in, out)
	- :- mode append(out, out, in).
- Egyetlen mód esetén összevonható a pred deklarációval.
	- :- pred append(list(T)::in, list(T)::in, list(T)::out).
- Függvényeknek is lehet több módja.
- Mercuryban egy adott predikátum egy adott módját nevezzük eljárásnak.

# **Módok, behelyettesítettség**

### **Mód**

- két behelyettesítettségi állapotból álló pár
- az első állapot arról szól, ahogy a paraméter bemegy, a második arról, ahogy kijön egy adott függvényből/predikátumból
- pl.: out: (szabad) változó megy be, tömör kifejezés jön ki

# **A behelyettesítettségi fa — példa**

:- type itree ---> empty ; leaf(int) ; branch(itree, itree).

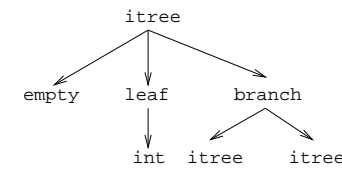

- Egy olyan fa, ahol a levelekben levő egészek behelyettesítetlenek: :- inst bs = bound(empty; leaf(free); branch(bs,bs)).
- Parametrizált inst-eket is csináhatunk:
- :- inst bs(Inst) = bound(empty ; leaf(Inst) ; branch(bs(Inst),bs(Inst))).
- :- inst listskel(Inst) = bound([] ; [Inst|listskel(Inst)]).}

# **Általánosan**

- Az állapot leírásakor a típust tartalmazó ("vagy") csúcsokhoz rendelünk behelyettesítettségi állapotot.
- Deklarációban a bound/1, a free/0 és a ground/0 funktorokat használhatjuk.

174

# **Módok: mire kell figyelni?**

• free változókat még egymással sem lehet összekapcsolni,

```
:- mode append(in(listskel(free)),
                      in(listskel(free)),
out(listskel(free))).
```
hibás!

- Ha egy predikátumnak nincs predikátum-mód deklarációja, akkor a fordító kitalálja az összes szükségeset (--infer-modes kapcsoló szükséges),
- de függvényeknél ilyenkor felteszi, hogy minden argumentuma in és az eredménye out.
- A fordító átrendezi a hívásokat, hogy a mód korlátokat kielégítse: ha ez nem megy, hibát jelez. (Jobbrekurzió! Lásd a match\_list/3 append/3 hívását!)
- A megadottnál "jobban" behelyettesített argumentumokat egyesítésekkel kiküszöböli a fordító. Ezeket a módokat le se kell írni (de érdemes lehet). Példa: :- mode append(in, out, in). a szétszedő append-et fogja használni, ami nem hatékony:

append([1,2,3], X, [1,2,3,4,5])  $append(U, X, [1,2,3,4,5])$ ,  $U = [1,2,3]$ .

• A jelenlegi implementáció nem kezeli a részlegesen behelyettesített adatokat.

# **Determinizmus**

# **Determinizmus kategóriák**

Minden predikátum minden módjára (azaz minden eljárásra) megadjuk, hogy hányféleképpen sikerülhet, és hogy meghiúsulhat-e.

### **A kategóriák nevei**

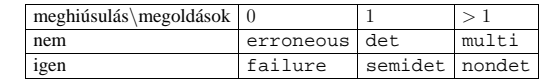

#### **A determinizmus-deklaráció**

:- mode append(in, in, out) is det.

- :- mode append(out, out, in) is multi. :- mode append(in, in, in) is semidet.
- 

### **Összevont predikátum-, mód- és determinizmus-deklaráció**

:- pred p(int::in) is det.  $p(-)$ 

### **"Egzotikus" determinizmusok**

- failure determinizmusú a fail/0
- erroneous determinizmusú a require\_\_error/1

#### **Függvények determinizmusa**

- Ha minden argumentuma bemenő, akkor a determinizmusa csak det, semidet, erroneous vagy failure lehet.
- Ha nem így lenne, akkor az matematikai értelemben nem lenne függvény.
- Pl. between(in, in, out) nem írható függvényalakban.

177

# **Magasabbrendu˝ eljárások**

### **Részlegesen paraméterezett eljárások**

- segédeszközök: call/2, call/3, . . . eljárások
- a call/<I> eljárások Mercuryban beépítettek

#### **A** call/4 **eljárás Prolog definíciója**

% Pred az A, B és C utolsó argumentumokkal % meghívva igaz. call(Pred, A, B, C) :- Pred =.. FArgs, append(FArgs, [A,B,C], FArgs3), Pred3 =.. FArgs3, call(Pred3).

#### **Példa: a map eljárás definíciója**

- % map(Pred, Xs, Ys): Az Xs lista elemeire<br>% a Pred transzformációt alkalmazva kapjuk az Ys listát.<br>:- pred map(pred(X, Y), list(X), list(Y)).<br>:- mode map(pred(in, out) is det, in, out) is det.<br>:- mode map(pred(in, out) is :- mode map(pred(in, out) is nondet, in, out) is nondet. :- mode map(pred(in, in) is semidet, in, in) is semidet. map(P, [H|T], [X|L]) :- call(P, H, X), map(P, T, L). map(\_, [], []). :- import\_module int.
- :- pred negyzet(int::in, int::out) is det. negyzet(X, X\*X).

:- pred p(list(int)::out) is det.  $\int_{0}^{4}$ 

.<br>map(negyzet, [1,2,3,4], L).

:- pred p1(list(int)::out) is det.

 $p1(L)$  : map((pred(X::in, Y::out) is det :- Y = X\*X), [1,2,3,4], L).

# **Helyesek-e?**

:- type fruit ---> banana ; orange ; lemon ; grape. :- type ice\_cream ---> lemon ; banana ; orange. :- type unsi ---> z ; s(unsi).

### **Milyen módjai vannak és milyen a determinizmusa?**

```
:- pred make_ice_cream(fruit, ice_cream).
make_ice_cream(lemon, lemon).
make_ice_cream(orange, lemon).
make_ice_cream(banana, banana).
:- func factorial(int) = int.<br>factorial(N) = F :-<br>( N = 0 -> F = 1
                N > 0 -> F = factorial(N-1)*N
                ; require__error("out of domain")
            ).
:- pred even(num).
even(z).
even(s(N)) :-
           odd(N).
:- pred odd(num).
odd(s(N)) :-
           .<br>even(N).
```
178

# **Magasabbrendu˝ kifejezések létrehozása — példák**

### **Magasabbrendu˝ eljárások**

- Tegyük fel, hogy létezik egy sum/2 eljárás:
	- :- pred sum(list(int)::in, int::out) is det.
- Ekkor eljárás-értéket létrehozhatunk
	- **–** λ-kifejezéssel:
		- X = (pred(Lst::in, Len::out) is det :- sum(Lst, Len))
	- **–** az eljárás nevét használva (a nevezett dolognak csak egyféle módja lehet és nem lehet 0 aritású függvény):
	- Y = sum
- X és Y típusa: pred(list(int), int)

# **Magasabbrendu˝ függvények**

- Tegyük fel, hogy létezik egy mult\_vec/2 függvény:
	- :- func mult\_vec(int, list(int)) = list(int).
- Ekkor függvény-értéket létrehozhatunk
	- **–** λ-kifejezéssel:
		-
		- X = (func(N, Lst) = NLst :- NLst = mult\_vec(N, Lst)) Y = (func(N::in, Lst::in) = (NLst::out) is det  $:=$  NLst = mult\_vec(N, Lst))
	- **–** a függvény nevét használva:
	- Z = mult\_vec

# **Példák**

# **Többargumentumú megasabbrendu˝ kifejezések (currying)**

### **Eljárások és függvények**

- Sum123 =  $sum([1,2,3])$ : Sum123 típusa pred(int)
- Double = mult\_vec(2): Double típusa func(list(int)) = list(int)

### **DCG**

### • Külön szintaxis az olyan eljárásokra, amelyek egy akkumulátorpárt használnak

• Példa (típusa pred(list(string), int, io\_\_state, io\_\_state)):

```
Pred = (pred(Strings::in, Num::out, di, uo) is det --><br>io_write_string("The strings are: "),<br>{ list_length(Strings, Num) },
         o_write_strings(Strings),
       io__nl
\lambda
```
### **Amire figyelni kell**

- beépített nyelvi konstrukciókat nem lehet "curryzni"
- $\bullet$  ilyenek pl.: =, \=, call, apply
- $\bullet$  list\_filter([1,2,3], \=(2), List) helyett: list filter([1,2,3], (pred(X::in) is semidet :- X \= 2), List)

### **Magasabbrendu˝ eljárások és függvények meghívása**

- call(Closure, Arg<sub>1</sub>, ..., Arg<sub>n</sub>),  $n \ge 0$
- példa: solutions(match(P1, N1, P2), Sols)
- apply(Closure2, Arg<sub>1</sub>, ..., Arg<sub>n</sub>),  $n \ge 0$
- példa: List = apply(Double, [1,2,3])

181

# **Magasabbrendu˝ módok**

### **Mód és determinizmus**

- A magasabbrendu˝ kifejezések determinizmusa a módjuk része (és nem a típusuké).
- Például:
	- :- pred map(pred(X, Y), list(X), list(Y)). :- mode map(pred(in, out) is det, in, out) is det.
	-

### **Beépített behelyettesítettségek**

- Eljárások:
	- $\mathtt{pred}\left(\langle\mathsf{mode}_1\rangle\text{,}\dots\text{,}\langle\mathsf{mode}_n\rangle\right)$  is  $\langle\mathsf{determinism}\rangle\text{, }$  ahol  $n\geq 0$
- Függvények:  $(func) = \langle mode \rangle$  is  $\langle determination \rangle$  $\texttt{func}(\langle \texttt{mode}_1 \rangle, \ldots, \langle \texttt{mode}_n \rangle) = \langle \texttt{mode} \rangle$  is  $\langle \texttt{determinism} \rangle$ , ahol  $n > 0$

### **Beépített módok**

- A nevük megegyezik a behelyettesítettségek nevével, és a pár mindkét tagja ugyanolyan, a névnek megfelelő behelyettesítettségű.
- Egy lehetséges definíció lenne:
	- :- mode (pred(Inst) is Det) == in(pred(Inst) is Det).

### **Amire figyelni kell**

- Magasabbrendű kimenő paraméter:
	- :- pred foo(pred(int)).
	- mode foo(free -> pred(out) is det) is det.  $foo(sum([1, 2, 3]))$ .
- $\bullet$ Magasabbrendű kifejezések nem egyesíthetők: foo(( $pred(X::out)$  is det :-  $X = 6$ )) hibás.

182

# **Problémák a determinizmussal**

- det és semidet módú eljárásokból nem hívható nondet vagy multi eljárás
- például a main/2 eljárás det módú

#### **Megoldások**

- az összes megoldást megkeressük: std\_util\_\_solutions/2
- csak egy megoldást akarunk (és nem érdekes melyik)
	- **–** ha az eljárás kimeno˝ változóit nem használjuk fel, akkor az elso˝ utáni megoldásokat levágja a rendszer: member(1, [1,1])
	- **–** kihasználjuk, hogy sosem fogunk egynél több megoldást keresni (committed choice nondeterminism): cc\_nondet, cc\_multi determinizmus
- (néhány megoldást keresünk meg: std\_util\_\_do\_while/4)

### **Amire még nincs igazi megoldás**

- meg akarunk hívni egy eljárást, amelynek minden megoldása ekvivalens
- tervezett megoldás: unique [X] goal(X)
- egyelőre a C interfésszel kell trükközni

# **Problémák a determinizmussal, példa**

### **Feladat**

- 1. Soroljuk fel egy halmaz összes részhalmazát!
- 2. Minden megoldást pontosan egyszer adjunk ki!
- :- module resze.
- :- interface.
- :- import\_module io.
- :- pred main(io state::di, io state::uo) is cc multi.
- :- implementation.

```
:- import_module int, set, list, std_util.
```

```
main -->
```

```
read_int_listset(L, S),
 io__write_string("Set version:\n"),
{std_util__unsorted_solutions(resze(S), P)},
 io__write_list(P, " ", io__write),
io__write_string("\n\nList version:\n"),
 {std_util__unsorted_solutions(lresze(L), PL)},
io__write_list(PL, " ", io__write), io__nl.
```

```
:- pred read_int_listset(list(int)::out, set(int)::out,<br>io_state::di, io_state::uo) is det.
read_int_listset(L, S) -->
```

```
io__read(R),
{ R = ok(L0) ->
-> L = L0,
```
- -
- set\_\_list\_to\_set(L, S) ; set\_\_init(S), % S := üres halmaz L = []

184

}.

# **Problémák a determinizmussal, folytatás**

# **1. megoldás: set absztrakt adattípussal**

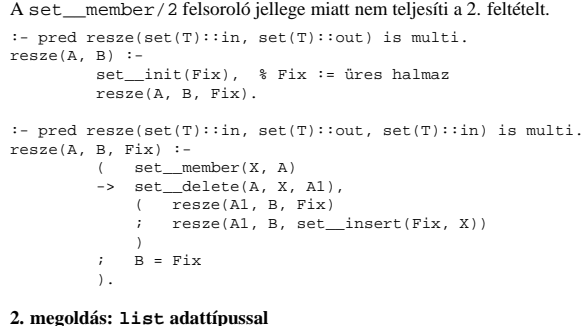

# A lista fejének levágása (szemi)determinisztikus, így teljesül a 2. feltétel. :- pred lresze(list(T)::in, list(T)::out) is multi. lresze(A, B) :- lresze(A, B, []). :- pred lresze(list(T)::in, list(T)::out, list(T)::in) is multi. lresze(A, B, Fix) :- ( A = [X|A1],

 $A = \{A | A1, B, Fix\}$  $lresze(A1, B, [X|Fix])$ ) ; A = [], B = Fix ).

### **Példafutás**

>

> ./resze  $\begin{bmatrix} 1 & 2 \end{bmatrix}$ Set version: [1, 2] [2] [1] [] [1, 2] [1] [2] [] List version: [2, 1] [1] [2] []

185

# **Committed choice nondeterminism**

#### **Használat**

- olyan helyeken használhatjuk, ahol biztosan nem lesz szükségünk több megoldásra
- cc\_multi a multi helyett
- cc\_nondet a nondet helyett
- két predikátummód-deklaráció különbözhet csak a cc-s mivoltukban
	- :- mode append(out, out, in) is multi. :- mode append(out, out, in) is cc\_multi.
- I/O műveletek csak det és cc\_multi eljárásokban lehetségesek

### **Egy cc\_multi-s példa**

- :- module queens.
- :- interface.
- :- import\_module list, int, io. :- pred main(state::di, io\_\_state::uo) is cc\_multi.
- :- implementation.
- 

main -->  $($  {queen([1,2,3,4,5,6,7,8], Out)} -> write(Out) ; write\_string("No solution") ), nl.

:- pred queen(list(int)::in, list(int)::out) is nondet. queen(Data, Out) :- perm(Data, Out), safe(Out).

:- pred safe(list(int)::in) is semidet.  $\overline{ssf}$ . $(1)$ .  $s$ afe([N|L]) :-

 $\texttt{nodiag}(\texttt{N, 1, L}), \texttt{safe}(L)$ .

:- pred nodiag(int::in, int::in, list(int)::in) is semidet. nodiag(\_, \_, []). nodiag(B, D, [N|L]) :- D \= N-B, D \= B-N, nodiag(B, D+1, L).

186

# **Egyszeres hivatkozású (unique) módok**

### **Jellemzok˝**

- Az adott paraméterre csak egy referencia lehet.
- A referencia megszűntével a memória felszabadítható vagy újrahasznosítható.
- Segítségével destruktív frissítés valósítható meg.
- Ezt használja pl. az io könyvtár is.

# **Új behelyettesítettségek**

- unique: olyan, mint ground, de csak egyszeres hivatkozás lehet
- unique(...): olyan, mint bound(...), de csak egyszeres hivatkozás lehet
- dead: nincs rá több hivatkozás

# **Sztenderd módok**

- :- mode uo == free >> unique.
- :- mode ui == unique >> unique.
- :- mode di == unique >> dead.

# **A jelenlegi implementáció korlátai**

- csak a legfelső szinten megengedett a unique behelyettesítettség
- $\bullet$ a memória újrahasznosítása csak az  $\mathrm{i}\, \mathrm{o}$  és az  $\mathrm{array}$  könyvtárakban működik